#### **ANÁLISIS AERODINÁMICO DE UNA MICROTURBINA EÓLICA DE EJE VERTICAL PARA LA GENERACIÓN DE ENERGÍA ELÉCTRICA EN UNA ZONA URBANA DE BOGOTÁ, COLOMBIA**

#### **EDWIN ALFONSO GUAUQUE PESCA 065072043 GERMAN FELIPE TORRES ARDILA 065072033**

**UNIVERSIDAD LIBRE DE COLOMBIA FACULTAD DE INGENIERÍA INGENIERÍA MECÁNICA BOGOTÁ D.C 2014**

#### **ANÁLISIS AERODINÁMICO DE UNA MICROTURBINA EÓLICA DE EJE VERTICAL PARA LA GENERACIÓN DE ENERGÍA ELÉCTRICA EN UNA ZONA URBANA DE BOGOTÁ, COLOMBIA**

#### **EDWIN ALFONSO GUAUQUE PESCA 065072043 GERMAN FELIPE TORRES ARDILA 065072033**

# **TÉSIS DE PREGRADO EN INGENIERÍA MECÁNICA**

### **ASESOR PhD. SALVADOR VARGAS DÍAZ**

**UNIVERSIDAD LIBRE DE COLOMBIA FACULTAD DE INGENIERÍA INGENIERÍA MECÁNICA BOGOTÁ D.C 2014**

# **CONTENIDO**

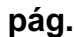

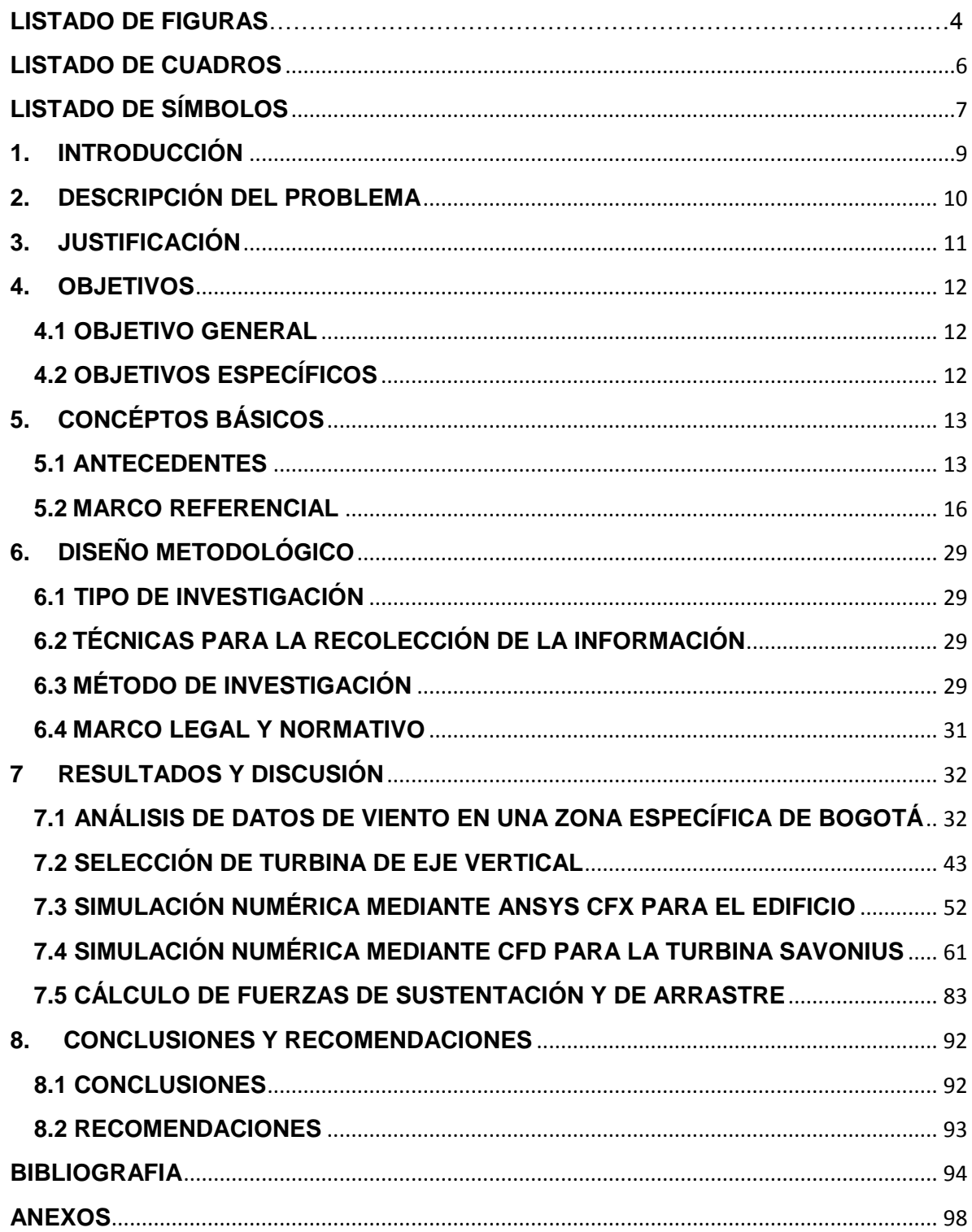

# **LISTADO DE FIGURAS**

# **pág**.

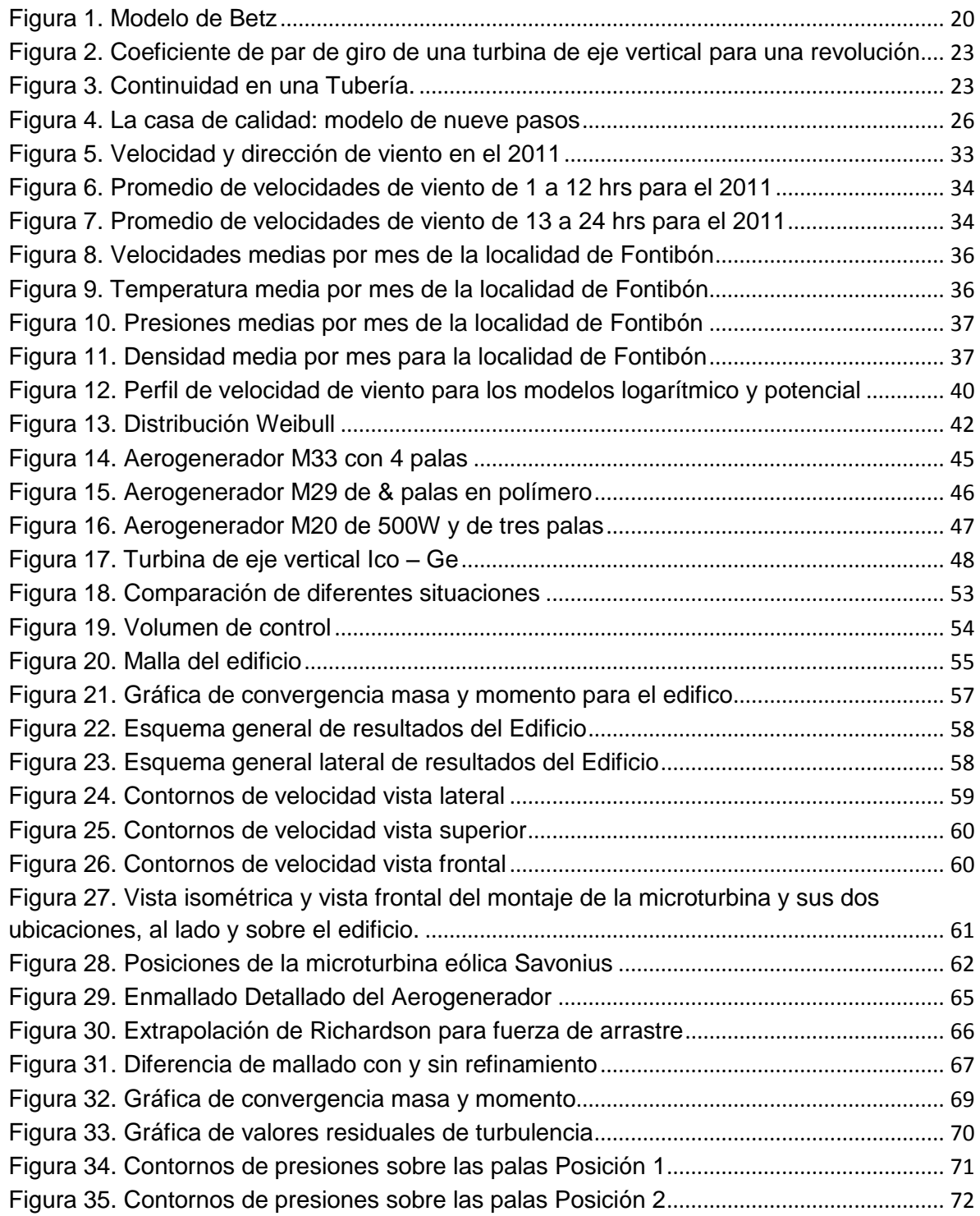

# **pág**.

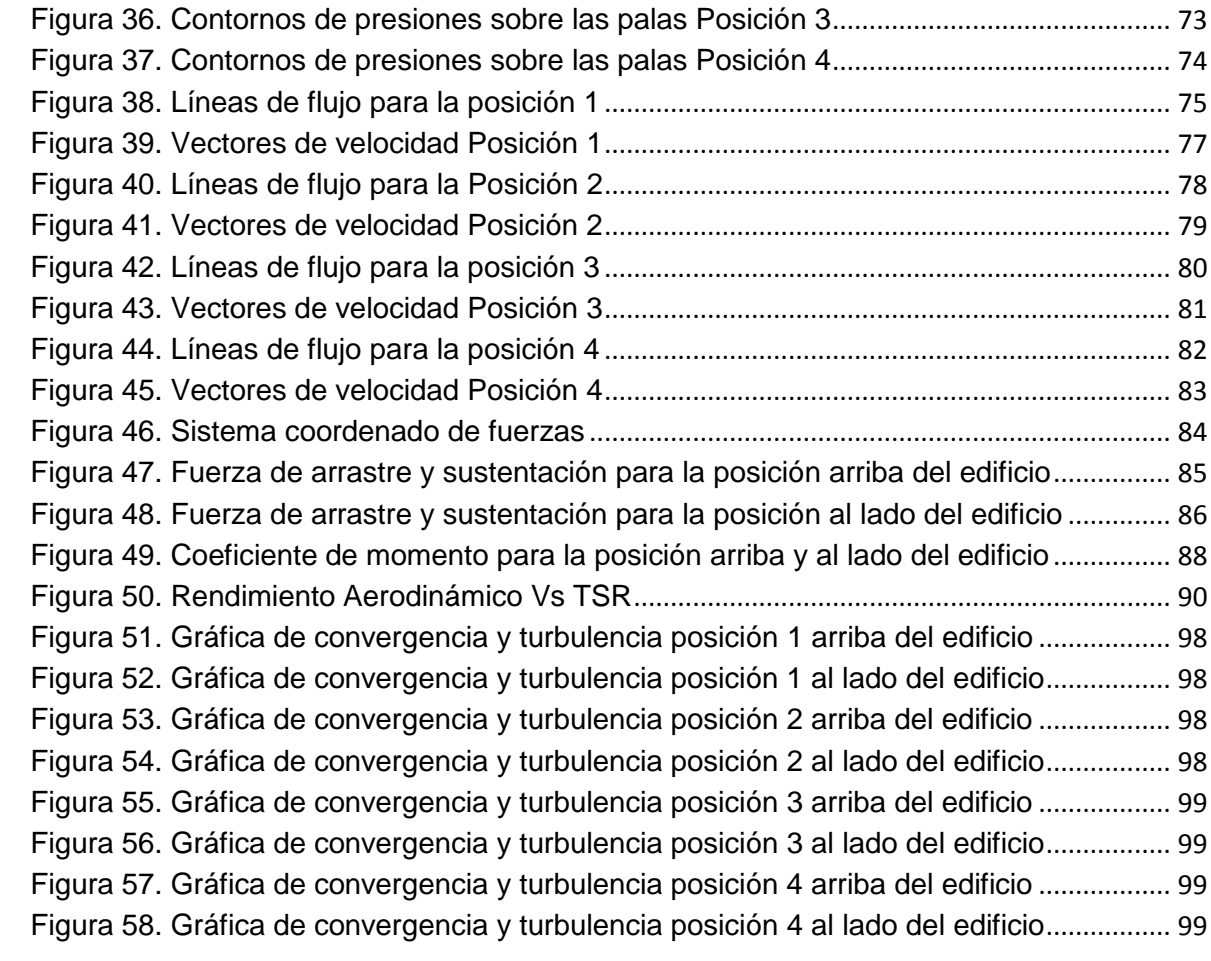

# **LISTADO DE CUADROS**

# **pág.**

<span id="page-5-0"></span>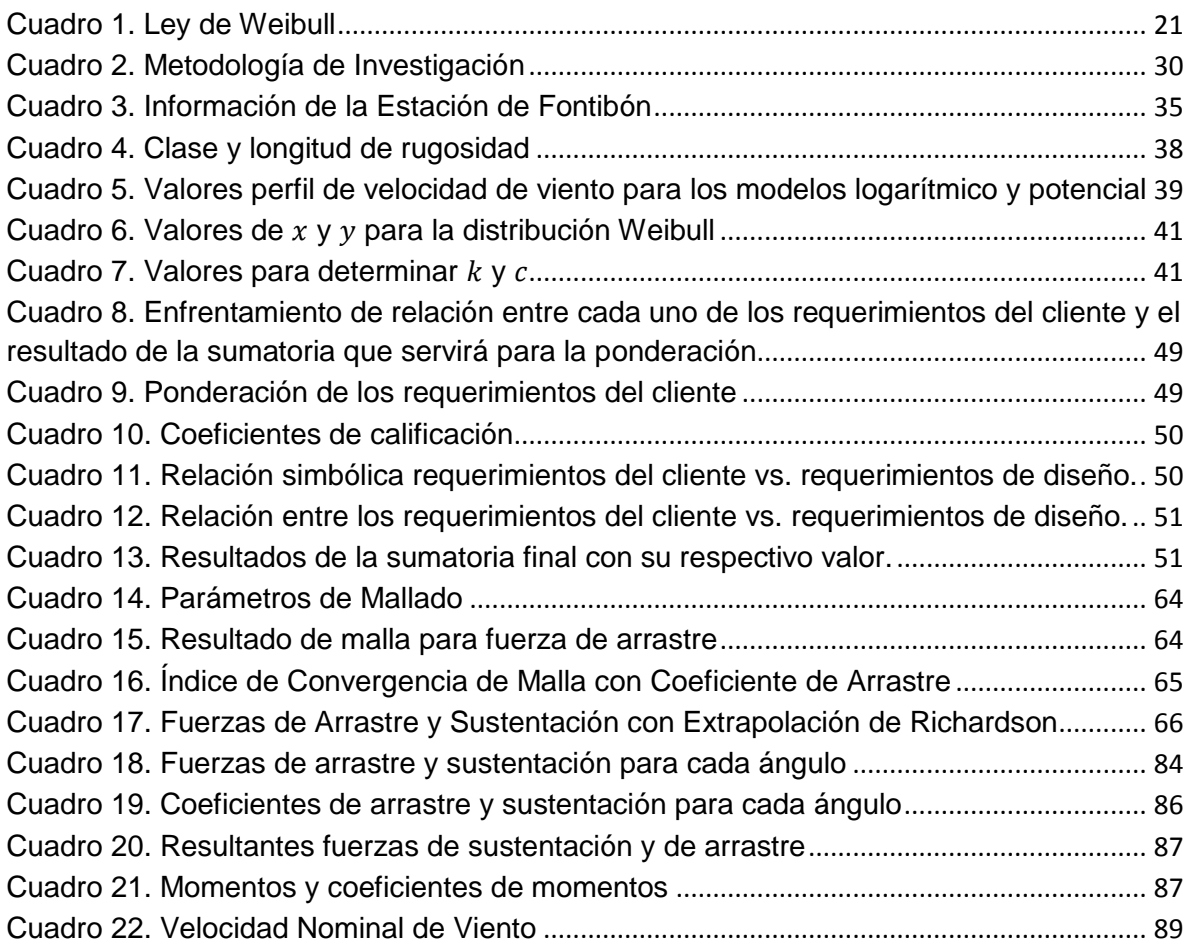

# **LISTADO DE SÍMBOLOS**

<span id="page-6-0"></span> $a$  Pendiente de la gráfica  **Intersección de la línea con el eje y** B **B** Presión atmosférica  $\mathcal{C}$  Factor de escala (m/s)  $c_a$  Coeficiente de sustentación del perfil simétrico  $C_{P,i}$  Coeficiente de Potencia  $c_m$  Coeficiente de momento  $c_w$  Coeficiente de resistencia del perfil simétrico D Diámetro de la turbina e Múmero de Euler **Ε** Disipación de la turbulencia f Superficie de la pala  $f_1$  Fuerza de Arrastre o Sustentación para la malla más fina  $f_2$  Fuerza de Arrastre o Sustentación para la malla más burda Altura de la rugosidad  $h_1$  Tamaño del elemento de la malla más fina  $h<sub>2</sub>$  Tamaño del elemento de la malla más burda Longitud de las palas  $H_m$  Altitud I lntensidad de la turbulencia  $k$  Factor de forma que caracteriza la asimetría de la función **K** Energía cinética turbulenta M Par de una turbina M<sub>1</sub> Flujo másico en la zona 1 M<sub>2</sub> Flujo másico en la zona 2 n Número de revoluciones por minuto  $N_R$  Número de Reynolds P Potencia  $P_h$  Efecto flotabilidad  $P_i$  Media de la salida de potencia normalizada en un intervalo i  $P_k$  Producción cinética  $P_m$  Densidad de Potencia  $P_n$  Potencia nominal  $P_{\text{útil máxima}}$  Potencia útil máxima  $P_{\text{miento}}$  Potencia del viento  $r$  Distancia entre el eje de rotación y la periferia de la pala Constante de los Gases *s* Desviación estándar T<sub>emperatura absoluta</sub>  $u_i$  Media de la velocidad del viento normalizada en un intervalo i v Velocidad del viento  $\bar{v}$  Media aritmética

- $v_i$ Dato ordenado de velocidad del viento
- $v_n$  Velocidad del viento para la turbina alcance su potencia nominal
- $v_m$  Velocidad media del viento
- $v(z)$  Velocidad del viento a la altura z
- $\vec{v}_1$  Corriente de aire antes del generador
- $\vec{v}_2$  Corriente del aire después del generador
- w Número de mediciones de velocidad de viento
- $x_i$  Dato ordenado de velocidad del viento
- $\bar{x}$  Promedio de los datos  $x_i$
- $y_i$  Diferencia numérica  $Ln\left(-Ln\left(1-F(v)\right)\right)$
- Altura sobre el suelo
- $z_r$  Altura de referencia por encima del suelo utilizada para ajustar el perfil de viento
- z<sub>0</sub> Longitud de rugosidad

#### **Listado de símbolos griegos**

- $\beta$  Coeficiente de expansión térmica
- Función Gamma
- $\epsilon$  Diferencia Relativa entre los coeficientes de arrastre
- Coeficiente de correlación
- $\eta_{\text{m\'axima}}$  Rendimiento máximo
- Velocidad específica del rotor
- Viscosidad dinámica del fluido
- Viscosidad cinemática del fluido
- $\pi$  Número Pi
- $\rho$  Densidad del aire
- $\rho_o$  Densidad del aire de referencia
- Velocidad angular
- $\Omega$  Altura de rugosidad

#### **Listado de Acrónimos**

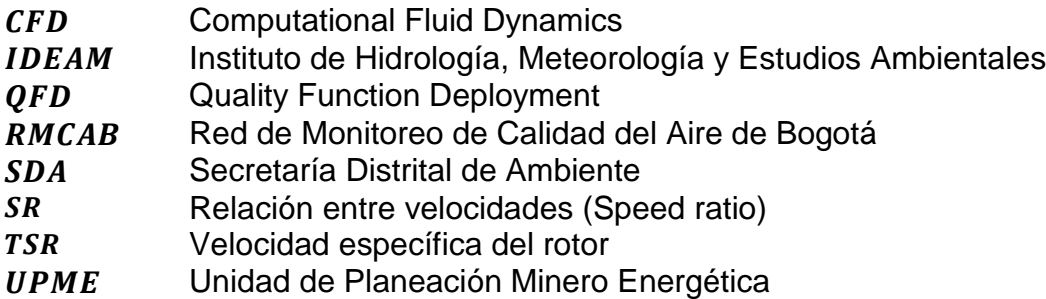

### **1. INTRODUCCIÓN**

<span id="page-8-0"></span>El estudio y análisis de la posibilidad de generar energía eléctrica (micro generación: tecnología de turbinas cuya potencia nominal no supera los 100 kW<sup>1</sup>), mediante la implementación de microturbinas eólicas, es una forma de innovación para la producción de energía eléctrica en zonas urbanas y rurales. Debido a que las velocidades del viento son relativamente bajas en estas zonas, es factible la construcción de fuentes de generación de energía propias. En este estudio se realizó un análisis de la mejor localidad en Bogotá que contará con las mayores velocidades de viento, para la ubicación de una microturbina en relación a un edificio, con el objetivo de determinar los dos mejores ubicaciones de la turbina con respecto al edificio para la realización de los estudios y establecer cuál era la mejor ubicación para la implementación final de la microturbina.

En el capítulo 2 del presente trabajo, se realizó la descripción del problema, donde se plantea la falta de implementación de sistemas eólicos en Colombia y la necesidad de utilizar herramientas computacionales para la solución de problemas en ingeniería. En el capítulo 3, se justificó la necesidad de usar sistemas eólicos para la producción de energía eléctrica en Bogotá y el desarrollo de habilidades con el uso de las técnicas de mecánica de fluidos computacional. En el capítulo 4 se definió el objetivo del presente trabajo, que es, la realización de un estudio aerodinámico de una microturbina eólica de eje vertical, para la generación de energía eléctrica en una zona urbana de Bogotá, Colombia. En el capítulo 5 se realizó una revisión bibliográfica con respecto a estudios para la implementación de sistema eólicos. En el capítulo 6 se planteó el diseño metodológico del presente trabajo donde se definieron los pasos para el desarrollo de esta investigación. En el capítulo 7 se muestra el análisis de los datos de viento para en la zona específica de Bogotá, la selección de la turbina por medio del análisis QFD (Quality Function Deployment), la simulación del edificio y la turbina por medio de mecánica de fluidos computacional y el cálculo de las fuerza de arrastre y sustentación para determinar la potencia generada por la microturbina. En el capítulo 8 se muestra las conclusiones y recomendaciones del presente trabajo.

 $\overline{a}$ 

<sup>1</sup> ESTUDIO DE VIABILIDAD SOBRE LA MICRO-GENERACIÓN DE ENERGÍA EÓLICA EN GIPUSKUA. [En Línea]. <http://gipuzkoaberritzen.com/wp-content/uploads/2013/03/Eu\_Estudio-de-viabilidad-sobre-la-microgeneraci%C3%B3n-deenerg%C3%ADa-e%C3%B3lica-en-Gipuzkoa.pdf>. [Citado el 28 de Mayo 2014].

### **2. DESCRIPCIÓN DEL PROBLEMA**

<span id="page-9-0"></span>La implementación de sistemas eólicos ha crecido gradualmente a nivel mundial, sin embargo, en Colombia no se ha visto reflejado este crecimiento como lo demuestran reportes sobre el tema. Para finales del año 2011, la energía eólica contaba con una capacidad mundial instalada de aproximadamente de 203.500 MW, lo cual representa alrededor del 1% del consumo de electricidad mundial. Algunos países han tenido grandes avances en esta área; e.g., Dinamarca produce alrededor del 19% de su electricidad por este medio, España y Portugal el .<br>9% y un 6% en Alemania e Irlanda<sup>2</sup>. Hasta el 2010, Colombia contaba con una capacidad instalada de 19.5 MW, lo cual representa únicamente el 0.14% de la producción total de energía eléctrica<sup>3</sup>, un porcentaje muy bajo para un país con una alta demanda de energía eléctrica y con grandes problemas ambientales debido al uso de combustibles fósiles y represas en los ríos. Por otro lado, el uso de herramientas computacionales en el análisis de problemas en ingeniería ha adquirido gran importancia en los estudiantes de ingeniería, tanto en Colombia como a nivel mundial.

La mínima implementación de sistemas microeólicos y la necesidad de usar las herramientas computacionales en la solución de problemas de ingeniería, plantea el estudio aerodinámico de una microturbina eólica de eje vertical para evaluar la capacidad de producción de energía en una zona urbana específica en la ciudad de Bogotá, Colombia.

Para la realización de este estudio, se contó con una base de datos de las variables del viento (velocidad, dirección y densidad, entre otras). Colombia cuenta con el Instituto de Hidrología, Meteorología y Estudios Ambientales (IDEAM), el cual realiza un monitoreo continuo del viento y sus propiedades en diferentes puntos de todo el país, incluyendo a Bogotá. Estos datos se utilizaron para el desarrollo de este trabajo.

 $\overline{a}$ 

 $^2$  WORLD WIND ENERGY ASSOCIATION WWEA. Reporte 2011. [En Línea], de [<www.wwindea.org/webimages/WorldWindEnergyReport2011.pdf>](http://www.wwindea.org/webimages/WorldWindEnergyReport2011.pdf). [Obtenido 11 de Julio, 2012]

<sup>&</sup>lt;sup>3</sup>WENDLING, R. Propuesta para viabilizar el desarrollo del primer laboratorio de energías renovables en Colombia, Proyecto. GIEUL01. (2010).

# **3. JUSTIFICACIÓN**

<span id="page-10-0"></span>El uso del recurso eólico como fuente de energía eléctrica hasta la fecha, ha sido limitado, especialmente en Colombia. Por lo tanto, el estudio aerodinámico de una microturbina eólica de eje vertical en una zona urbana, permitió buscar alternativas para tratar de solucionar la gran demanda de energía eléctrica que existe hoy en día en la ciudad de Bogotá, a través del aprovechamiento del recurso eólico. Asimismo, este trabajo buscó disminuir los altos costos en los servicios y la contaminación al medio ambiente producidos por los sistemas de generación de energía que emplean combustibles fósiles.

Por otro lado, el trabajo permitió a los estudiantes encargados aplicar sus conocimientos adquiridos en las diferentes áreas y desarrollar habilidades en el uso de técnicas Computacionales como las de CFD - Computational Fluid Dynamics, para la solución de problemas prácticos de ingeniería.

### **4. OBJETIVOS**

#### <span id="page-11-1"></span><span id="page-11-0"></span>**4.1 OBJETIVO GENERAL**

Realizar un estudio aerodinámico de una microturbina eólica de eje vertical, para la generación de energía eléctrica en una zona urbana de Bogotá, Colombia.

### <span id="page-11-2"></span>**4.2 OBJETIVOS ESPECÍFICOS**

- Analizar los datos del viento en una zona específica de Bogotá, para realizar el estudio aerodinámico de la microturbina de eje vertical.
- Seleccionar el tipo de turbina vertical mediante el método de despliegue de la función de calidad, QFD.
- Simular numéricamente, empleando las técnicas de Mecánica de Fluidos Computacional, CFD, el modelo de aerogenerador seleccionado localizado en dos posiciones con respecto a un edificio.
- Evaluar la posible generación de energía eléctrica en la zona seleccionada, según los datos obtenidos con la simulación numérica.

# **5. CONCÉPTOS BÁSICOS**

#### <span id="page-12-1"></span><span id="page-12-0"></span>**5.1ANTECEDENTES**

 $\overline{a}$ 

Un estudio realizado por Lo Brano, et al<sup>4</sup>. analizan las características de la velocidad del viento registradas en el área urbana de Palermo en el sur de Italia, empleando una red de monitoreo. En su artículo se mencionan dos objetivos principales: el primero, describir con mayor claridad los procedimientos numéricos adoptados para realizar un análisis preliminar estadístico de los datos de velocidad del viento, y el segundo, verificar si existen distribuciones de probabilidad más adecuadas capaces de representar mejor el conjunto de datos con respecto a los distribuciones tradicionales. En el desarrollo del trabajo se realizó un análisis estadístico preliminar acerca de la velocidad del viento. Se emplearon siete funciones de densidad de probabilidad para describir distribuciones de velocidad de viento y de frecuencia, las cuales fueron: Weibull, Rayleigh, Lognormal, Gamma, Gaussiana Inversa, Pearson Tipo V y Burr. Todo esto con el fin de seleccionar el mejor tipo de distribución para el estudio y donde se concluyó que método de distribución de velocidad de viento que más se ajusta a las condiciones del mismo, es la distribución de probabilidad Weibull.

En cuanto al requerimiento de direcciones de vientos, en el trabajo de Aikawa et al<sup>5</sup>. analizan los datos sobre la velocidad del viento en zonas urbanas de Japón (estudio realizado para la evaluación futura del fenómeno del calor en la isla). Un análisis de agrupamiento de datos aclaró la direccionalidad de las velocidades de viento para poder observar el comportamiento típico de los vientos sobre las montañas y los valles.

Es importante mencionar para esta investigación que las condiciones de implementación de aerogeneradores en zonas urbanas, son diferentes a las de zonas abiertas. Ayhan y Saglam<sup>6</sup>, mencionan que las turbinas se clasifican como la tecnología de la microgeneración, la cual es objeto de investigación acerca de la aplicación de la energía eólica en los edificios. En primer lugar, mencionan la información general para el tipo común de turbinas de viento que se utilizan en los edificios, y en segundo lugar, muestran la aerodinámica y las corrientes de viento sobre los edificios. Para ello utilizaron una base de datos meteorológicos y las características de las construcciones locales, donde evaluaron el potencial de energía eólica y localizaron las zonas turbulentas empleando la herramienta de

<sup>&</sup>lt;sup>4</sup> LO BRANO, Valerio., et al. Quality of Wind Speed Fitting Distributions for the Urban Area of Palermo, Italy. En: RenewableEnergy [Base de datos en línea]. Vol 36, (sep – oct. 2010). p. 1026 – 1039 [Citado el 11 de Julio, 2012], Disponible en ELSEVIER Research Data bases.

<sup>&</sup>lt;sup>2</sup>AIKAWA, Masahide, HIRAKI, Takatoshi Y EIHO Jiro. Grouping And Representativeness Of Monitoring Stations Based On Wind Speed And Wind Direction Data Urban Areas Of Japan. En: EnvironmentalMonitoring and Assessment. [Base de datos en línea]. Vol 136, (jun – jul. 2008). p. 411 – 418 [Citado el 11 de Julio, 2012], Disponible en SPRINGER Research Data bases.

<sup>&</sup>lt;sup>6</sup>AYHAN, Dursun y SAGLAM, Safak. A technical review of building-mounted wind power systems and a sample simulation model.En: Renewable and SustainableEnergy [Base de datos en línea]. Vol 16, (sep – oct. 2011). p. 1040 – 1049 [Citado el 11 de Julio, 2012], Disponible en ELSEVIER Research Data bases.

Dinámica de Fluidos Computacional (CFD). Se concluyó que el efecto de la concentración de vientos en los edificios por la altura y la geometría, podría mejorar la utilización de la energía eólica, determinando que la implementación de turbinas eólicas en zonas urbanas, es una buena alternativa para la producción de energía eléctrica.

Varias preguntas acerca de cómo desarrollar mejoras en los proyectos para la implementación de pequeñas turbinas eólicas en entornos urbanos se plantean en el estudio de Ferrigno<sup>7</sup>. En este trabajo se muestra que el medio ambiente urbano presenta muchos desafíos para el desarrollo de los aerogeneradores, teniendo en cuenta la interacción de los edificios urbanos con el flujo del viento. Existen ventajas hacia la implementación de aerogeneradores incluyendo la posibilidad de utilizar la medición neta de energía.

En el artículo de Mertens<sup>8</sup>, se describen los problemas de diseño en el uso de la energía eólica en los edificios, donde se mencionan las dificultades para la implementación de aerogeneradores en el entorno urbano, como bajas velocidades de viento y mayores niveles de turbulencia.

La implementación de aerogeneradores en zonas urbanas ha traído consigo el desarrollo de nuevas tecnologías que incluyen los sistemas híbridos de generación. En el estudio de Chong, et al<sup>9</sup>. se realizó un innovador sistema híbrido 3 en 1 eólico-solar con fuentes energéticas renovables y una cosechadora de agua de lluvias, la cual recolecta las aguas lluvias en centro del rotor por medio de un orificio que contiene una malla, un tanque de almacenamiento y una turbina con una generador; que debido a la energía cinética producida por la caída de las aguas lluvias recolectadas, produce electricidad. En este estudio se concluyó que este diseño hibrido, permite eliminar o minimizar los problemas que enfrentan los actuales turbinas de viento para aplicaciones urbanas; al mismo tiempo, se puede integrar en edificaciones sin ningún tipo de impacto visual negativo y optimiza las horas totales de funcionamiento y la energía adquirida por el aumento velocidad del viento. Con estos beneficios, este sistema puede ser una construcción rentable para edificaciones altas.

Oyarzo<sup>10</sup>, planteó la implementación de sistemas eólicos en la región de Magallanes y la Antártica Chilena. En la investigación se realizó el cálculo de

 $\ddot{\phantom{a}}$ 

<sup>&</sup>lt;sup>7</sup> FERRIGNO, Kevin. The Challenges and Strategies for Increasing Adoption of Small Wind Turbines in Urban Areas. Estados Unidos. 2010, 80 h. Tesis de maestría (Magister en Ciencias de Ingeniería), Instituto Tecnológico de Massachusetts.

<sup>&</sup>lt;sup>8</sup>MERTENS, Sander. Concentrator effects for wind turbines close to buildings. En: Windenergy in urbanareas [Base de datos en línea]. (mar. – abr. 2002). p. 22 – 24. [Citado el 11 de Julio, 2012], Disponible en ELSEVIER Research Data bases.

<sup>9</sup> CHONG, W.T., *et al*. Early development of an innovative building integrated wind, solar and rain water harvester for urban high rise application. En: Energy and Buildingsareas [Base de datos en línea]. Vol47, (nov. – dic. 2011). p. 201 – 207. [Citado el 11 de Julio, 2012], Disponible en ELSEVIER Research Data bases.

<sup>&</sup>lt;sup>10</sup>OYARZO PÉREZ, Humberto. La Modelización Matemática para Evaluar Energías para Sistemas Eólicos e Híbridos Eólico – Diesel. España. 2008, p. 307. Tesis doctoral. Universidad Politécnica de Madrid.

producción y ahorro energético, a través de la metodología clásica del cálculo con los modelos probabilísticos de Weibull en sus diferentes versiones y el modelo de Rayleigh.

La energía eólica se debe observar también desde el medio ambiente. Mireles<sup>11</sup>, analizó los aerogeneradores desde una perspectiva ambiental, como aportadores de la conservación del medio ambiente.

Gil<sup>12</sup>, menciona que durante las últimas décadas el uso de aerogeneradores modernos ha estado creciendo rápidamente. La capacidad de generación eólica se ha duplicado cada dos años y medio desde 1991 hasta 2001. Países como Alemania, España y Estados Unidos de Norte América; han instalado estos sistemas en una tasa de más de 100 MW por año.

González et al<sup>13</sup>, mencionan en su trabajo que México cuenta con un enorme potencial eólico. Entre los sitios identificados con mayor velocidad de viento se encuentran las zonas costeras, especialmente en el estado de Baja California. Este trabajo analizó las zonas rurales con potencial para la generación de energía a partir de los vientos. Los resultados indicaron que se deben fortalecer los aspectos que fomenten e incentiven la producción de energía eólica, estableciendo normas que protejan el medio ambiente.

En la tesis de Martínez y Cernin<sup>14</sup>, se presenta un método para analizar la regulación pública de la economía. Esta metodología se basa en la valoración de las externalidades y se aplica al estudio del sector de la energía eólica. El problema se basó en identificar y valorar en términos monetarios los principales costos de construcción y de ahorro, asociadas con la energía eólica.

En cuanto a estudios realizados en Colombia, para la implementación de turbinas eólicas en zonas urbanas, en el estudio de López y Trujillo<sup>15</sup>, de la Universidad Libre, plantean el diseño y construcción del rotor de un aerogenerador de eje vertical, para aprovechamiento de vientos menores a 8m/s, a nivel de laboratorio. En este trabajo se realizó un análisis de vientos en la Universidad Libre y en la zona céntrica de la ciudad de Bogotá, a partir de este análisis se realizó un estudio

 $\overline{a}$ 

<sup>&</sup>lt;sup>11</sup> MIRELES, Erick. La energía eólica. Argentina: El Cid Editor, 2009. 33 p.

<sup>&</sup>lt;sup>12</sup>GIL GARCIA, Gilberto. Energías del siglo XXI: de las energías fósiles a las alternativas. España: Ediciones Mundi-Prensa. 2008. 758 p. ISBN 978-84.8476-347-5.

<sup>&</sup>lt;sup>13</sup>GONZÁLEZ, María. et al. Potencial de aprovechamiento de la energía eólica para la generación de energía eléctrica en zonas rurales de México [Base de datos en línea]. Vol 31, (abr. – may. 2006). p. 240 – 245, [Citado el 6 de Marzo, 2012], Disponible en PROQUEST Research Data bases.

<sup>&</sup>lt;sup>14</sup>[MARTINEZ, Yoldi y CERNIN, Javier.](http://search.proquest.com/docview.lateralsearchlink:lateralsearch/sng/author/Martinez+Yoldi,+Cernin+Javier/$N?site=science&t:ac=304791963/Record/135501B064B2166A08D/5&t:cp=maintain/resultcitationblocks) Externalidades y regulación: El caso de la energía eólica. Tesis Doctoral. España. 2001. Universidad de Navarra

<sup>&</sup>lt;sup>15</sup>LÓPEZ, Emerson y TRUJILLO, Juan. Diseño y construcción del rotor de un aerogenerador de eje vertical para aprovechamiento de vientos menores a 8m/s, a nivel de laboratorio.Universidad Libre, 2010.

por medio de mecánica de fluidos computacional, donde se determinó el uso óptimo del viento por parte de una turbina eólica de eje vertical tipo Savonius.

Otros estudios realizados en cuanto a Colombia se refiere, Arango et al<sup>16</sup>. de la Universidad Pontificia Bolivariana, donde se planteó el estudio: interacción aerodinámica entre aerogeneradores tipo Darrieus; donde se analizó configuraciones triangulares para 2, 3 y 4 palas de la turbina por medio de mecánica de fluidos computacional (ANSYS FLUENT), y se concluyó que las turbinas Darrieus con tres palas generan mayor potencia y las configuraciones de posición para varias turbinas no es la mejor opción debido a la disminución de la velocidad del viento.

Por otro lado, Colombia cuenta con el Atlas de Viento y Energía Eólica, realizado por el Ministerio de Minas y Energía, la UPME<sup>17</sup> y el IDEAM. Este Atlas es una colección de mapas que muestran la distribución espacial del viento y el potencial eólico de Colombia. Este documento sirve de base para estudios sobre el aprovechamiento del recuso eólico.

El Manual de Aplicación de la Energía Eólica realizado por Pinilla<sup>18</sup>, baio la dirección del Ministerio de Minas y Energía y el Instituto de Ciencias Nucleares y Energías Alternativas (INEA), menciona los pasos y los procedimientos para la implementación de sistemas eólicos en Colombia. Este manual recopila datos basados en estudios del viento, que indican los perfiles de velocidad, los cuales varían según la rugosidad de la superficie.

#### <span id="page-15-0"></span>**5.2MARCO REFERENCIAL**

Densidad de aire: Según Mukund Patel<sup>19</sup>, la energía eólica varía linealmente con la densidad del aire. La densidad del aire está en función de la presión y la temperatura de acuerdo con la ley de los gases, que está dada por:

$$
\rho = \frac{B}{R*T}
$$
\n(1)

donde:

 $\overline{a}$ 

 $\rho$ : Densidad del aire

<sup>&</sup>lt;sup>16</sup>UNIVERSIDAD PONTIFICIA BOLIVARIANA. interacción aerodinámica entre aerogeneradores tipo Darrieus. [En Línea]. [<http://kosmos.upb.edu.co/web/uploads/articulos/\(A\)\\_Interaccion\\_Aerodinamica\\_Entre\\_Aerogeneradores\\_Tipo\\_Darrieus\\_Jv](http://kosmos.upb.edu.co/web/uploads/articulos/(A)_Interaccion_Aerodinamica_Entre_Aerogeneradores_Tipo_Darrieus_JvP3Y8.pdf)

[P3Y8.pdf>](http://kosmos.upb.edu.co/web/uploads/articulos/(A)_Interaccion_Aerodinamica_Entre_Aerogeneradores_Tipo_Darrieus_JvP3Y8.pdf) [Citado el 6 de enero 2014].<br><sup>17</sup> UNIDAD DE PLANEACIÓN MINERO ENERGÉTICA. Atlas de Viento y Energía eólica [En Línea]. [http://www.si3ea.gov.co/Home/Energ%C3%ADaEolica/tabid/75/language/en-US/Default.aspx .](http://www.si3ea.gov.co/Home/Energ%C3%ADaEolica/tabid/75/language/en-US/Default.aspx) [Citado el 6 de Agosto 2012].

<sup>&</sup>lt;sup>18</sup>PINILLA, Álvaro. Ministerio de minas y Energía y el Instituto de Ciencias Nucleares y Energías Alternativas: Manual de energía eólica: Edición UPME. 2003. 57 p

<sup>&</sup>lt;sup>19</sup>PATEL, Mukund, Wind and Solar Power Systems, CRC Editions, 1999. pp 55 - 56

- $B$ : Presión atmosférica
- $R$ : Constante universal de los gases ideales
- $T$ : Temperatura absoluta

La densidad de referencia del aire a nivel del mar es 1.225 kg/m $^3$  a una atmosfera de presión (14.7 psi) y 60°F. Usando esta densidad de aire a nivel del mar como referencia y teniendo en cuenta que tanto la presión como la temperatura varían con la altitud, se plantea en la Ecuación 2, para determinar la densidad de aire para cualquier altitud, hasta 6000 metros.

$$
\rho = \rho_0 * e^{-\left(\frac{0.297H_m}{3048}\right)} \tag{2}
$$

donde:

 $H_m$ : Altitud (m)

 $\rho_{\alpha}$ : Densidad del aire de referencia

**Media aritmética:** Según Gary Johnson<sup>20</sup>, si se tiene un conjunto de números, tales como un conjunto de velocidades de viento medidas, la media se define como:

$$
\overline{v} = \frac{1}{n} \sum_{i=1}^{n} v_i
$$
 (3)

donde:

- $\bar{v}$ : Media aritmética
- $n:$  Tamaño de la muestra
- $v_i$ : Velocidad de viento

**Mediana:** Para Johnson<sup>21</sup>, cuando *n* es impar, la mediana es el número medio después de que todos los números se han dispuestos en orden de tamaño. Cuando  $n$  es par, la mediana es la media de los dos números del medio.

**Varianza:** Jhonson y Kuby<sup>22</sup>, definen la varianza de la muestra (s<sup>2</sup>) como la media de las desviaciones al cuadrado, calculada usando como divisor a *n –* 1. Donde *n* es el tamaño de la muestra, es decir, el número de datos que hay en la muestra.

**Desviación estándar:** La desviación estándar de la muestra (*s*) según Jhonson y Kuby<sup>23</sup>, es la raíz cuadrada positiva de la varianza: desviación estándar de una muestra.

 $\overline{a}$ 

 $^{23}$ Ibid., p.60

<sup>&</sup>lt;sup>20</sup>JOHNSON, Gary. Wind Energy Systems. Manhattan: Edición Electrónica, 2001. p.48.

 $^{21}$ Ibid., p. 48.

<sup>&</sup>lt;sup>22</sup>JHONSON, Robert y KUBY, Patricia. Estadística Elemental 2<sup>da</sup> edición, International Thomson Editores, 1998, P 59

**Perfil del viento y ley de cizallamiento<sup>24</sup> del viento:** El Instituto Colombiano de Normas Técnicas y Certificación**<sup>25</sup>**, define el perfil del viento, como una variación supuesta de la velocidad del viento a una altura sobre el suelo. Los perfiles comúnmente utilizados son logarítmicos y exponenciales y están dados por:

Forma logarítmica:

$$
v(z) = v(z_r) \frac{\ln\left(\frac{z}{z_0}\right)}{\ln\left(\frac{z_r}{z_0}\right)}\tag{4}
$$

Forma exponencial:

$$
v(z) = v(z_r) \left(\frac{z}{z_r}\right)^{\gamma}
$$
 (5)

donde:

 $v(z)$ : Velocidad del viento a la altura z

- Altura sobre el suelo
- $Z_r$ : Altura de referencia por encima del suelo para ajustar el perfil de viento
- $z_0$ : Longitud de rugosidad
- $y$ : Exponente (o potencia elevada) de cizallamiento del viento

**Distribución Weibull:** Según Gary Johnson <sup>26</sup> , la función de densidad de probabilidad Weibull se utiliza para describir la curva de frecuencias de velocidad de viento. Esta distribución de velocidades biparamétrica, en este caso los parámetros  $k \vee c$  de forma y escala respectivamente, caracterizan a los vientos y están dadas por la siguiente función:

$$
f(v) = \frac{k}{c} \left(\frac{v}{c}\right)^{k-1} e^{-\left(\frac{v}{c}\right)^k} \qquad (k > 0, v > 0, c > 1)
$$
 (6)

donde:

 $\overline{a}$ 

- $c$ : Factor de escala (m/s)
- $k$ : Factor de forma que caracteriza la asimetría de la función
- $v:$  Velocidad del viento (m/s)

De forma general los parámetros de forma y escala se calculan a partir de un ajuste por mínimos cuadrados o un análisis de regresión, partiendo de la ecuación de frecuencia acumulada:

<sup>&</sup>lt;sup>24</sup>Cizallamiento: Diferencia en la velocidad del viento entre dos puntos

<sup>&</sup>lt;sup>25</sup>INSTITUTO COLOMBIANO DE NORMAS TÉCNICAS Y CERTIFICACIÓN. Aerogeneradores: Requisitos de Diseño. 1 ed. Bogotá: ICONTEC, 2008. p 16. (NTC 5363)

$$
F(v) - 1 = -e^{-\left(\frac{v_i}{c}\right)^k} \tag{7}
$$

donde:

 $v_i$ : Corresponde a los datos de la velocidad de viento

Aplicando dos veces logaritmo natural a la ecuación de frecuencia acumulada se obtiene:

$$
Ln(1 - F(v)) = -\left(\frac{v_i}{c}\right)^k
$$
\n
$$
Ln(-Ln(1 - F(v))) = kLn(c) - kLn(v_i)
$$
\n(9)

Esta ecuación se puede ajustar a la recta  $y = ax + b$  donde x y y son variables, a es la pendiente y  $b$  es la intersección de la línea con el eje y:

$$
y = Ln ( -Ln(1 - F(v)) \tag{10}
$$

$$
x = Ln(v) \tag{11}
$$

$$
a = -kLn(c) \tag{12}
$$

$$
b = k \tag{13}
$$

Los valores aproximados para  $a \vee b$  se obtienen a partir de las Ecuaciones 14 y 15.

$$
a = \frac{\sum_{i=1}^{W} (x_i - \bar{x})(y_i - \bar{y})}{\sum_{i=1}^{W} (x_i - \bar{x})^2}
$$
(14)

$$
b = \frac{1}{w} \sum_{i=1}^{w} y_i - \frac{a}{w} \sum_{i=1}^{w} x_i
$$
 (15)

donde:

- $w:$  Número de mediciones de velocidad de viento
- $x_i$ : Dato ordenado de velocidad del viento
- $\mathcal{Y}_i$ : Diferencia numérica  $Ln\, \left( -Ln\, (1-F(v)) \right)$
- $\bar{x}$ : Promedio de los datos  $x_i$
- $\bar{y}$ : Promedio de los datos  $y_i$

El resultado final de los parámetros Weibull son:

$$
k = a \tag{16}
$$

$$
c = e^{-\frac{b}{k}} \tag{17}
$$

**Coeficiente de correlación:** El coeficiente de correlación de los datos de velocidad de viento que está definido por la Ecuación 18.

$$
\varsigma = \frac{\sigma_{xy}}{\sigma_x \sigma_y} \tag{18}
$$

donde:

 $\overline{a}$ 

 $\sigma_{xy}$ : Covariación de x y de y

 $\sigma_{x}$ : Desviación Estándar de x

 $\sigma_{\rm v}$ : Desviación Estándar de y

La aproximación de la desviación estándar ( $\sigma$ ), es el coeficiente de correlación  $\hat{\zeta}$  de la muestra, el cual se define según la Ecuación 19.

$$
\hat{\zeta} = \frac{\sum_{i=1}^{N} (x_i - \bar{x})(y_i - \bar{y})}{\sqrt{\sum_{i=1}^{N} (x_i - \bar{x})^2 \sum_{i=1}^{N} (y_i - \bar{y})^2}}
$$
(19)

Límite de Betz: Según Pedro Fernández<sup>27</sup>, el modelo teórico de Betz supone que la energía eólica se puede recuperar y transformar mediante un aerogenerador de hélice. La hélice se supone inmersa en una corriente de aire de velocidad  $\vec{v}$  que después del paso por el aerogenerador posee una velocidad  $\vec{v}_2$  no nula, lo que permite asegurar que no es posible la transformación y recuperación de toda la energía del viento en otra forma de energía, esto se representa en la Figura 1.

<span id="page-19-0"></span>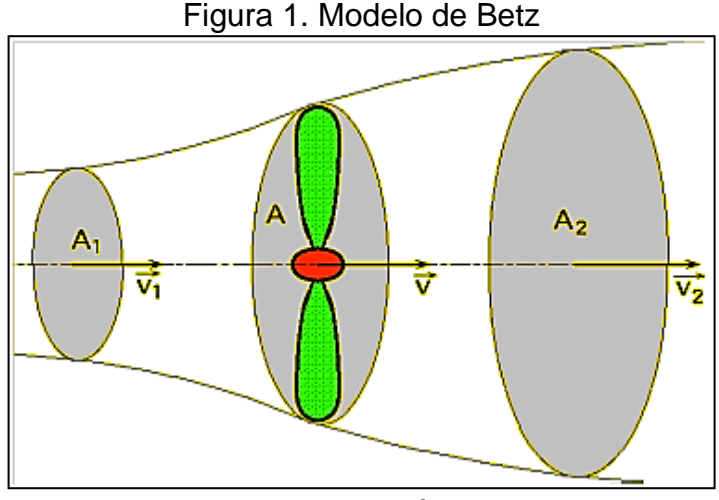

Fuente: Pedro Fernández. 2013

<sup>&</sup>lt;sup>27</sup>PARÁMETROS DE DISEÑO. [En Línea]. <ttp://www.pfernandezdiez.es/EnergiasAlternativas/eolica/PDFs/02Eolo.pdf >. [Citado el 29 de Agosto de 2012]

El aire que circula por el tubo de corriente indicado en la Figura 1, posee una velocidad  $\vec{v}_1$  en la sección transversal ficticia  $A_1$ , que es la velocidad del viento sin perturbar, mientras que la velocidad  $\vec{v}_2$  corresponde a otra sección transversal ficticia  $A_2$ , a barlovento de la zona en que se encuentra la hélice. En el plano que contiene la hélice, la sección transversal batida por la misma sería un disco imaginario de sección A, siendo  $\vec{v}$  la velocidad útil del viento en la misma. La hélice se supone como un disco de diámetro  $d$  que capta la energía del aire en movimiento que llega a él. Si el disco fuese capaz de captar toda la energía cinética del viento, a barlovento del mismo, el aire estaría en reposo y por la tanto la velocidad sería cero ( $v_2 = 0$ ). El rendimiento máximo aerodinámico o factor de potencia máximo está dado por la Ecuación 20:

$$
(20)
$$

$$
\eta_{\text{m\'aximal}} = \frac{P_{\text{\'util m\'axima}}}{P_{\text{viento}}} = \frac{16}{27} = 0.595 = 59.5\%
$$

**Velocidad Media:** Con los valores de c y k, se determina la velocidad media del periodo  $v_m$ 

$$
c = \frac{v_m}{\Gamma\left(1 + \frac{1}{k}\right)}\tag{21}
$$

La función Gamma  $\Gamma$  se calcula interpolando el valor de k en el [Cuadro 1:](#page-20-0)

<span id="page-20-0"></span>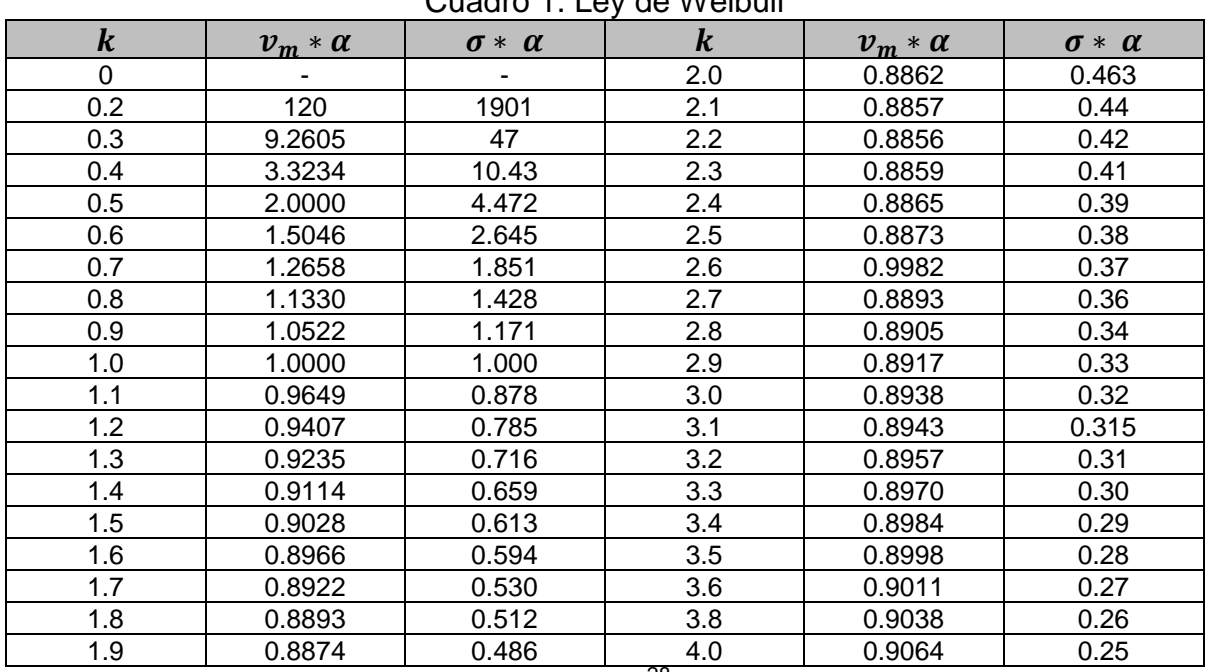

Cuadro 1. Ley de Weibull

Fuente.<sup>28</sup>

<sup>28</sup> <sup>28</sup> Enérgia Eólica: Medición y tratamiento de datos de viento. [En Línea]. <http://www.luqentia.es/hosting/masterenergiasrenovablesumh/material/Energ%C3%ADa%20E%C3%B3lica/II%20Master%

$$
v_m = \frac{\Gamma\left(1 + \frac{1}{k}\right)}{\alpha} \tag{22}
$$

$$
\alpha = \frac{1}{c} \tag{23}
$$

Interpolando se obtiene  $k$ . Con el valor de  $\Gamma$  obtenido del Cuadro 1, resulta el valor de la velocidad media del periodo y la varianza del periodo.

**Velocidad específica del rotor:** Fernández<sup>29</sup>, indica que la velocidad específica o Tip Speed Ratio (TSR), es un término que sustituye al número de revoluciones por minuto  $n$  del rotor. El TSR indica que la periferia de la pala circula a una velocidad TSR veces mayor que la velocidad del viento  $v$  y es la relación entre la velocidad periférica de la pala  $u = R\omega$ , donde  $\omega$  es la velocidad angular del rotor y  $\nu$  la velocidad del viento, en la forma:

$$
TSR = \frac{Velocidad de la periferia de la pala}{Velocidad del viento} = \frac{R\omega}{v} = \frac{\pi Rn}{30v}
$$
 (24)

**Potencia y par de una turbina:** El par de giro de una turbina tipo de eje vertical**<sup>30</sup>** está dado por la Ecuación 26.

$$
M = \frac{1}{4} C_m \rho H D^2 v^2
$$
 (25)

donde:

 $\overline{a}$ 

 $C_m$ : Coeficiente de par de giro

 $H:$  Longitud de las palas

 $D$ : Diámetro de la turbina

En la Figura 2 se demuestra el coeficiente de par de giro en función del número de palas y  $\varphi$ , para un rotor de eje vertical tipo Darrieus..

<sup>20</sup>Energ%C3%ADa%20Solar%20y%20RenovablesT3\_Medici%C3%B3n%20y%20tratamiento%20de%20los%20datos%20v iento.pdf>. [Citado el 01 de Marzo de 2014].

<sup>&</sup>lt;sup>29</sup>PARÁMETROS DE DISEÑO. [En Línea]. <ttp://www.pfernandezdiez.es/EnergiasAlternativas-/eolica/PDFs/04Eolo.pdf >. [Citado el 29 de Agosto de 2012]

<sup>&</sup>lt;sup>30</sup>FRANQUESA, Manuel. Breve Introducción a las Turbinas Eólicas Darrieus. Berlín: La Veritat Ediciones, 2010. p. 8.

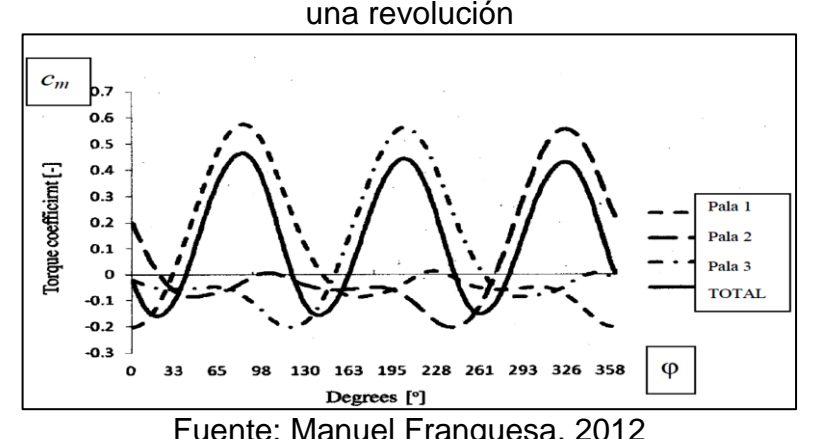

<span id="page-22-0"></span>Figura 2. Coeficiente de par de giro de una turbina de eje vertical Darrieus para una revolución

Fuente: Manuel Franquesa. 2012

En la Figura 2, para determinados ángulos de giro, el coeficiente de par de giro  $C_m$ es negativo, para aerogeneradores conectados a la red, lo que significa que para ciertos ángulos de ataque el rotor absorbe energía de la red, es decir, el generador sincrónico conectado al mismo a través de un engranaje durante esos momentos trabaja como un motor. La potencia de una turbina de eje vertical está dada por:

$$
P = \frac{2\pi n}{60}M\tag{26}
$$

Donde  $n$  es el número de revoluciones por minuto, el cual puede ser constante si el aerogenerador está conectado a la red.

**Ecuación de continuidad:** Según Mott<sup>31</sup>, el método de cálculo de la velocidad de flujo en un sistema de ductos cerrados depende del *principio de continuidad* (como [Figura 3\)](#page-22-2). Un flujo circular con un flujo volumétrico constante de la sección 1 a la sección 2. Es decir, la cantidad de flujo que circula a través de cualquier sección en cierta cantidad de tiempo es constante. Esto se expresa en términos de flujo másico así:

<span id="page-22-2"></span><span id="page-22-1"></span>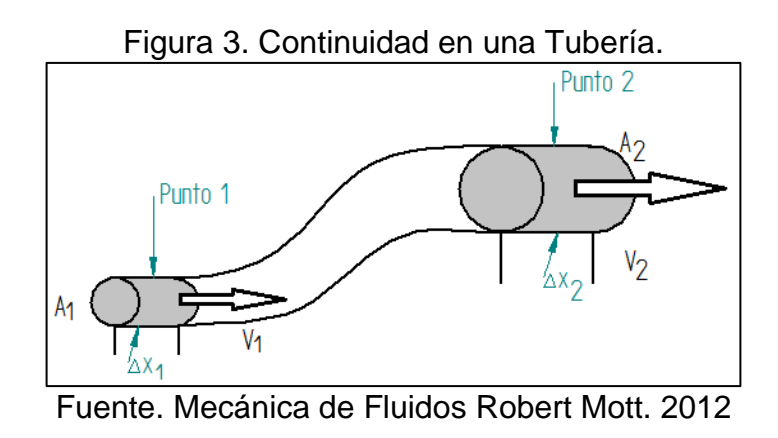

 $\overline{a}$ <sup>31</sup>MOTT, Robert. Mecánica de Fluidos. México: Edición Pearson. 2006. p. 154-155.

**Coeficiente de sustentación y resistencia:** Cuando un fluido pasa a través del ala, las partículas de aire disminuyen en la parte superior del perfil, zona conocida como extradós, mientras que las partículas aumentan cuando viajan por la parte inferior del perfil **<sup>32</sup>** conocida como intradós. Esto produce que en el extradós la velocidad aumente y la presión disminuya. En el intradós, en cambio, la velocidad disminuye y la presión aumenta. Esas dos presiones que aparecen sobre el ala crean una fuerza en el sentido positivo -en el opuesto a la gravedad- ya que la las partículas que pasan por debajo empujan hacia arriba el ala.

Según Mott<sup>33</sup>, cuando se tiene un flujo alrededor de un objeto la sustentación actúa normal a la dirección del flujo y la resistencia en dirección del flujo. Los coeficiente de arrastre y sustentación están dados por las Ecuaciones 27 y 28, respectivamente.

$$
cd = \frac{2Fd}{\rho * v^2 * A} \tag{27}
$$

$$
cl = \frac{2Fl}{\rho * \nu^2 * A} \tag{28}
$$

donde:

 $Fd$ : Fuerza de arrastre

Fl: Fuerza de Sustentación

Área de la pala

**Número de Reynolds:** El comportamiento de un fluido, en particular en lo que se refiere a las pérdidas de energía, depende de que el flujo sea laminar o turbulento. Por esta razón, se necesita un medio para predecir el tipo de flujo sin tener que observarlo en realidad. Para ello se utiliza el número de Reynolds<sup>34</sup> (N<sub>R</sub>), en donde mediante el valor que se obtenga se determinará si es laminar o turbulento.

**Viscosidad:** Es la medida de la resistencia a la deformación cortante o angular**<sup>35</sup>** . El aceite de los motores, por ejemplo, tiene una viscosidad y una resistencia a cortadura altas, mientras que la gasolina tienen una viscosidad baja.

**Quality Function Deployment (QFD)** <sup>36</sup> : QFD es un método en el que se relacionan las necesidades del cliente y los requerimientos de ingeniería. Es una

 $\overline{\phantom{a}}$ 

<sup>&</sup>lt;sup>32</sup> SCRIBD. Estudio Aerodinamico y estructural del Ala A380 y de su modificación. [En Línea]. < http://es.scribd.com/doc/55717750/11>. [Citado el 29 de Agosto de 2012]

<sup>33</sup>MOTT. Op. Cit., p. 305-312

<sup>&</sup>lt;sup>34</sup>MOTT. Op. Cit., p. 230-231

 $35$ JOSHEP. Op. Cit., p. 87.

herramienta que proporciona un análisis los efectos de los requisitos de diseño que se correlacionan directamente con cualquier requisito del cliente y/o entre sí.

Según Akao<sup>37</sup>, la "casa de la calidad" es un método para desarrollar calidad de diseño, orientado a la satisfacción del cliente y luego traducir las demandas de los clientes en los objetivos de diseño, donde los principales puntos de control de calidad están en cada una de las fases de una producción. En la [Figura 4,](#page-25-0) se muestra la casa de la calidad según el modelo de nueve pasos, donde:

- Paso 1, identificar clientes y recoger las necesidades del cliente (Qué?): Hay tres tipos de clientes , clientes internos (accionistas , directivos y empleados) , clientes intermedios (gente mayor y los minoristas) y clientes finales (receptores del servicio , compradores , compradores institucionales). Para el caso de este proyecto los clientes fueron los autores del proyecto como clientes internos. Los métodos disponibles para recoger las necesidades de los clientes se utilizó el uso de la información existente.
- Paso2, la importancia de los QUÉS: Se clasifican las prioridades de las necesidades del cliente.
- Paso 3, identificación de los puntos a favor del proyecto y las limitaciones del QUÉ?: Conocer los puntos a favor del proyecto y las limitaciones del producto, permite reconocer posibles errores en la selección de microturbina eólica
- Paso 4, definición de prioridades: La necesidad del cliente y los puntos con mayor prioridad, deben ser los que primero se fija la atención.
- Paso 5, los cómos?: El equipo de trabajo, debe desarrollar una serie de CÓMOS para captar las necesidades de los clientes en términos técnicos medibles y operables.
- Paso 6, relación entre el qué y el cómo: Se relaciona las necesidades del cliente frente a la metodología para estas necesidades.
- Paso 7, la relación entre los cómos y los qués: Estos valores indican la importancia básica de los cómos desarrollados junto con los qués.
- Paso 8, parámetros técnicos del producto: Se definen los parámetros técnicos del producto
- Paso 9, los cómos con mayores calificaciones: Los cómos con mayores calificaciones técnicas iniciales, prioridades técnicas y puntos de mejora más altos indican los enfoques de trabajo.

 $\overline{a}$ 

<sup>&</sup>lt;sup>36</sup>CARROLL Katherine, DUFEK Margo, WILLEY Leanme y McCARTHY Andrew; Submited towards partial fulfillment of the requeriments for Mechanical EngieeringDesing- Fall 2012; Departament of Mechanical Engieering Northern Arizona University: 2012; P7

<sup>&</sup>lt;sup>37</sup> Y. Akao, (Ed.), Quality Function Deployment, Integrating Customer Requirements into Product Design, Productivity Press, Cambridge, MA, 1990

<span id="page-25-0"></span>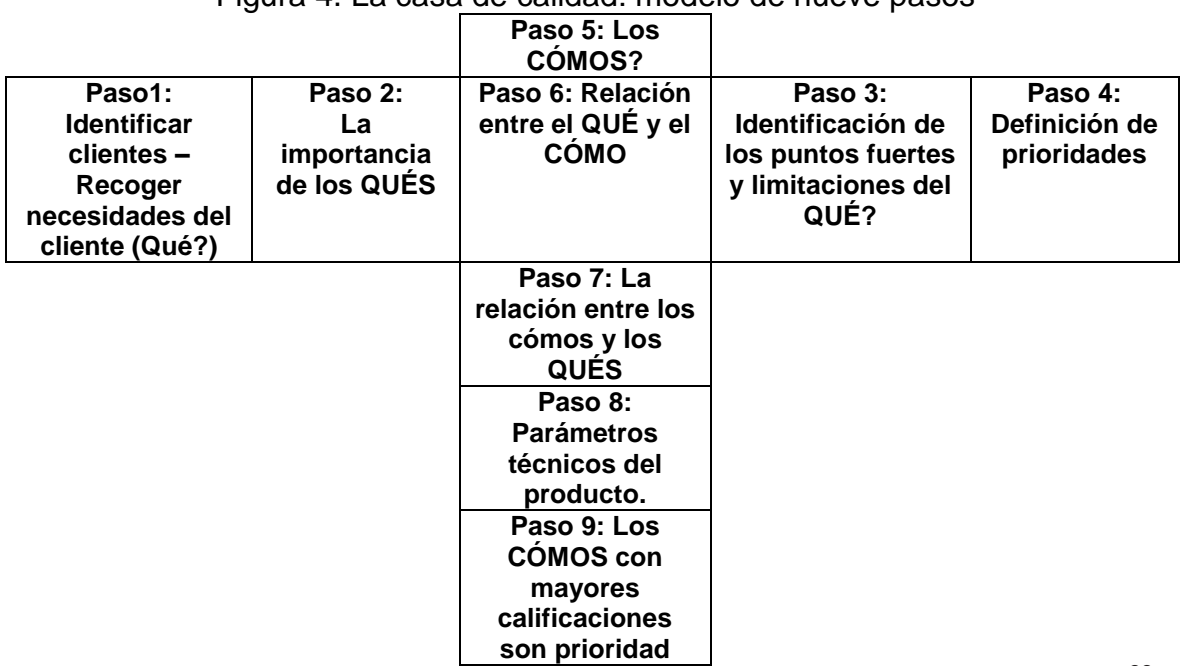

Figura 4. La casa de calidad: modelo de nueve pasos

Fuente. Prioridaden las medidas de las técnicas QFD. Chan LK, Wu ML 1998<sup>38</sup>.

**Dinámica de fluidos computacional (CFD):** Es una rama de la mecánica de fluidos la cual se encarga de desarrollar los problemas sobre los flujos de sustancias, por medio de métodos numéricos y algoritmos.

Los elementos principales de la dinámica de fluidos computacional<sup>39</sup> (CFD) son:

- 1. Discretización del flujo continuo, es decir, las variables de campo se aproximan por volúmenes finitos los valores de áreas llamadas *caras*.
- 2. Las ecuaciones de movimiento también se discretizan, es decir, se aproximan en función de los valores en las caras.
- 3. El sistema de ecuaciones algebraicas o discretas se resuelven y se obtienen los valores de las variables en todas las caras.

Un análisis completo de dinámica de fluidos computacional consta de las siguientes etapas:

- 1. Cálculos previos:
- Formular el problema y plantear las ecuaciones que lo gobiernan.

 $\overline{a}$ 

<sup>&</sup>lt;sup>38</sup>lbid., p.60.

<sup>39</sup> [En Línea] [<http://bibing.us.es/proyectos/abreproy/3718/fichero/Parte+I%252FCapitulo+3.pdf\[](http://bibing.us.es/proyectos/abreproy/3718/fichero/Parte+I%252FCapitulo+3.pdf)Citado el 14 de Mayo de 2012]

- Establecer las condiciones de entorno.
- La generación de una malla de volúmenes finitos.
- 2. Solución de las ecuaciones: esta es la etapa principal del análisis por la mecánica de fluidos computacional. En ella tiene lugar la solución numérica de las ecuaciones que gobiernan el problema.
- 3. Análisis de resultados: los resultados obtenidos de la solución de las ecuaciones corresponden al valor de las variables de campo en cada punto de la malla.

**Métodos de Turbulencia:** En la técnica de CFD, los métodos de turbulencia son aquellos modelos desarrollados para observar o predecir el comportamiento de la turbulencia<sup>40</sup> a lo largo de la línea de corriente. Existen diferentes grupos de modelos de turbulencia: Modelo algebraico. Se calcula a partir de las variables del flujo y se utiliza para modelos con geometrías simples; 2) el modelo Spalart-Allmaras (S-A de 1 ecuación), el Estándar k-ε (2 ecuaciones), el SST k-ω (2 ecuaciones), el de Transición k-kl-ω (3 ecuaciones) y el modelo SST de Transición (4 ecuaciones).

#### **Modelo K- épsilon (k-ε)**

 $\overline{a}$ 

Según el estudio de Arbeláez<sup>41</sup>, el modelo que mejor se comporta para aplicaciones aerodinámicas es el modelo k-ε y SST k-ω (modelos de 2 ecuaciones), a pesar de su costa computacional. El modelo de turbulencia utilizado para turbinas eólicas es el modelo k-ε, según Yuwei, et al<sup>42</sup>. En este modelo de transporte, la primera ecuación contiene la energía cinética turbulenta k, la cual determina la energía de la turbulencia, y en la Ecuación 30 la disipación turbulenta ε, la cual determina la escala de la turbulencia. Las fórmulas utilizadas para la solución son:

Para la energía cinética turbulenta:

$$
\frac{\partial(\rho K)}{\partial x} + \frac{\partial(\rho K u_i)}{\partial x} = \frac{\partial \left[ \left( \mu + \frac{\mu_t}{1} \right) \frac{\partial K}{\partial x_j} \right]}{\partial x} + P_K + P_b - \rho \varepsilon + Y_M + S_K \tag{29}
$$

Fórmula recomendada por ANSYS para hallar el valor de  $K$ :

<sup>&</sup>lt;sup>40</sup> TORRES, Christian y RODRIGUEZ, Edigson. Diseño y Simulación de un túnel de viento UL001para el laboratorio de Mecánica de fluidos de la Universidad Libre, 2012. P 20

<sup>&</sup>lt;sup>41</sup> ARBELÁEZ, Daniel. Comparación de diferentes modelos de turbulencia en aplicaciones aerodinámicas, Tesis de Pregrado, Departamento de Ingeniería Mecánica, Universidad de los Andes, Bogotá, 2010.

 $^{42}$ YUWEI, Li, et al. Dynamicoverset CFD simulations of wind turbine aerodynamics [Base de datos en línea]. (nov. 2010. – jul. 2011).p. 286 – 287. [Citado el 11 de Enero, 2014], Disponible en ELSEVIER Research Data bases

$$
K = \frac{3}{2}(\nu * I)^2
$$
 (30)

Para la disipación ε:

$$
\frac{\partial(\rho\varepsilon)}{\partial x} + \frac{\partial(\rho\varepsilon u_i)}{\partial x} = \frac{\partial \left[ \left( \mu + \frac{\mu_t}{1.3} \right) \frac{\partial \varepsilon}{\partial x_i} \right]}{\partial x} + 1.44 \frac{\varepsilon}{k} \left( P_K + C_{3\varepsilon} P_b \right) - 1.92 \rho \frac{\varepsilon^2}{K} + S_\varepsilon \tag{31}
$$

Fórmula recomendada por ANSYS para hallar el valor de ε:

$$
\varepsilon = 0.09^{3/4} * K^{3/2} * 70^{-1}
$$
 (32)

Fórmula recomendada por Ansys para hallar el valor de Intensidad de Turbulencia:

$$
I = 0.16Re^{-1/8}
$$
 (33)

Para la viscosidad turbulenta usar *μT:*

$$
\mu = \rho 0.09 \frac{K^2}{\varepsilon} \tag{34}
$$

Para producción cinética:

$$
P_k = \mu_t S^2 \tag{35}
$$

Donde S es la velocidad media de deformación:

$$
S = \sqrt{2S_{ij}S_{ij}}\tag{36}
$$

Efecto de flotabilidad:

$$
P_b = \beta g_i \frac{\mu_t}{0.85} \frac{\partial T}{\partial x_i} \tag{37}
$$

Coeficiente de expansión térmica:

$$
\beta = -\frac{1}{\rho} \left[ \frac{\partial \rho}{\partial T} \right]_{\rho} \tag{38}
$$

# **6. DISEÑO METODOLÓGICO**

### <span id="page-28-1"></span><span id="page-28-0"></span>**6.1 TIPO DE INVESTIGACIÓN**

El proyecto se realizó tomando como metodología de investigación el enfoque cuantitativo, lo que permitió recopilar datos numéricos sobre las variables del viento e.g., velocidad, dirección y densidad del viento. El diseño fue de tipo No experimental, debido a que se realizó un análisis de las variables sin tener ninguna modificación de estas, por intermedio de las personas encargadas del proyecto. Referente al tipo de investigación, se optó por la investigación descriptiva ya que consiste "en la caracterización de un hecho, fenómeno o grupo, con el fin de establecer su estructura o comportamiento. Tiene como objetivo principal la descripción precisa del evento de estudio<sup>"43</sup>. Se asocia generalmente con el diagnóstico y su método se basa en la indagación, observación, el registro y la definición.

# <span id="page-28-2"></span>**6.2 TÉCNICAS PARA LA RECOLECCIÓN DE LA INFORMACIÓN**

Con el fin de cumplir con los objetivos planteados en esta investigación, se utilizaron como técnicas e instrumentos de recolección de información:

La observación directa: por el carácter investigativo sobre hechos concretos y fenómenos particulares, fue necesaria la interacción visual con la realidad del problema de forma constante.

Revisión documental: Se consultaron diversas fuentes bibliográficas sobre la implementación de microturbinas en zonas urbanas y su análisis aerodinámico, con el objetivo de conocer los antecedentes y trabajos realizados sobre el tema de investigación.

Recolección de datos: Para la recolección de datos de viento se contó con la ayuda de la Secretaria Distrital de Medio Ambiente. Se seleccionó una estación, para determinar los datos de velocidad del viento, presión y temperatura, registrados cada hora desde enero del año 2010 a Diciembre del 2012.

# <span id="page-28-3"></span>**6.3 MÉTODO DE INVESTIGACIÓN**

El [Cuadro 2](#page-29-0) muestra la metodología de investigación que se usó en el proyecto.

 $\overline{a}$ <sup>43</sup> UNIVERSIDAD NUEVA ESPARTA. Capitulo III Marco Metodológico [En Línea]. [<http://www.une.edu.ve/~iramirez/disenotesis/scan/Capitulo%20III.PDF>](http://www.une.edu.ve/~iramirez/disenotesis/scan/Capitulo%20III.PDF). [Citado el 29 de Agosto de 2012]

<span id="page-29-0"></span>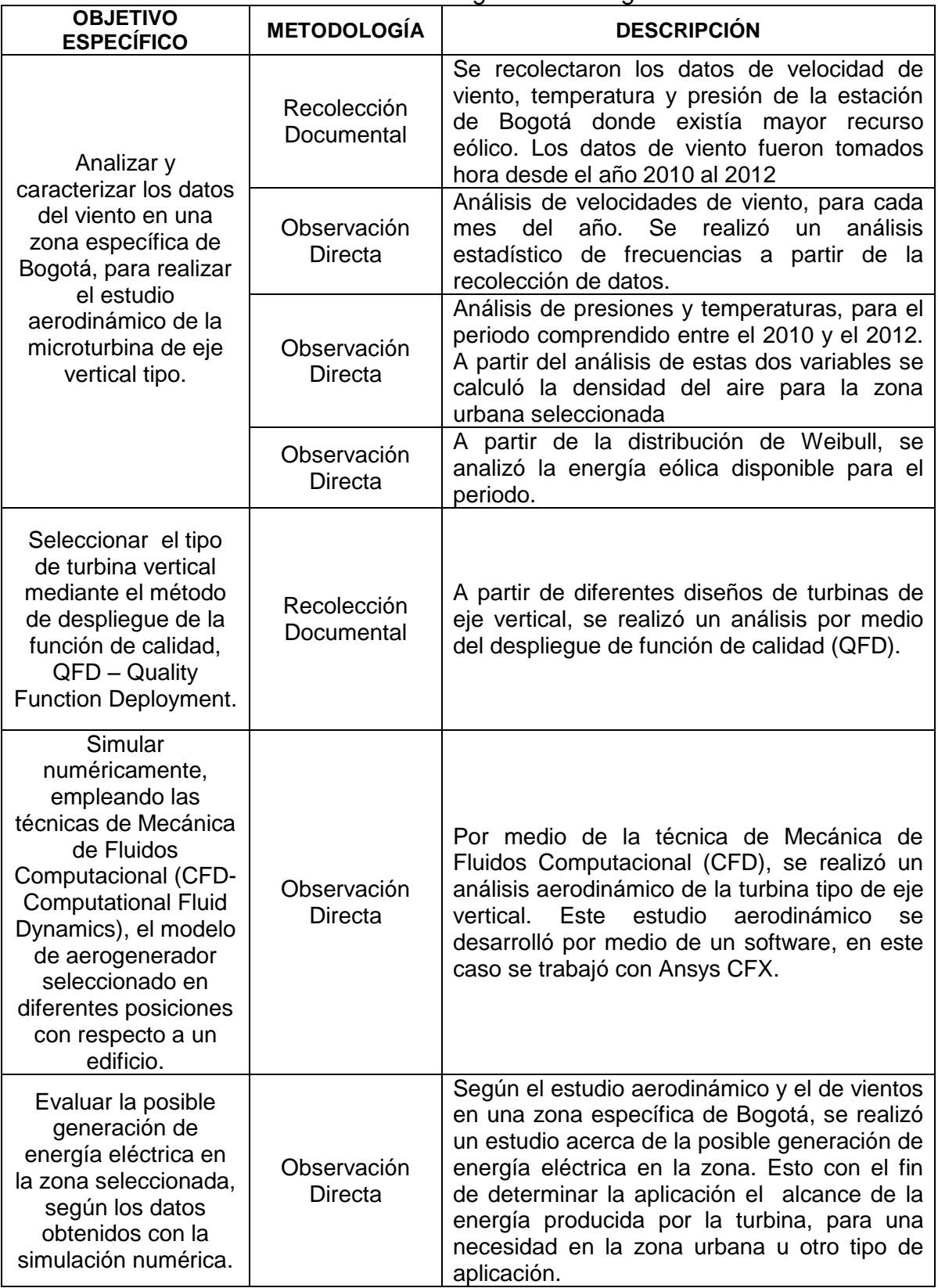

Cuadro 2. Metodología de Investigación

Fuente. Autores del Proyecto. 2013

#### <span id="page-30-0"></span>**6.4MARCO LEGAL Y NORMATIVO**

Dentro las normas y guías que rigen la seguridad y los requerimientos de las instalaciones eólicas se encuentran:

- GTC 172. Energía eólica. Guía para generación de energía eléctrica: Suministra información de referencia para aquellas personas interesadas en utilizar la energía eólica para producir electricidad y contempla aspectos relacionados con la selección, instalación, operación y mantenimiento de los aerogeneradores.
- NTC 5343 Aerogeneradores. Ensayo de curva de potencia. Documento de referencia. IEC 61400-12. Esta norma específica el procedimiento para la medida de las características de la curva de potencia de un aerogenerador individual, y puede ser aplicada al ensayo de aerogeneradores de cualquier tipo y tamaño conectado a una red eléctrica. Es aplicable para determinar tanto las características de las curvas de potencia de un aerogenerador, como las diferencias entre las características de las curvas de potencia de varios tipos de configuraciones de aerogeneradores.
- NTC 5363 Aerogeneradores. Requisitos de seguridad. Esta norma se aplica a aerogeneradores con un área de barrido igual o mayor a 40 m<sup>2</sup>. Su propósito es proporcionar el nivel apropiado de protección contra daños provenientes de todos los peligros propios de estos sistemas durante su tiempo de vida planeado. Esta norma tiene que ver con todos los subsistemas tales como mecanismos de control y protección, sistemas eléctricos internos, sistemas mecánicos, estructuras de soporte y el equipo de interconexión.
- NTC 5412 Aerogeneradores. Medida y evaluación de las características de la calidad de suministro de las turbinas eólicas conectadas a la red. Esta norma comprende la definición y especificación de las magnitudes a determinarpara caracterizar la calidad de suministro de una turbina eólica conectada a una red y los procedimientos para evaluar la conformidad con los requisitos de calidad de suministro, incluida la estimación de la calidad de suministro esperada de un tipo de turbina eólica, una vez instalada en un lugar específico y eventualmente en grupos.

## **7 RESULTADOS Y DISCUSIÓN**

<span id="page-31-0"></span>En este capítulo se desarrollaron los objetivos planteados en el proyecto. Para ellos se describió la forma cómo se llevó a cabo cada paso, especificando los parámetros y valores que se requirieron, según el caso de estudio.

### <span id="page-31-1"></span>**7.1 ANÁLISIS DE DATOS DE VIENTO EN UNA ZONA ESPECÍFICA DE BOGOTÁ**

#### **Velocidad de viento**

La Secretaría Distrital de Ambiente (SDA) a través de la Red de Monitoreo de Calidad del Aire de Bogotá D.C. (RMCAB), evalúa el cumplimiento de los estándares de calidad del aire de la ciudad de Bogotá, dados por la Resolución 601 del 4 de abril de 2006 y la Resolución 610 del 24 de marzo de 2010 expedidas por el Ministerio de Ambiente, Vivienda y Desarrollo Territorial (MAVDT). La RMCAB cuenta con 16 estaciones (incluidas una estación móvil y dos meteorológicas) ubicadas en puntos estratégicos de la ciudad de Bogotá, que monitorean las concentraciones de material particulado (PM10, PM2.5, PST), de gases contaminantes  $(SO_2, NO_2, CO, O_3)$  y los parámetros meteorológicos de precipitación, velocidad y dirección de viento, temperatura, radiación solar, humedad relativa y presión barométrica.

Para el caso de este proyecto se seleccionó la estación meteorológica donde se encontraba el mayor recurso eólico de la ciudad de Bogotá. Se utilizaron los datos de velocidad de viento, temperatura y presión barométrica de la estación seleccionada. La selección de la estación meteorológica se realizó, a partir del reporte generado por la SDA en el 2011.

El reporte anual del año 2011, como lo muestra la [Figura 5,](#page-32-0) refleja el mapa de la ciudad de Bogotá de acuerdo a la distribución de las estaciones geográficamente, y la interpolación de los promedios de velocidad y direcciones del viento para el 2011. En el mapa, cada isotaca está separada 0,5 m/s una de la otra, en ella se puede observar el sector con menor magnitud de velocidad del viento; al Norte de la ciudad. Los mayores valores de velocidad del viento se encontraron en el occidente de la ciudad, alcanzando velocidades de más de 2.5 m/s, en las localidades de Fontibón y norte de Kennedy.

Por ello se seleccionó la localidad de Fontibón para el estudio aerodinámico de la turbina de eje vertical, ya que se tiene mayor recurso eólico en comparación a otras zonas de la ciudad de Bogotá. La estación que suministra los datos de viento corresponde a la estación número 14 (ver [Cuadro 3\)](#page-34-0), como lo muestra el mapa de la [Figura 5.](#page-32-0) Se utiliza la recolección de datos de velocidad de viento, temperatura y presión barométrica.

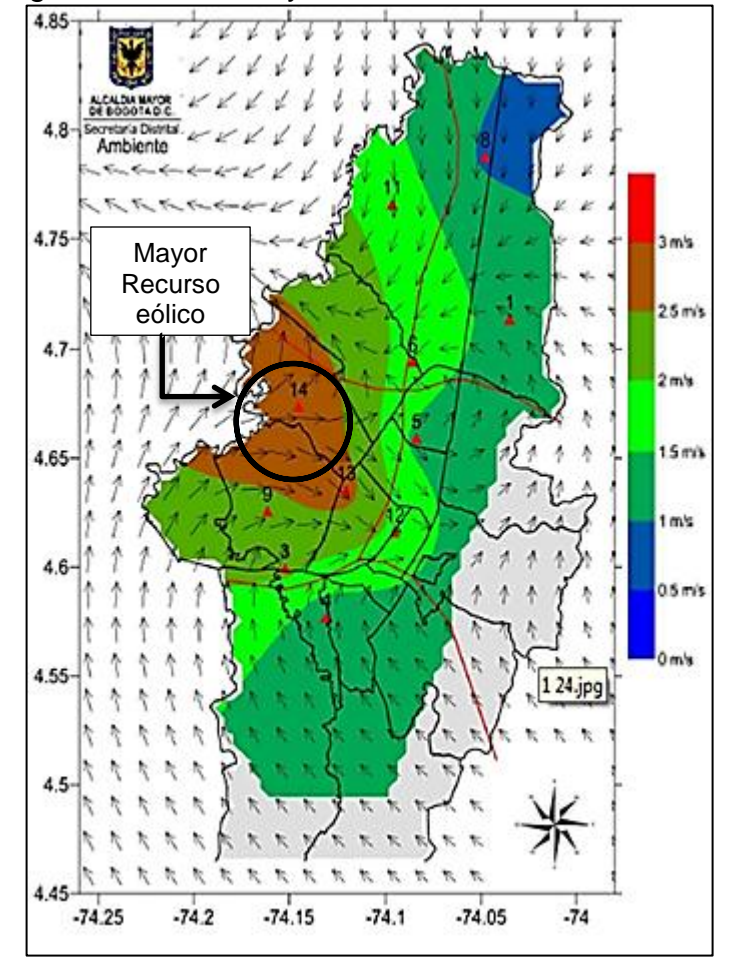

<span id="page-32-0"></span>Figura 5. Velocidad y dirección de viento en el 2011

Fuente. Informe Anual de Calidad de Aire. RMCAB. 2011<sup>44</sup>

A continuación se muestran los mapas de la ciudad en 4 diferentes escalas horarias. Las horas van de 1-6, de 6-12, de 13-18 y de 19-24. Estas velocidades corresponden a velocidades horarias medias en el año 2011. Se evidenció en la [Figura 6](#page-33-0) y [Figura 7,](#page-33-1) que la velocidad de viento en horas de la tarde alcanza su máximo valor, hasta de 3 m/s. Al mismo tiempo se observó que en la parte Occidental de la ciudad de Bogotá, las velocidades de viento son mayores, con vientos hasta de 3m/s en horas de la tarde en la localidad de Fontibón.

 $44$ <sup>44</sup> Informe Anual de Calidad de Aire: RMCAB [En Línea]. <http://www.institutodeestudiosurbanos.info/dmdocuments/cendocieu/coleccion\_digital/Calidad\_Aire\_Bogota/Calidad\_Aire\_ Bogota\_Informe-SDA-2012.pdf> [Citado el 29 de Agosto de 2012].

<span id="page-33-0"></span>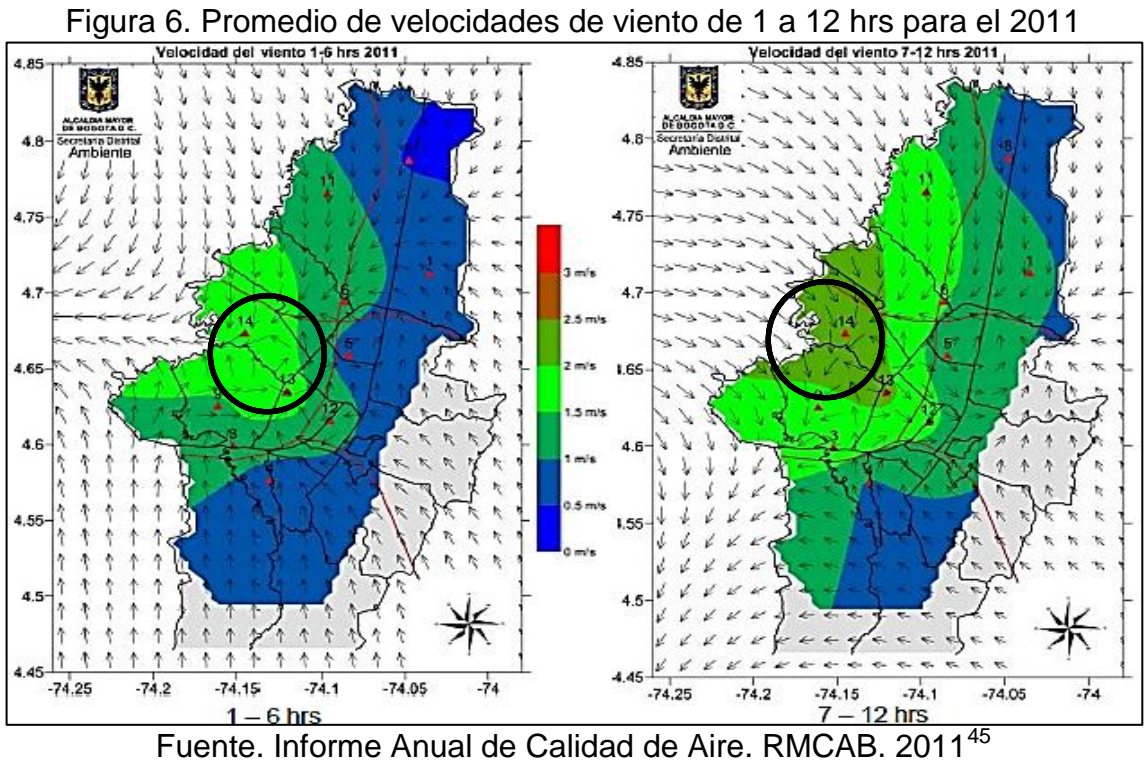

<span id="page-33-1"></span>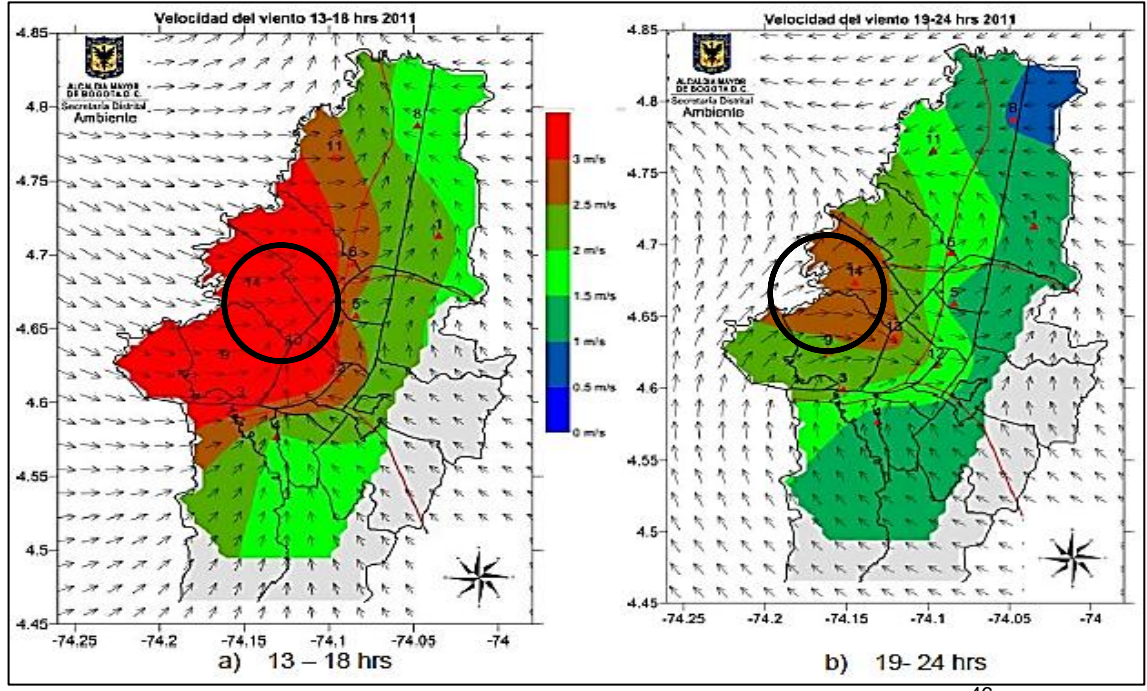

Figura 7. Promedio de velocidades de viento de 13 a 24 hrs para el 2011

Fuente. Informe Anual de Calidad de Aire. RMCAB. 2011<sup>46</sup>

 $\overline{a}$ 

<sup>&</sup>lt;sup>45</sup> Ibid., p.139.

<sup>46</sup> Ibid., p.142.

La información meteorológica es suministrada por la estación de Fontibón, la cual está vigilada por la Subdirección de Calidad de Aire, Auditiva y Visual y que conforman la Red de Monitorio de Calidad de Aire de Bogotá (RMCAB). La información de esta estación es suministrada en el [Cuadro 3](#page-34-0) que se muestra a continuación:

<span id="page-34-0"></span>

| Código Asignado a la estación en la RMCAB |                 | 14 (Estación fija)                                      |                                           |
|-------------------------------------------|-----------------|---------------------------------------------------------|-------------------------------------------|
| Tipo de SVCA                              |                 | Automática                                              |                                           |
| <b>Ubicación</b>                          |                 | Carrera 96G N° 17B - 49 (antigua Carrera 95 N° 24 - 49) |                                           |
| Coordenadas geográficas                   |                 | Latitud: 04.40.23,1                                     | Longitud: -74.08.42,2                     |
| Tipo de Zona                              |                 | Urbana                                                  |                                           |
| Tipo de Estación                          |                 | De fondo                                                |                                           |
| <b>Equipos</b>                            | Parámetro       | <b>Nombre</b>                                           | Principio Analítico                       |
|                                           | $PM_{10}$       | Met One Bam 1020                                        | Atenuación Beta                           |
|                                           | O <sub>3</sub>  | Tapi 400E                                               | Fotómetro UV no dispersivo                |
|                                           | <sub>CO</sub>   | Tapi 300E                                               | Absorción de Infrarrojo con filtro de gas |
|                                           | SO <sub>2</sub> | Thermo Scientific 43i                                   | Fluorescencia Pulsada                     |
|                                           | NO <sub>2</sub> | Tapi 200E                                               | Quimioluminiscencia                       |
| Localización del punto de toma de muestra |                 | Azotea                                                  |                                           |
| Altura del punto de toma de muestra       |                 | 14,0 m                                                  |                                           |
| Altura de meteorológicos                  |                 | 16.0 m                                                  |                                           |

Cuadro 3. Información de la Estación de Fontibón

Fuente. Informe Anual de Calidad de Aire. RMCAB. 2011<sup>47</sup>

Los datos de velocidad de viento se obtuvieron a partir de la Red de Monitoreo de Calidad de Aire de Bogotá (RMCAB), de la estación de Fontibón. Estos datos corresponden a las medidas registradas cada hora desde el año 2010 al 2012, los cuales se representan por los 12 meses del año. En el presente trabajo se realiza una descripción vientos por cada mes, utilizando técnicas estadísticas de frecuencias absoluta y relativa.

De forma general se tienen velocidades de viento media por mes y por año para la localidad de Fontibón. La velocidad media para los años 2010, 2011 y 2012 es de 2.79 m/s. Se evidencia para la localidad de Fontibón en la [Figura 8,](#page-35-0) velocidades para los meses de junio, agosto y septiembre iguales y mayores a 3m/s. Las velocidades más bajas se presentan en noviembre y diciembre, alcanzando velocidades inferiores a 2.5 m/s.

 $\ddot{\phantom{a}}$  $47$ Ibid., p.24.

<span id="page-35-0"></span>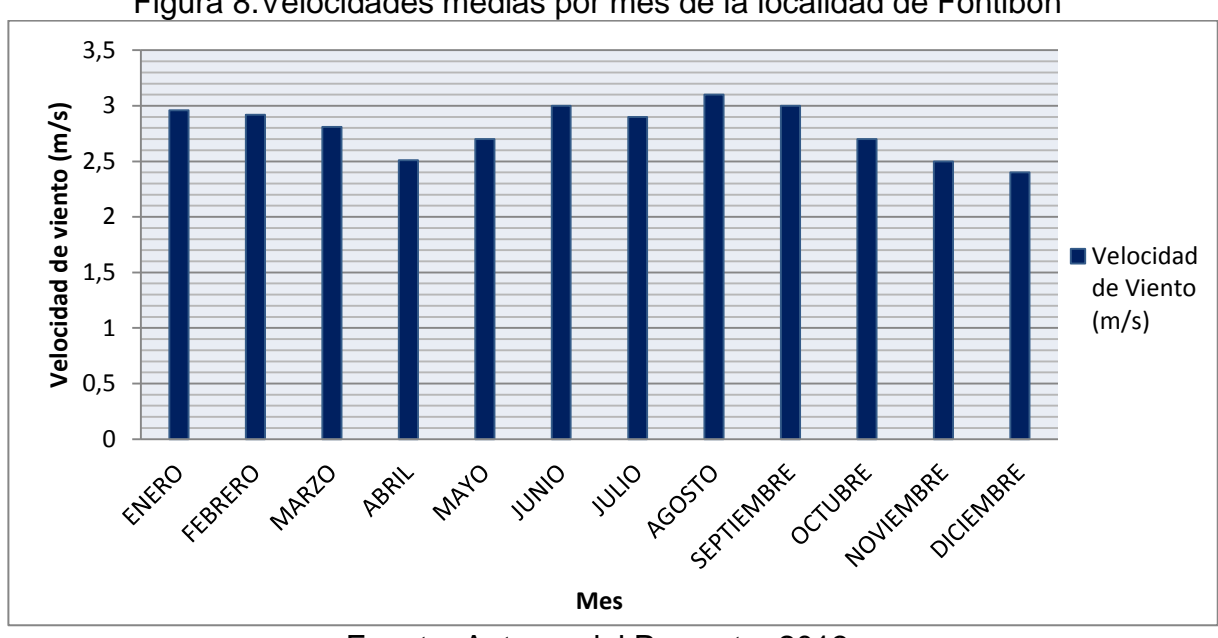

Figura 8.Velocidades medias por mes de la localidad de Fontibón

Fuente. Autores del Proyecto. 2013

### **Temperatura**

En la figura 11 se muestran los valores de temperatura que corresponden a las medias mensuales de los años 2010, 2011 y 2012 en una medición por cada hora en la estación de la localidad de Fontibón. La media de temperatura para el periodo de medición es de 13.92°C. El mes donde se alcanza la mayor temperatura es en el mes de febrero con 14.5°C y la menor temperatura se obtiene en el mes de diciembre con 13.36 °C, lo cual se ve reflejado en la [Figura 9.](#page-35-1)

<span id="page-35-1"></span>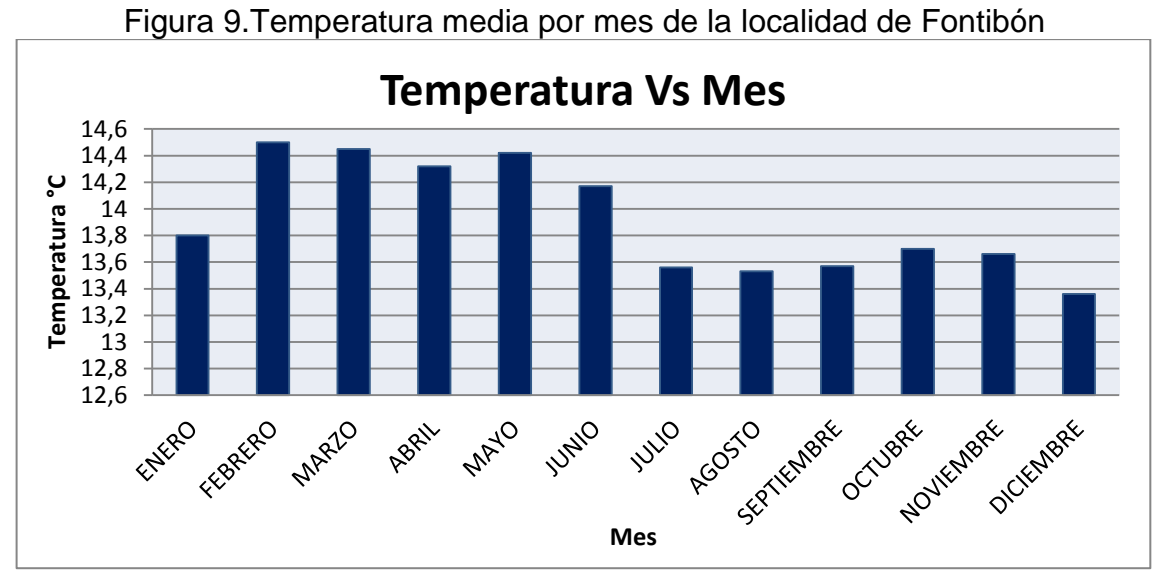

Fuente. Autores del Proyecto. 2013
## **Presión**

Los datos de presión corresponden a las medias mensuales de los años 2010, 2011 y 2012 en una medición por cada hora en la estación de la localidad de Fontibón.La presión atmosférica en la [Figura 10](#page-36-0) muestra sus mayores valores para los meses de mayo, junio, julio, agosto y septiembre, con presiones superiores a 75.39 kPa. La presión atmosférica, registra sus valores menores para el mes de abril y febrero con 75.12 y 75.2 kPa, respectivamente.

<span id="page-36-0"></span>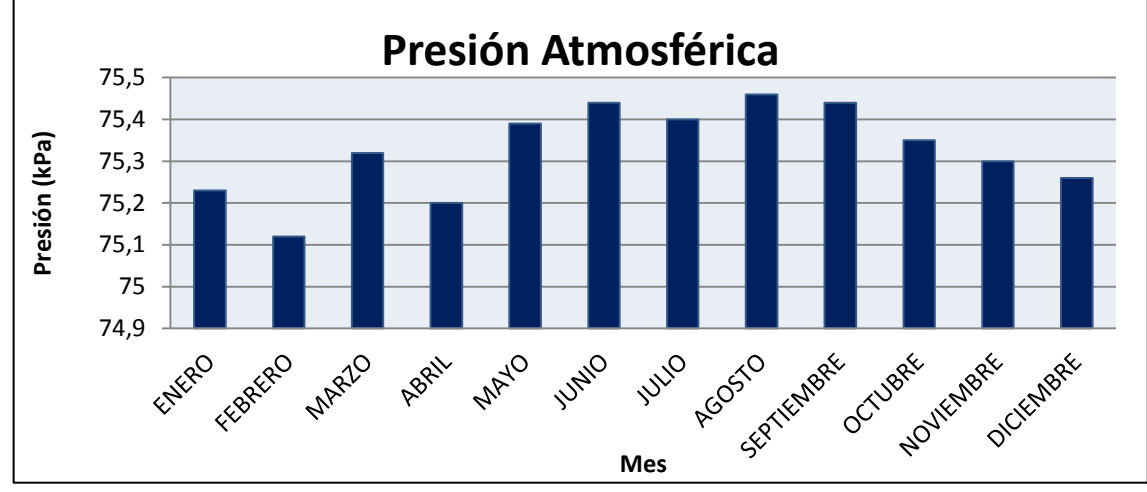

Figura 10.Presiones medias por mes de la localidad de Fontibón

Fuente. Autores del Proyecto. 2013

## **Densidad**

Según la definición de densidad realizada en la Ecuación 1 y con los valores de temperatura y presión atmosférica, se obtuvo la densidad de cada mes tomando el valor  $R = 286.9$  N m/kg °K. La Figura 11, muestra la variación de la densidad del aire para la localidad de Fontibón. Según la temperatura y la presión en esta localidad, se presenta una densidad media de  $0.9151$  kg/m<sup>3</sup>.

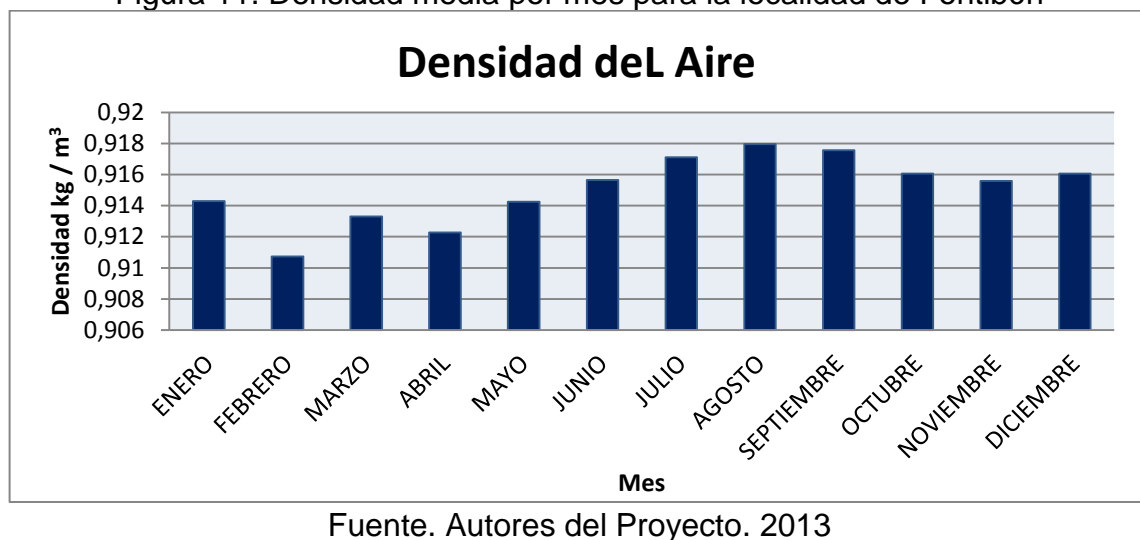

Figura 11. Densidad media por mes para la localidad de Fontibón

## **Perfil vertical de velocidad de viento**

El perfil vertical de velocidad de viento definido anteriormente, permite determinar la variación supuesta de la velocidad del viento a una altura sobre el suelo definido por las Ecuaciones 4 y 5 con los modelos potencial y logarítmico respectivamente. Según Oyarzo<sup>48</sup>, la altura de rugosidad  $\Omega$  puede ser expresada de dos maneras:

- Asumiendo una atmosfera neutra  $\Omega = 1/7$ , donde el valor de altura de rugosidad está en condiciones ideales.
- Siguiendo el modelo de la siguiente ecuación:

$$
\Omega = 0.24 + 0.04 \ln(Z_0) + 0.003 [\ln(Z_0)]^2 \tag{39}
$$

Para cuantificar la morfología del territorio de estudio donde se desea implementar la turbina eólica, se define la clase y longitud de rugosidad que depende del paisaje, esto se muestra en el [Cuadro 4.](#page-37-0)

<span id="page-37-0"></span>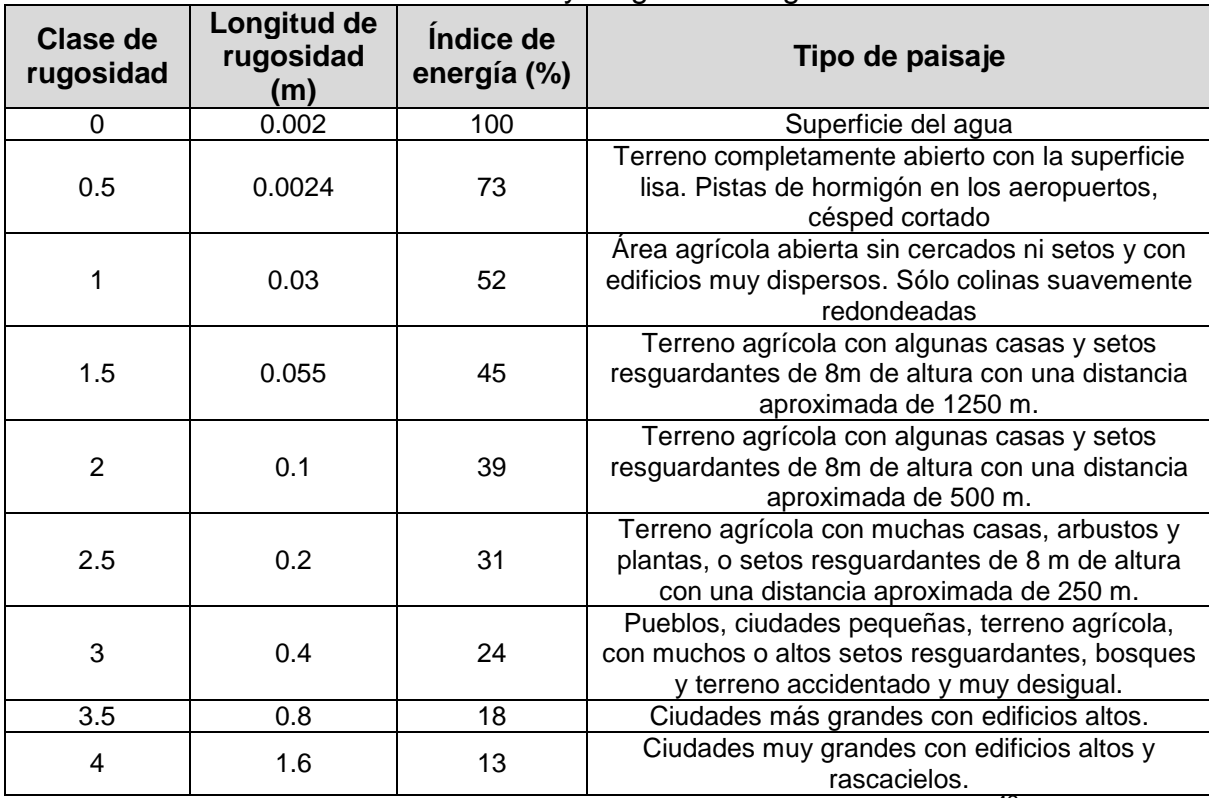

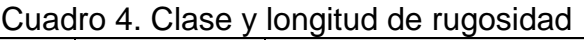

Fuente. Ingeniería de la energía eólica. Villarrubia. 2012<sup>49</sup>

 $\overline{a}$ <sup>48</sup>OYARZO. Op. Cit., p. 109-112

<sup>49</sup> VILLARRUBIA, Miguel. Ingeniería de la energía eólica. Barcelona: Edición Marcombo S.A. 2012. p. 81.

Para el caso de este proyecto la implementación de sistemas eólicos se hizo en ambientes con clase de rugosidad igual a 3.5 donde se encuentran ciudades grandes con edificios altos. La longitud de rugosidad corresponde a  $Z_0 = 0.8 m$  y el índice de energía es del 18%.

Con  $Z_0 = 0.8$  *m* se tiene de la Ecuación 39, un valor para  $\alpha = 0.2312$ . Con  $h_0 = 16$  m como punto de referencia para la toma de datos y  $v_{h_0} = 2.79$  m/s del [Cuadro 5,](#page-38-0) se obtiene de los modelos logarítmico y potencial, los siguientes datos

|            | <b>Tipo De Modelo</b>          |                                     |                                                 |  |  |  |  |
|------------|--------------------------------|-------------------------------------|-------------------------------------------------|--|--|--|--|
| Altura (m) | Logarítmico<br>$(Z_0 = 0.8 m)$ | <b>Potencial</b><br>$(Z_0 = 0.8 m)$ | <b>Potencial (Atmósfera</b><br>Neutra = $1/7$ ) |  |  |  |  |
| 0          | 0,0                            | 0,0                                 | 0,0                                             |  |  |  |  |
| 10         | 2,4                            | 2,5                                 | 2,6                                             |  |  |  |  |
| 20         | 3,0                            | 2,9                                 | 2,9                                             |  |  |  |  |
| 30         | 3,4                            | 3,2                                 | 3,1                                             |  |  |  |  |
| 40         | 3,6                            | 3,4                                 | 3,2                                             |  |  |  |  |
| 50         | 3,9                            | 3,6                                 | 3,3                                             |  |  |  |  |
| 60         | 4,0                            | 3,8                                 | 3,4                                             |  |  |  |  |
| 70         | 4,2                            | 3,9                                 | 3,4                                             |  |  |  |  |
| 80         | 4,3                            | 4,0                                 | 3,5                                             |  |  |  |  |
| 90         | 4,4                            | 4,2                                 | 3,6                                             |  |  |  |  |
| 100        | 4,5                            | 4,3                                 | 3,6                                             |  |  |  |  |
| 110        | 4,6                            | 4,4                                 | 3,7                                             |  |  |  |  |
| 120        | 4,7                            | 4,4                                 | 3,7                                             |  |  |  |  |
| 130        | 4,7                            | 4,5                                 | 3,8                                             |  |  |  |  |
| 140        | 4,8                            | 4,6                                 | 3,8                                             |  |  |  |  |
| 150        | 4,9                            | 4,7                                 | 3,8                                             |  |  |  |  |

<span id="page-38-0"></span>Cuadro 5. Valores perfil de velocidad de viento para los modelos logarítmico y potencial

Fuente. Autores del Proyecto

En la [Figura 12,](#page-39-0) se presentan los modelos de los perfiles verticales de velocidad de viento. Se utilizó el modelo de tipo potencial de dos maneras. En la primera se usó una longitud de rugosidad  $Z_0 = 0.8$  m, para determinar la altura de rugosidad  $\alpha$ . La segunda manera se utilizó con  $\alpha = 1/7$  como atmósfera neutra. En el modelo de tipo logarítmico se usó la longitud de rugosidad como  $Z_0 = 0.8 m$ .

El modelo potencial tomando  $\alpha$  como atmósfera neutra demuestra que no tiene la misma trazabilidad como el modelo logarítmico y potencial con  $Z_0 = 0.8 m$ , ya que el primer caso se realiza con altura de rugosidad en condiciones ideales, como lo demuestra la [Figura 12.](#page-39-0) Al mismo tiempo se puede observar, que para la implementación de microturbinas eólicas en zonas urbanas, a una altura aproximada de 10 m se tiene velocidades de viento aproximada de 2.7  $m/s$ .

<span id="page-39-0"></span>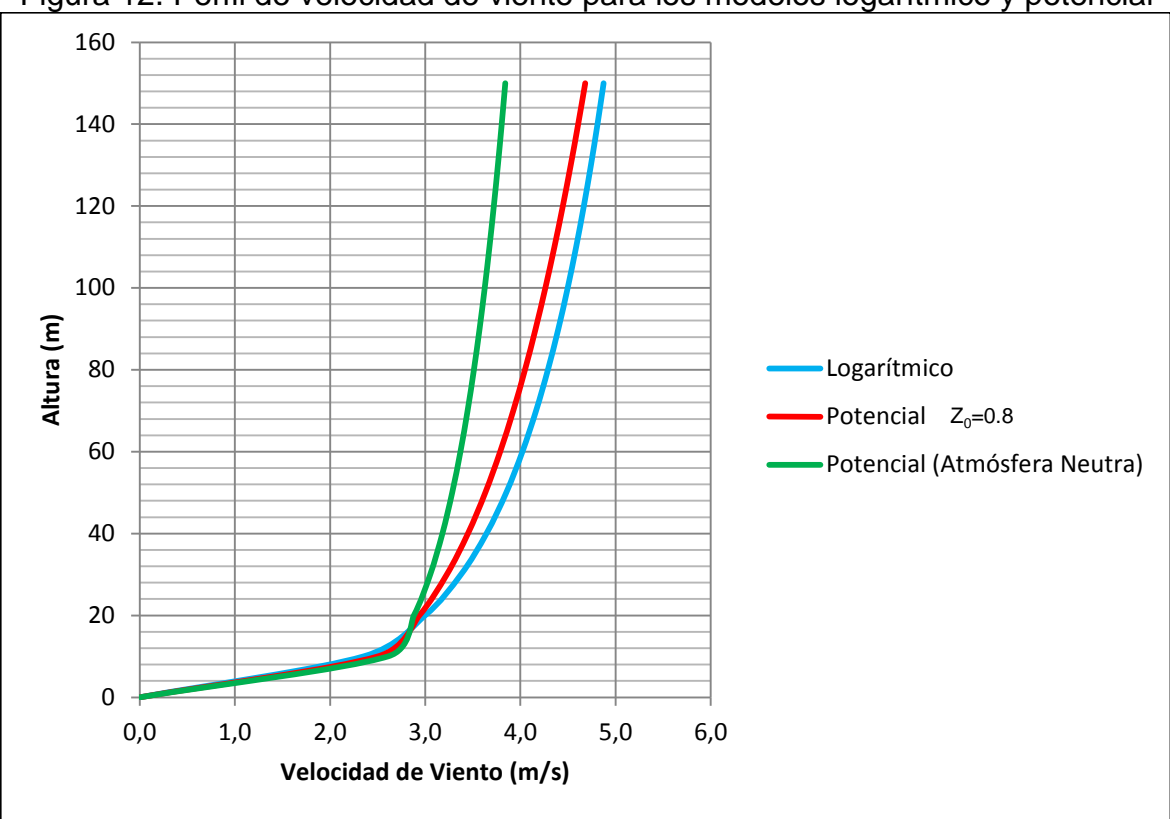

Figura 12. Perfil de velocidad de viento para los modelos logarítmico y potencial

Fuente. Autores del Proyecto. 2013

## **Distribución Weibull**

Para evaluar la viabilidad del uso del viento como fuente de energía, es necesario conocer las características del mismo. La función de densidad de probabilidad Weibull se utiliza para describir la curva de frecuencias de velocidad de viento. Esta distribución de velocidades biparamétrica caracteriza los vientos y está dada por la Ecuación 6.

Los datos son analizados para 12 meses correspondientes al periodo de un año. Para comenzar el análisis se alinearon los datos del [Cuadro 6,](#page-40-0) en orden ascendente, arrojando una cantidad de 12 datos, en donde la velocidad media máxima registrada fue de 3.1 m/s. Los datos se muestran en el [Cuadro 6.](#page-40-0)

<span id="page-40-0"></span>

| $\boldsymbol{N}$ | $x_i$  | $\ln(x_i)$ | $F(x_i)$ | $y_i$     |
|------------------|--------|------------|----------|-----------|
|                  | 2,400  | 0,875      | 0,181    | $-1,611$  |
| 2                | 2,500  | 0,916      | 0,190    | $-1,559$  |
| 3                | 2,510  | 0,920      | 0,191    | $-1,554$  |
| 4                | 2,700  | 0,993      | 0,207    | $-1,462$  |
| 5                | 2,700  | 0,993      | 0,207    | $-1,462$  |
| 6                | 2,810  | 1,033      | 0,216    | $-1,411$  |
| 7                | 2,900  | 1,065      | 0,224    | $-1,371$  |
| 8                | 2,920  | 1,072      | 0,226    | $-1,363$  |
| 9                | 2,960  | 1,085      | 0,229    | $-1,345$  |
| 10               | 3.000  | 1,099      | 0,233    | $-1,328$  |
| 11               | 3.000  | 1,099      | 0,233    | $-1,328$  |
| 12               | 3,100  | 1,131      | 0,241    | $-1,286$  |
| Σ                | 33,500 | 12,282     | 2,578    | $-17,081$ |
|                  |        |            | 0.10     |           |

Cuadro 6. Valores de  $x \vee y$  para la distribución Weibull

Fuente. Autores del Proyecto. 2013

Los valores de  $\bar{x}$  y  $\bar{y}$  se calculan a partir de la Ecuación 3. A partir de los datos obtenidos y de la Ecuación 3 se tiene que  $\bar{x} = \overline{Ln(x)} = 1.023$  y  $\bar{y} = -1.423$ . Con los valores anteriores y con el [Cuadro 7,](#page-40-1) se determina los valores de  $k$  y  $c$ 

<span id="page-40-1"></span>

| $\left(\ln(x_i)\right)^2$ | $(y_i)^2$ | $(Ln(x_i))(y_i)$ | $(x_i - \overline{x})$ | $(y_i - \overline{y})$ | $(x_i - \overline{x})(y_i - \overline{y})$ | $(x_i-\overline{x})^2$ | $(y_i - \overline{y})^2$ |
|---------------------------|-----------|------------------|------------------------|------------------------|--------------------------------------------|------------------------|--------------------------|
| 0,766                     | 2,595     | $-1,410$         | $-0,148$               | $-0,187$               | 0,028                                      | 0,022                  | 0.035                    |
| 0,840                     | 2,431     | $-1,429$         | $-0,107$               | $-0.136$               | 0,015                                      | 0,011                  | 0,018                    |
| 0,847                     | 2,416     | $-1,430$         | $-0,103$               | $-0,131$               | 0,013                                      | 0,011                  | 0,017                    |
| 0,987                     | 2,137     | $-1,452$         | $-0,030$               | $-0,038$               | 0,001                                      | 0,001                  | 0,001                    |
| 0,987                     | 2,137     | $-1,452$         | $-0.030$               | $-0.038$               | 0,001                                      | 0,001                  | 0,001                    |
| 1,067                     | 1,992     | $-1,458$         | 0,010                  | 0,012                  | 0,000                                      | 0,000                  | 0,000                    |
| 1,134                     | 1,880     | $-1,460$         | 0,041                  | 0,052                  | 0,002                                      | 0,002                  | 0,003                    |
| 1,148                     | 1,857     | $-1,460$         | 0.048                  | 0,061                  | 0,003                                      | 0,002                  | 0.004                    |
| 1,178                     | 1,810     | $-1,460$         | 0,062                  | 0,078                  | 0,005                                      | 0,004                  | 0,006                    |
| 1,207                     | 1,764     | $-1,459$         | 0,075                  | 0,095                  | 0,007                                      | 0,006                  | 0,009                    |
| 1,207                     | 1,764     | $-1,459$         | 0,075                  | 0,095                  | 0.007                                      | 0,006                  | 0,009                    |
| 1,280                     | 1,655     | $-1,455$         | 0,108                  | 0,137                  | 0.015                                      | 0,012                  | 0,019                    |
| 12,65                     | 24,44     | $-17,39$         | $1,2E-15$              | -4E-16                 | 0.097                                      | 0,077                  | 0,123                    |

Cuadro 7. Valores para determinar  $k \, y \, c$ 

Fuente. Autores del Proyecto. 2013

A partir de la Ecuaciones 14 y 15, se obtuvieron los valores de  $a = 1.27$  y  $b = -1.52$ . El resultado final de los parámetros Weibull fueron determinados a partir de las Ecuaciones 16 y 17 y fueron  $k = 1.27$  y  $c = 3.31$ . Con los parámetros de forma y escala  $k \vee c$  respectivamente, se obtuvo la gráfica de la distribución Weibull, la cual caracteriza los vientos de la localidad de Fontibón, que se muestra en la

, en ella se puede observar que el área que está a la izquierda de la línea negra a 3.07 m/s, que corresponde a la velocidad media de la distribución, significa que la mitad del tiempo soplará a menos de 3.07 m/s y la otra mitad a soplará a más de

3.07 m/s. El hecho de que la curva Weibull no sea simétrica, indica que tendrá velocidades superiores de 3.07 m/s esporádicamente.

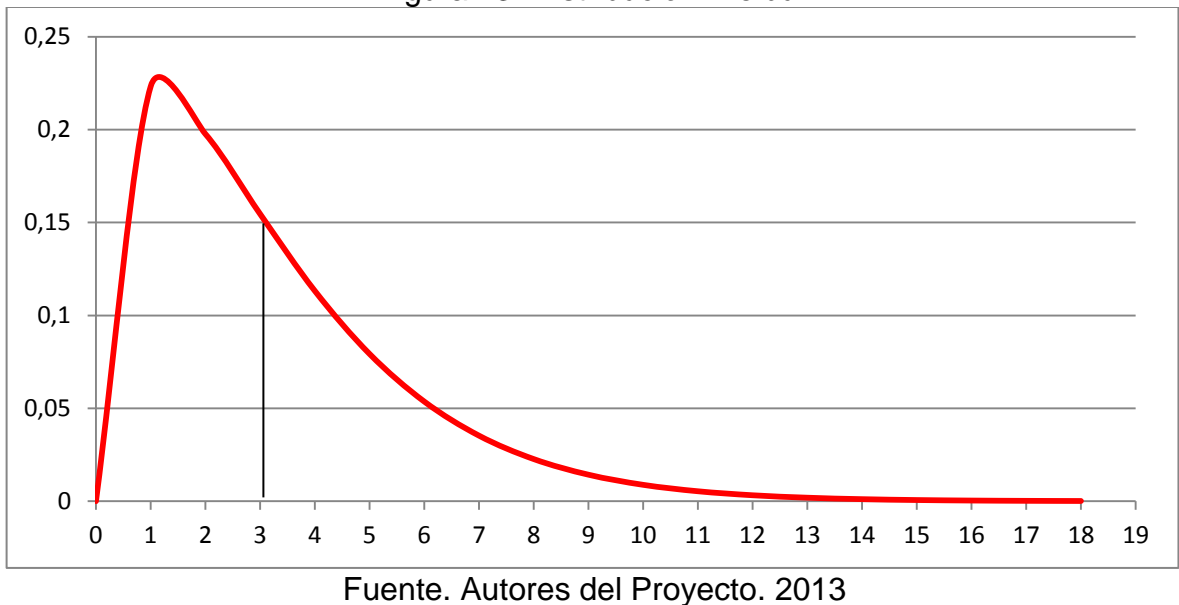

Figura 13. Distribución Weibull

#### **Coeficiente de correlación**

El coeficiente de correlación de la muestra para los datos de velocidad de viento para la distribución Weibull, está definido por la Ecuación 19 y tiene un valor de  $\hat{\zeta}$  = 0,9967 = 99.67%, es decir, la relación entre los datos de velocidad de viento y la distribución Weibull tiene una alta relación.

#### **Velocidad media del viento y varianza del periodo**

Con los valores de c y k, se determina la velocidad media del periodo  $v_m$  que está dada por la Ecuación 25 y se halla a partir de la función  $\Gamma$ . La función Gamma  $\Gamma$ se calcula interpolando el valor de  $k = 1.3$  en el Cuadro 1.

Interpolando  $k$  se obtiene:

<span id="page-41-0"></span>
$$
\frac{1.3 - 1.2}{1.27 - 1.2} = \frac{0.9235 - 0.9407}{x - 0.9407}
$$

$$
x = 0.9287 = \frac{\nu_m}{c}
$$

$$
\Gamma = \frac{x}{\left(1 + \frac{1}{k}\right)} = \frac{0.9287}{1 + \frac{1}{1.27}} = 0.5195
$$

El valor de la velocidad media del viento para la localidad de Fontibón fue el utilizado en las simulaciones de la turbina de eje vertical y es  $v_m = 3.07 \, m/s$ .

La varianza del periodo  $\sigma_v^2$  está definida por la Ecuación 40:

$$
\sigma_v^2 = c^2 \left( \Gamma \left( 1 + \frac{2}{k} \right) - \left( \Gamma \left( 1 + \frac{1}{k} \right) \right)^2 \right)
$$
(40)  

$$
\sigma_v^2 = 3.31^2 \left( 0.5195 \left( 1 + \frac{2}{1.27} \right) - \left( 0.5195 \left( 1 + \frac{1}{1.27} \right) \right)^2 \right) = 5.2
$$

$$
\sigma_v = \sqrt{5.2} = 2.3 \, m/s
$$

#### **Densidad de potencia y energía del viento**

A partir de los valores de  $k$ ,  $c$  y  $\Gamma$  se puede determinar la densidad de potencia  $P_m$ , y de energía  $E$ , las cuales están dadas por las Ecuaciones 41 y 42.

$$
P_m = \frac{1}{2} \rho c^3 \Gamma \left( 1 + \frac{3}{k} \right)
$$
\n
$$
P_m = \frac{1}{2} \cdot 0.9151 \times (3.31^3) \times 0.5195 \times \left( 1 + \frac{3}{1.27} \right) = 28.98 \frac{w}{m^2}
$$
\n(41)

Ahora, a partir de los valores de  $k, c, y$   $\Gamma$  se puede determinar la densidad de energía  $E$  del periodo, dada por:

$$
E = P_m * t \tag{42}
$$

Donde t corresponde al periodo de tiempo en este caso para un año de 8760 Hrs.

$$
E = 28.98 * 8760 = 253.86 \frac{kWh}{m^2}
$$

A partir de estos valores se espera que la energía del viento anual para la turbina eólica produzca 253.86  $\frac{\kappa W n}{m^2}$ .

#### **7.2 SELECCIÓN DE TURBINA DE EJE VERTICAL**

Es de gran importancia determinar el tipo de aerogenerador que se utilizara en este proyecto, para ello se realiza una comparación entre turbinas de eje vertical y horizontal para determina el que se utilizará.

## **DE EJE HORIZONTAL (RÁPIDAS)**

- En el lugar de montaje se puede disponer de una ubicación a mayor altura y así aprovechar vientos de mayor velocidad.
- Se puede modificar el ángulo de ataque
- Presentan un mejor rendimiento que las de eje vertical

# **VENTAJAS DESVENTAJAS**

- Presentan problemas de funcionamiento en vientos turbulentos
- Trabajan con altas velocidades por ello el complejo montaje para lograr la ubicación en una zona alta de mayor potencial eólico
- Al estar en una ubicación alta, puede obstaculizar el funcionamiento de la señal de los radares de los aeropuertos
- Mantenimiento constante para evitar daños por fatiga de materiales debido a las condiciones de funcionamiento.
- Dependen de la dirección del viento
- Presentan peligro potencial para las aves voladoras de la zona

# **DE EJE VERTICAL(SAVONIUS)**

- No dependen de la dirección del viento
- Trabajan con vientos de bajas velocidades
- No requiere un complejo soporte no requiere un complejo soponto **de de No son de arranque automático**<br>para su montaje
- Necesitan una velocidad baja para empezar a girar
- No representan un gran peligro para las aves
- Se pueden ubicar unos muy cerca de otros debido a que no produce efecto de frenado del aire
- Genera menos ruido

## **VENTAJAS DESVENTAJAS**

- Produce menos energía que las de eje horizontal
- Tiene una eficiencia más baja que las de eje vertical
- 
- Con vientos extremos, las palas tienden a romperse

Al tener vientos potenciales de baja velocidad, y posibles turbulencias en la zona de estudio, se decide incluir a las Turbinas de Eje Vertical Savonius en el proyecto a diferencia de las turbinas Darrieus que requieren velocidad de vientos mayores, debido a su trabajo con fuerzas de sustentación.

A continuación se definieron algunos modelos comerciales de aerogeneradores Savonius que se pudieran implementar en zonas urbanas, bajo costo, fácil montaje y que funcionarán a velocidades bajas debido a las condiciones del viento en Bogotá, los cuales se compararon mediante el método de despliegue de la función de calidad, QFD – Quality Function Deployment.

## **Modelo Savonius.**

Este modelo está hecho completamente de aluminio y acero, este rotor de eje vertical es el resultado de años de pruebas y ensayos de campo. Gracias al brazo ajustable, puede ser utilizado para cualquier ubicación y cualquier dirección del viento, capaz de arrancar con vientos de muy baja velocidad hasta de 1 m/s, es silenciosa y se puede instalar sin ninguna autorización, para el uso doméstico e industrial. Después de años de pruebas de campo, finalmente se ofrecen estos rotores para turbinas eólicas de eje vertical, diseñados específicamente para el viento de baja velocidad. Estos son algunos de los modelos que se ofrecen comercialmente y dentro de los que se encuentran a más bajo costo y con fácil montaje:

## **Modelo M33 - Turbina eólica de viento eje vertical Savonius**

Características:

- Tamaño de la hoja (altura x diámetro): 130x100 cm
- Puesta en marcha de carga de viento: 1,2 m/s
- Eficiencia del generador: 65%
- Material: Aluminio y Acero
- Cuatro Hojas

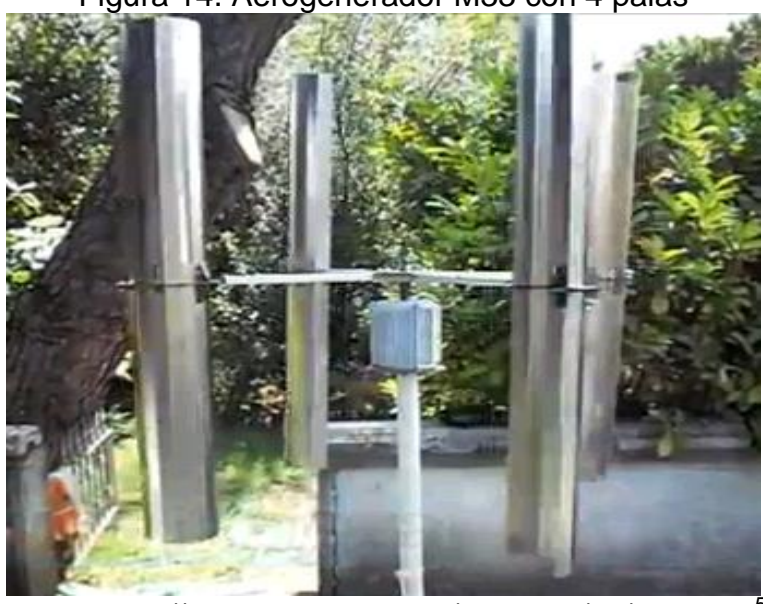

Figura 14. Aerogenerador M33 con 4 palas

Fuente:<http://www.lmagency.biz/contents/es/p45.html><sup>50</sup>

M33: Giromill Rotor para turbina eólica de viento eje vertical Savonius en aluminio [En Línea]. [<http://www.lmagency.biz/contents/es/p45.html>](http://www.lmagency.biz/contents/es/p45.html)[Citado el 21 de Junio de 2013].

## **Modelo M29 - Aerogenerador rotor con eje vertical de Savonius**

Características:

- Tamaño de la hoja (altura x diámetro): 100x80 cm
- Viento arranque de carga: 1,2 m/s (3 palas), 0,6 m/s (6 hojas)
- Eficiencia del generador: 53%
- Material: de plástico polímero
- Seis Hojas

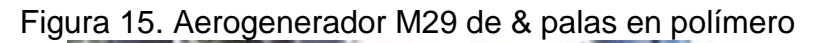

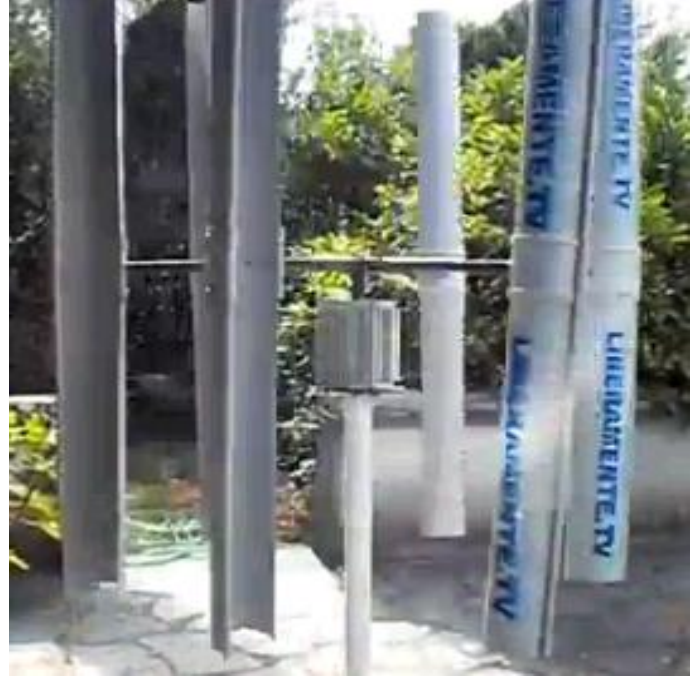

Fuente:<http://www.lmagency.biz/contents/es/p45.html><sup>51</sup>

## M**odelo M20 - Aerogenerador 500 W con imanes permanentes tipo Savonius** Características:

- 
- Voltaje de salida: 12-28V AC trifásico Corriente de salida máxima: 25 A
- 
- 

- Resistencia a la rotación: 0,25 Nm Dimensiones: 190x140x140 mm
- Eficiencia del generador: 53% Bajo nivel de ruido
- Excelente rendimiento con vientos ligeros
- Potencia nominal: 390W Potencia máxima: 485W
	-
	- Rotación máxima: 800 rpm <br>  $\bullet$  Viento arranque: < 0,5 m/s (perfil Savonius)
- Peso: 5 kg Número de palas: 3
	-
	-
	- Estructura compuesta de sólo tres elementos (rotor, estator, chasis)

<sup>51</sup> Modelo M29 - aerogenerador rotor con eje vertical de Savonius Savonius [En Línea]. [<http://www.lmagency.biz/contents/es/p45.html>](http://www.lmagency.biz/contents/es/p45.html) [Citado el 21 de Junio de 2013].

Figura 16. Aerogenerador M20 de 500W y de tres palas

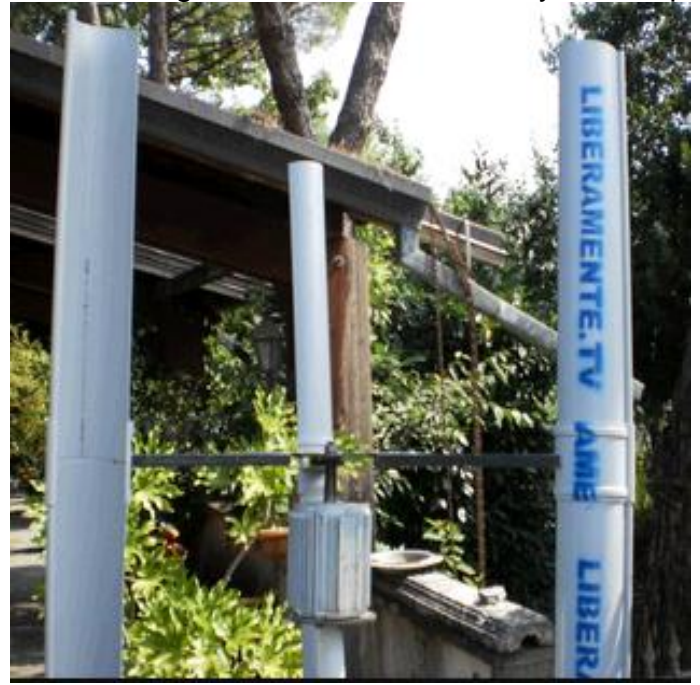

Fuente[:http://www.lmagency.biz/contents/es/p26.html](http://www.lmagency.biz/contents/es/p26.html)<sup>52</sup>

## **Turbina Eje Vertical Ico – Ge 300 W 12 V**

Este aerogenerador ha sido sometido a pruebas, incluso con vientos turbulentos, ya que recibe el viento en todas las direcciones sin necesidad de orientación. Presenta un buen funcionamiento a menos revoluciones que sus hermanos de eje horizontal de similar potencia. La turbina Ico –GE se sirve completa con su regulador digital con inversor incorporado. La velocidad de arranque es realmente baja. Debido a los materiales de construcción es resistente a las condiciones expuestas a la intemperie.

Características:

- 
- 
- Alternador: Alta eficiencia de imanes permanentes, trifásico
- 
- $N^{\circ}$  palas: 6

- Potencia nominal: 300 W → Velocidad de trabajo: 2~25 m/s
- Potencia pico: 350 W Velocidad nominal de giro: 200 rpm
	- $\bullet$  Altura de las palas: 1,2 m y diámetro de giro: 1,6 m
	- Velocidad de arranque: 2 m/s **•** Peso de la turbina montada: 80 kg

Modelo M20: alternador 500 W con imanes permanentes tipo Savonius [En Línea]. [<http://www.lmagency.biz/contents/es/p26.html>](http://www.lmagency.biz/contents/es/p26.html) [Citado el 21 de Junio de 2013].

Figura 17. Turbina de eje vertical Ico – Ge

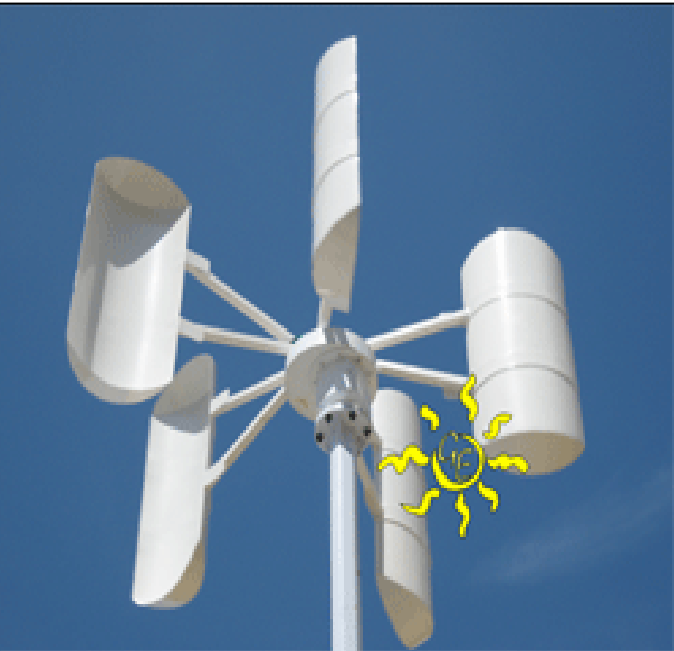

Fuente: [http://generador-electrico.com/tienda/product\\_info.php?products\\_id=746](http://generador-electrico.com/tienda/product_info.php?products_id=746)<sup>53</sup>

# **Análisis QFD**

Mediante el método de QFD, se seleccionó el modelo más adecuado para las condiciones que se dispondrán en el momento de la simulación para registrar los respectivos resultados.

**Ítem de los requerimientos de los clientes internos (autores del proyecto):** A continuación se mostrarán los principales requerimientos del cliente que en este proyecto son los autores del mismo. Estos requerimientos del cliente se determinan según las necesidades del presente proyecto, teniendo en cuenta las condiciones de viento en Bogotá y el lugar de implementación de la microturbina Savonius, que es para zonas urbanas.

- 1. Trabaje con pequeñas velocidades de viento. Equipo seguro
- 2. Equipo pequeño 8. Precio
- 

 $\overline{a}$ 

- 
- 5. Materiales resistentes 11. Poco impacto visual
- 6. Bajo costo de mantenimiento
- 
- 3. Durable 9. Bajo nivel sonoro
- 4. Eficiente 10. Fácil instalación
	-

Enfrentamiento entre sí, de los requerimientos del cliente en donde se califica con 1 si es muy importante y con 0 si no es de importancia. Tal como se ve a continuación en la [Cuadro 8.](#page-48-0)

<sup>53</sup>Turbina Eje Vertical 300 W 12 V [En Línea]. [<http://generador-electrico.com/tienda/product\\_info.php?products\\_id=746>](http://generador-electrico.com/tienda/product_info.php?products_id=746) [Citado el 21 de Junio de 2013].

|                                                      | con<br>de<br>velocidades<br>pequeñas<br>Trabaje<br>viento. | pequeño<br>Equipo | <b>Durable</b> | Eficiente | resistentes<br>Materiales | $\frac{\mathrm{e}}{\mathrm{d} \sigma}$<br>mantenimento<br>costo<br>Bajo | Equipo seguro  | Precio | nivel<br>sonoro<br>Bajo | instalación<br>Fácil | impacto<br>Poco<br>visual | Requerimie<br>ntos del<br>cliente                    | Σ              |
|------------------------------------------------------|------------------------------------------------------------|-------------------|----------------|-----------|---------------------------|-------------------------------------------------------------------------|----------------|--------|-------------------------|----------------------|---------------------------|------------------------------------------------------|----------------|
| Trabaje con<br>pequeñas<br>velocidades<br>de viento. |                                                            | 1                 | 0              | 1         | 0                         | 0                                                                       | 1              | 1      | 1                       | $\overline{0}$       | $\overline{0}$            | Trabaje con<br>pequeñas<br>velocidades<br>de viento. | 5              |
| Equipo<br>pequeño                                    | 1                                                          | --                | 0              | 1         | $\overline{0}$            | 0                                                                       | 1              | 1      | 0                       | 1                    | $\mathbf 1$               | Equipo<br>pequeño                                    | 6              |
| <b>Durable</b>                                       | 1                                                          | $\overline{0}$    | --             | 1         | 1                         | 1                                                                       | $\overline{0}$ | 1      | 0                       | 1                    | 0                         | Durable                                              | 6              |
| Eficiente                                            | 1                                                          | 1                 | 1              | --        | 1                         | 0                                                                       | $\overline{0}$ | 0      | 0                       | $\overline{0}$       | $\overline{0}$            | Eficiente                                            | $\overline{4}$ |
| <b>Materiales</b><br>resistentes                     | $\overline{0}$                                             | $\overline{0}$    | 1              | 1         | --                        | 0                                                                       | 1              | 1      | 0                       | $\overline{0}$       | $\overline{0}$            | <b>Materiales</b><br>resistentes                     | $\overline{4}$ |
| Bajo costo<br>de mtto                                | $\overline{0}$                                             | 1                 | $\overline{0}$ | 0         | 1                         | --                                                                      | 1              | 1      | 0                       | $\overline{0}$       | 0                         | Bajo costo<br>de mtto                                | $\overline{4}$ |
| Equipo<br>seguro                                     | $\overline{0}$                                             | 1                 | 1              | 0         | $\mathbf 1$               | 0                                                                       | --             | 1      | 0                       | 0                    | $\overline{0}$            | Equipo<br>seguro                                     | 4              |
| Precio                                               | 1                                                          | 1                 | 1              | 1         | 1                         | 0                                                                       | $\overline{0}$ | $-$    | 1                       | $\overline{0}$       | $\overline{0}$            | Precio                                               | 6              |
| Bajo nivel<br>sonoro                                 | $\overline{0}$                                             | $\overline{0}$    | 0              | 0         | 1                         | 0                                                                       | $\overline{0}$ | 0      | --                      | $\overline{0}$       | 0                         | Bajo nivel<br>sonoro                                 | 1              |
| Fácil<br>instalación                                 | $\overline{0}$                                             | 1                 | $\overline{0}$ | 0         | 0                         | 0                                                                       | $\overline{0}$ | 1      | 0                       | --                   | 1                         | Fácil<br>instalación                                 | 3              |
| Poco<br>impacto<br>visual                            | $\overline{0}$                                             | 1                 | $\overline{0}$ | 0         | $\mathbf 1$               | 0                                                                       | $\overline{0}$ | 1      | 0                       | 1                    |                           | Poco<br>impacto<br>visual                            | 4              |
|                                                      |                                                            |                   |                |           |                           |                                                                         |                |        |                         |                      |                           | <b>TOTAL</b>                                         | 47             |

<span id="page-48-0"></span>Cuadro 8. Enfrentamiento de relación entre cada uno de los requerimientos del cliente y el resultado de la sumatoria que servirá para la ponderación

Fuente: Autores del proyecto. 2013

**Ponderación:** A continuación se hace la ponderación de los requerimientos del cliente mostrado en el Cuadro 9, donde se hallan los puntos prioritarios al momento de elegir la microturbina eólica.

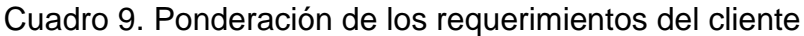

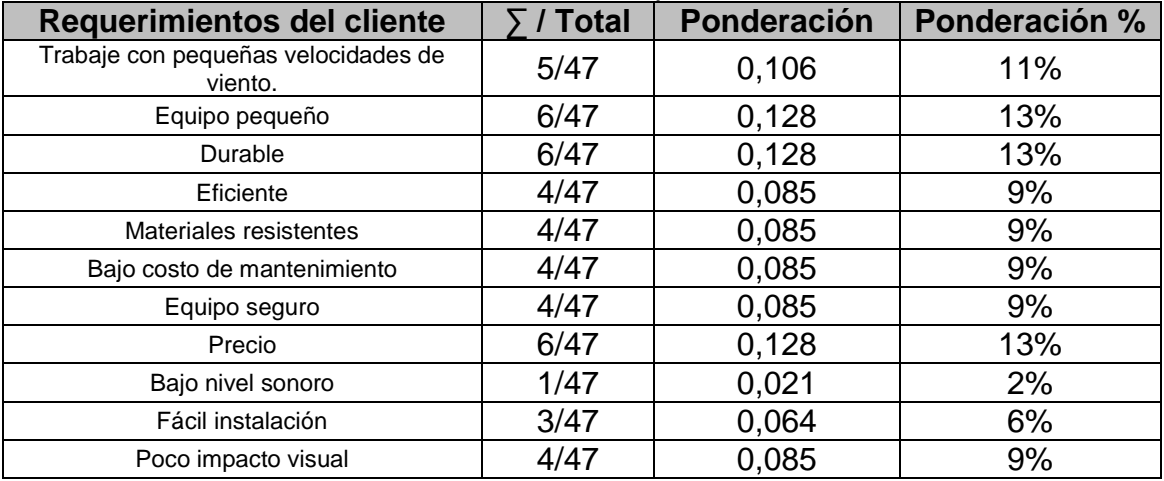

Fuente: Autores del proyecto. 2013

**Requerimientos de diseño:** Según Schmitdt**<sup>54</sup>**, a continuación se muestran los principales requerimientos de diseño son:

- **A.** Larga vida de funcionamiento
- **B.** Diseño sencillo y fácil manipulación
- **C.** Materiales resistentes a las condiciones climáticas
- **D.** Eficiencia

 $\overline{a}$ 

- **E.** Tamaño y peso del rotor
- **F.** Adecuado sistema de sujeción y montaje

Se deben tener unos coeficientes de acuerdo a la escala japonesa de peso de prioridades, ya que esta escala valora con más peso con las características con las que se quiere diferenciar la turbina Savonius. En este caso se muestra el [Cuadro 10.](#page-49-0)

<span id="page-49-0"></span>

| Símbolo        | Relación | Valor |  |  |  |
|----------------|----------|-------|--|--|--|
|                | Alta     |       |  |  |  |
|                | Media    |       |  |  |  |
|                | Baja     |       |  |  |  |
|                | No hay   |       |  |  |  |
| $F_{\text{t}}$ |          |       |  |  |  |

Cuadro 10. Coeficientes de calificación

Fuente: Schmitdt.1997<sup>55</sup>.

El [Cuadro 11](#page-49-1) indica la relación simbólica entre los requerimientos del cliente y los requerimientos de diseño para poder darle el valor al producto de la ponderación.

<span id="page-49-1"></span>Cuadro 11. Relación simbólica requerimientos del cliente vs. requerimientos de diseño.

| <b>Ítem</b>                                    | <b>Ponderación</b><br>$\frac{9}{6}$ | A | B | C | D | E. | F |
|------------------------------------------------|-------------------------------------|---|---|---|---|----|---|
| Trabaje con pequeñas<br>velocidades de viento. | 11%                                 |   |   |   |   |    |   |
| Equipo pequeño                                 | 13%                                 |   |   |   |   |    |   |
| <b>Durable</b>                                 | 13%                                 |   |   |   |   |    |   |
| Eficiente                                      | 9%                                  |   |   |   |   |    |   |
| Materiales resistentes                         | 9%                                  |   |   |   |   |    |   |
| Bajo costo de mantenimiento                    | 9%                                  |   |   |   |   |    |   |
| Equipo seguro                                  | 9%                                  |   |   |   |   |    |   |
| Precio                                         | 13%                                 |   |   |   |   |    |   |

<sup>&</sup>lt;sup>54</sup>SCHMIDT, Ralf. The implementation of simultaneousenginnering in the stage of product concept developmente: A process orientated improvement of quality function deployment. En: EuropeanJournal of OperationalResearch [Base de daos en línea]. Vol 100, (1997). p. 293 – 314 [Citado el 22 de Febereo de 2014]. Disponible en ELSERVIER Research base datas.  $55$ Ibid., p.307.

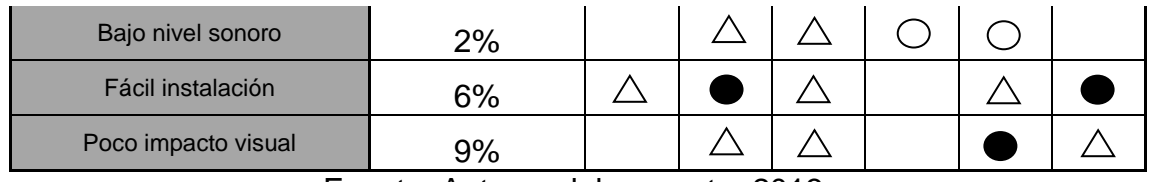

Fuente: Autores del proyecto. 2013.

El resultado del producto mencionado anteriormente se ve reflejado numéricamente en el [Cuadro 12,](#page-50-0) que se muestra a continuación.

<span id="page-50-0"></span>Cuadro 12. Relación entre los requerimientos del cliente vs. requerimientos de diseño.

| <b>Item</b>    | Ponderación<br>℅ | A     | B     | C     | D     | E     | F     | Σ     |
|----------------|------------------|-------|-------|-------|-------|-------|-------|-------|
| 1              | 11%              | 0,319 | 0.000 | 0,106 | 0,957 | 0,957 | 0,106 | 2,447 |
| $\overline{2}$ | 13%              | 0,128 | 0,383 | 0,128 | 0,383 | 1,149 | 0.000 | 2,170 |
| 3              | 13%              | 1,149 | 0,128 | 1,149 | 0.000 | 0,128 | 0,128 | 2,681 |
| 4              | 9%               | 0,085 | 0,085 | 0.000 | 0,765 | 0,085 | 0.000 | 1,021 |
| 5              | 9%               | 0,766 | 0,255 | 0,766 | 0,255 | 0,085 | 0.000 | 2,128 |
| 6              | 9%               | 0,766 | 0,255 | 0,766 | 0,085 | 0.000 | 0,085 | 1,957 |
| $\overline{7}$ | 9%               | 0,085 | 0,767 | 0,255 | 0,085 | 0,255 | 0,766 | 2,212 |
| 8              | 13%              | 0,128 | 0,128 | 1,149 | 0,383 | 0,383 | 0.000 | 2,170 |
| 9              | 2%               | 0.000 | 0,021 | 0,021 | 0,064 | 0,064 | 0.000 | 0,170 |
| 10             | 6%               | 0,064 | 0,574 | 0,064 | 0.000 | 0,064 | 0,574 | 1,340 |
| 11             | 9%               | 0.000 | 0,085 | 0,085 | 0.000 | 0,766 | 0,085 | 1,021 |

Fuente: Autores del proyecto. 2013

En el [Cuadro 13](#page-50-1) se estimaron los resultados de la sumatoria final con el valor y el nombre correspondiente a cada ítem descrito en los requerimientos del cliente. En el [Cuadro 13,](#page-50-1) se observan los mayores valores para así poder determinar las características a tener en cuenta al momento de la selección del tipo de aerogenerador que más se adecua a las condiciones de viento en Bogotá. En la columna de escalafón se encuentran los tres parámetros que se tuvieron en cuenta; en donde 1 es el más importante, 2 el siguiente en importancia y 3 el consecutivo.

Cuadro 13. Resultados de la sumatoria final con su respectivo valor.

<span id="page-50-1"></span>

| <b>Item</b>                      |       | <b>Escalafón</b> |
|----------------------------------|-------|------------------|
| Trabaje con pequeñas velocidades | 2,447 |                  |
| Equipo pequeño                   | 2,170 |                  |
| Durable                          | 2,681 |                  |
| Eficiente                        | 1,021 |                  |
| Materiales resistentes           | 2,128 |                  |
| Bajo costo de mantenimiento      | .957  |                  |

| Equipo seguro       | 2,213 |  |
|---------------------|-------|--|
| Precio              | 2,170 |  |
| Bajo nivel sonoro   | 0.170 |  |
| Fácil instalación   | 1,340 |  |
| Poco impacto visual | .021  |  |

Fuente: Autores del proyecto. 2013

## **Conclusión:**

De acuerdo con lo anterior, las características más relevantes y destacadas con el número de escalafón son:

- Durable: debido a las condiciones climáticas que afrontará la microturbina, es necesario que soporte los estados climáticos que se presenten para poder realizar su función de manera eficiente, sin ningún percance mecánico.
- Debido las condiciones del viento en Bogotá, es importante que la turbina Savonius trabaje con pequeñas velocidades hasta de 2 m/s: esta es una de las condiciones más importantes ya que se desea que trabaje con la menor velocidad de viento posible, para no depender de grandes velocidades y así poder contar con la capacidad deseada.
- Equipo seguro: el dispositivo debe ser totalmente seguro al momento del funcionamiento para evitar altercados que puedan afectar tanto a las personas que se encuentren cerca del lugar de funcionamiento, como a las instalaciones donde se encuentre.
- Por lo mencionado anteriormente, la mejor alternativa es el modelo M-20 aerogenerador de 500W tipo Savonius de 3 palas, el cual cumple con los requisitos necesarios para un potencial cliente y para el proyecto.

# **7.3 SIMULACIÓN NUMÉRICA MEDIANTE ANSYS CFX PARA EL EDIFICIO**

El software utilizado emplea el método numérico de volúmenes finitos para solución de las ecuaciones RANS<sup>56</sup> (Reynolds-Averaged Navier-Stokes), es decir no usan directamente las ecuaciones de Navier-Stokes sino un promedio (en el tiempo o de realizaciones) de estas y el modelo de turbulencia  $k - \varepsilon$  estándar según Yuwei<sup>57</sup>.

Debido a que las edificaciones afectan la velocidad de viento, se realizó una simulación numérica utilizando la herramienta CFD, para determinar el

<sup>&</sup>lt;sup>56</sup> ARBELÁEZ, Daniel. Op. Cit., p. 153.

<sup>&</sup>lt;sup>57</sup>YUMEI, Li, et al. Op. Cit., p. 289

comportamiento aerodinámico y las zonas donde existen mayores velocidades de viento, aprovechando el mayor recurso eólico para la Turbina Savonius con respecto al edificio.

Para estudiar la influencia de las dimensiones y configuraciones del edifico, se realizaron una serie de simulaciones de posibles situaciones bajo las mismas condiciones de velocidad, para comparar el sitio más adecuado para la ubicación de aerogenerador, obteniendo como resultado el mismo lugar en donde la velocidad del viento es mayor, con una altura  $H = 1.2$  m, como se muestra en la Figura 24, la cual está en la parte superior de las estructuras, tal como se ve en la Figura 18.

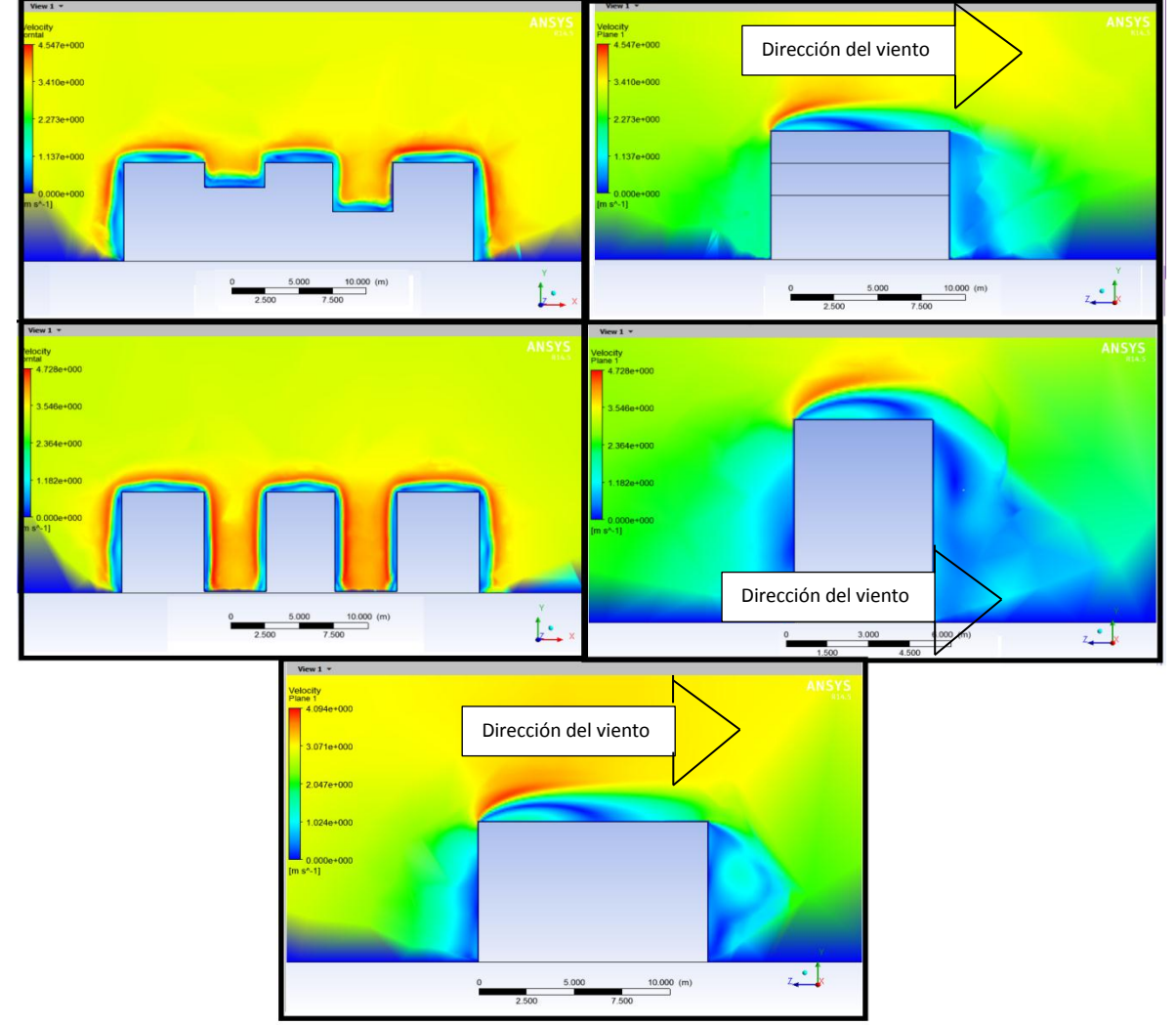

Figura 18. Comparación de diferentes situaciones

Fuente: Autores del proyecto 2013

Tal como se demuestra en la Figura 18 en el cuadro de la parte inferior, se simula el bloque con una profundidad mayor de 15 metros, obteniendo como resultado que el punto de mejor recurso eólico es al borde frontal de donde proviene la corriente de viento. Por ello, la distancia establecida en la simulación inicial en la profundidad del bloque, no tiene relevancia en los resultados del punto de ubicación para el aerogenerador.

Para la simulación numérica del edifico, se planteó un bloque para tratar de verificar el comportamiento del viento alrededor de él. El volumen de control hexaedro del sistema mostrado en la [Figura 19,](#page-53-0) se determinó por diferentes pruebas buscando que no existiera interacción con las paredes del volumen de control; se concluyó que debía tener las siguientes dimensiones:

- Ancho: 80 m
- $\bullet$  Alto: 60 m
- Largo: 400 m

Al mismo tiempo en el interior del volumen de control, se colocó un prisma rectangular con 5 m de ancho, 8 m de alto y 5 m de largo, como se muestra en Figura 19, el cual fue objeto de estudio por medio de mecánica de fluidos computacional y sus dimensiones de ancho, alto y largo no afectan la simulación. El prisma se colocó en el centro con respecto a las paredes laterales. En relación a la entrada, el edificio se ubicó a 150 m, mientras que en la salida se colocó a una longitud de 250 m. Esto con el objetivo de poder observar el desarrollo completo del perfil de velocidades tras el edificio, y así verificar las zonas en donde se presentan las mayores velocidades del viento y determinar las posibles ubicaciones de mayor potencial.

<span id="page-53-0"></span>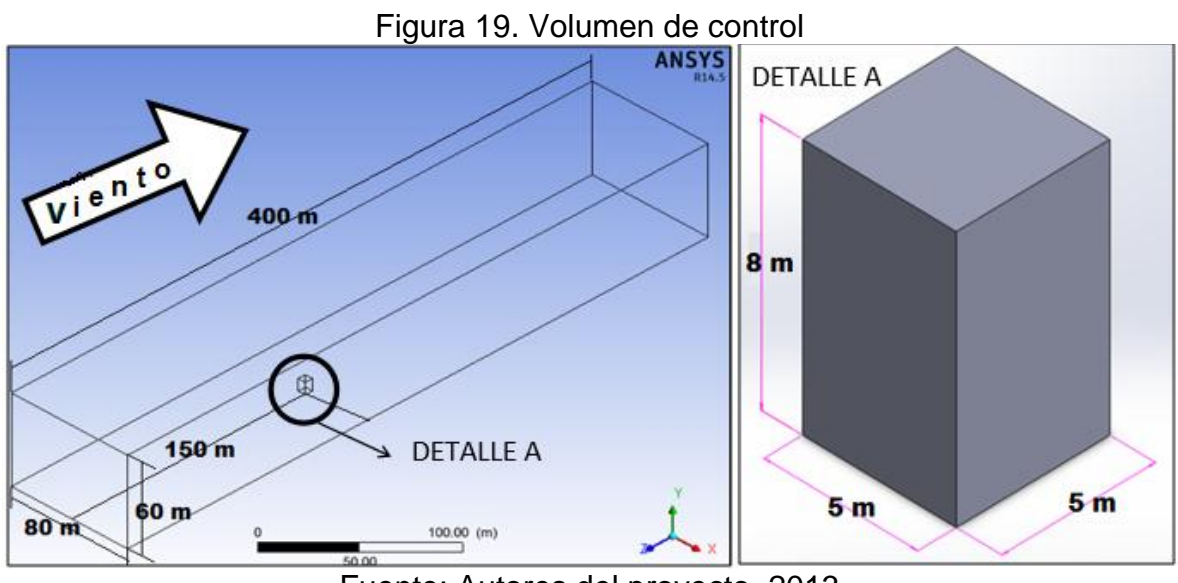

Fuente: Autores del proyecto. 2013

## **Generación de malla**

Los parámetros de malla en Ansys son los siguientes:

- *Patch conformig method:* En este parámetro se definió el tipo de malla a utilizar. En los análisis CFD se utilizan mallas de tipo tetraédrica debido a la complejidad geométrica del edificio con turbina.
- *Sizing:* En este parámetro se evaluó el tamaño de la malla en el objeto de estudio interesado, que en este caso es el edificio. Para el estudio aerodinámico del edifico se utilizó un refinamiento en el bloque para tener una mejor definición de la solución. Debido a que entre menor sea el tamaño de los elementos, los resultados son más confiables.

<span id="page-54-0"></span>En la [Figura 20,](#page-54-0) se muestra la densidad de malla para el bloque con respecto al volumen de control, donde se utiliza el refinamiento únicamente en el bloque.

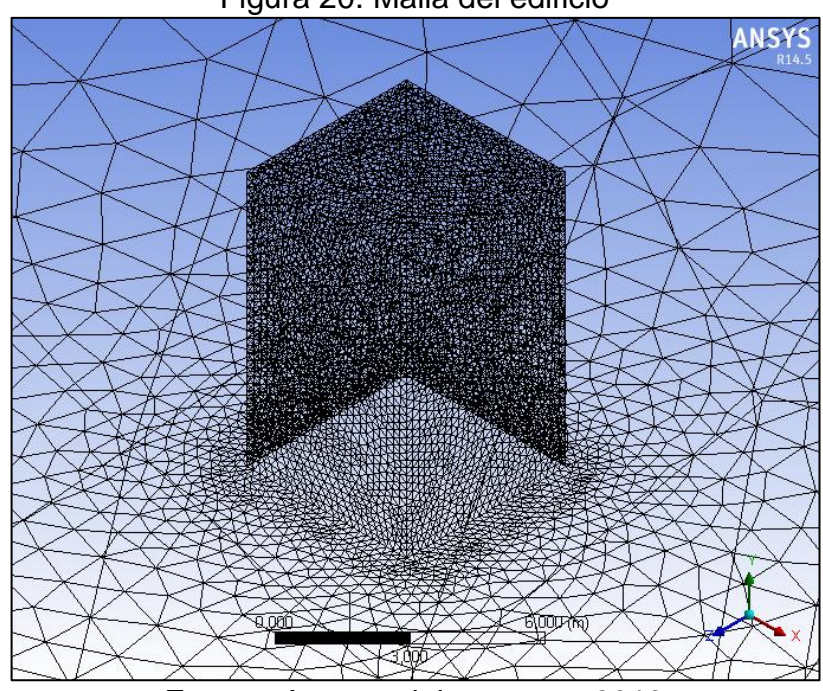

Figura 20. Malla del edificio

Fuente: Autores del proyecto. 2013

Se definió el mallado con los siguientes valores:

*Patch conformig method Tetrahedrons Número de elementos 512.330 Número de nodos. 1.012345*

*Face sizing, element size 0,1 m (Tamaño que no presenta error en la simulación) Taza de crecimiento. 1.2 con respecto a la figura de interés*

Al hacer referencia que el tamaño del elemento no presenta error en la simulación se debe a que debido al tamaño del sistema y con un número menor de *Element size*, por capacidad del equipo en tanto a memoria y procesador, presenta error de capacidad de memoria.

## **Configuración de la solución**

Para la configuración de la solución se definieron los dominios y sus características para el comportamiento, frente al paso del aire al momento de la simulación.

En la configuración de la solución, se establecieron los parámetros y condiciones de frontera del proceso como velocidad, densidad, y tipo de elemento que conforma el sistema, como se muestra a continuación.

- En el dominio general se estableció:
	- o Material Aire a 13.92 °C (Temperatura media en Fontibón)
	- o Estacionario, ya que las propiedades del fluido y las condiciones del movimiento no cambian con el tiempo
	- o Sistema isotérmico (ausencia de calor)
- En el dominio "IN" se estableció la velocidad de viento determinada por el estudio de viento realizado en Bogotá, donde se seleccionó la localidad de Fontibón, que es la que cuenta con el mayor recurso eólico según las figuras 7, 8 y 9. Dentro de los parámetros se determinó una velocidad normal de 3.07 m/s definida como la velocidad media del viento, presentada en el análisis Weibull, para la localidad de Fontibón, con flujo Subsónico, debido a que es una velocidad que está por debajo de la velocidad del sonido.
- En el dominio de salida "Out" se estableció un régimen de flujo sub-sónico y una presión estática para momento y masa igual a la presión atmosférica. Se tomó un valor de presión relativa igual a cero.
- En los otros dominios, se estableció como paredes "Wall", la implementación de condiciones de rugosidad de pared suave, haciendo que la simulación del sistema fuera lo más cercano a la realidad.
- En los parámetros de solución o "Solver Control" se determinó:
	- o Esquema de Advección: Se escogió de alta resolución para que la descripción del flujo fuera lo más precisa.
	- o Turbulencia Numérica: En esta pestaña se describió la forma en que se solucionó la turbulencia. Se utilizó First Order para agilidad de la solución. Para el cómputo numérico se manejó una computadora con 6 Gb de memoria RAM y un procesador Intel Core i5a 2.6 Ghz
	- o Número de iteraciones: Se fue modificando en relación a la convergencia el sistema, con el objetivo de encontrar un equilibrio. Se realizó la simulación del sistema con 8000 iteraciones.

o Criterio de convergencia: Se determinó como criterio de convergencia RMS (siglas en inglés- Root Mean Square).Se estableció la desviación entre un valor estimado de la solución y el valor observado del sistema, determinando un objeto residual 1e-06, lo que indicó las iteraciones hasta que la diferencia fuera de ese valor.

## **Solución**

La [Figura 21,](#page-56-0) muestra los resultados de convergencia. Se observa el sistema con 8000 iteraciones con rango residual entre 1.00e+00 y 1.00e-06, para los cuales se obtuvieron valores residuales RMS, aproximadamente del orden de 1.00e-03 para los gráficos de convergencia de masa y momento.

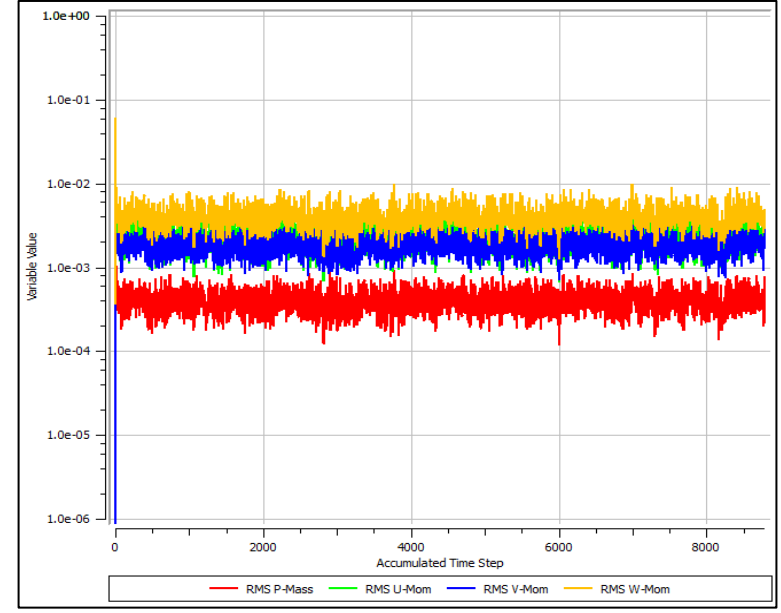

<span id="page-56-0"></span>Figura 21. Gráfica de convergencia masa y momento para el edifico

Fuente: Autores del proyecto. 2013

## **Resultados**

Los resultados de la simulación mostraron que el bloque generó un aumento en la velocidad del flujo a medida que se acercaban las corrientes de viento en sus vértices, mientras que a medida que se alejan las corrientes de viento de las paredes y vértices del bloque, la velocidad buscaba la aproximación del flujo libre. Las [Figura 22](#page-57-0) y 23, muestran en forma general los resultados de la simulación. Se encontraron los vectores de velocidad que pasan por el bloque antes, durante y después; las líneas de flujo que pasan a través y la presión ejercida del viento sobre el bloque. Se observó un aumento en los vectores de velocidad en la parte superior del bloque, mientras que en la parte posterior del edificio hay líneas de flujo en diferentes posiciones, lo que indica turbulencia.

<span id="page-57-0"></span>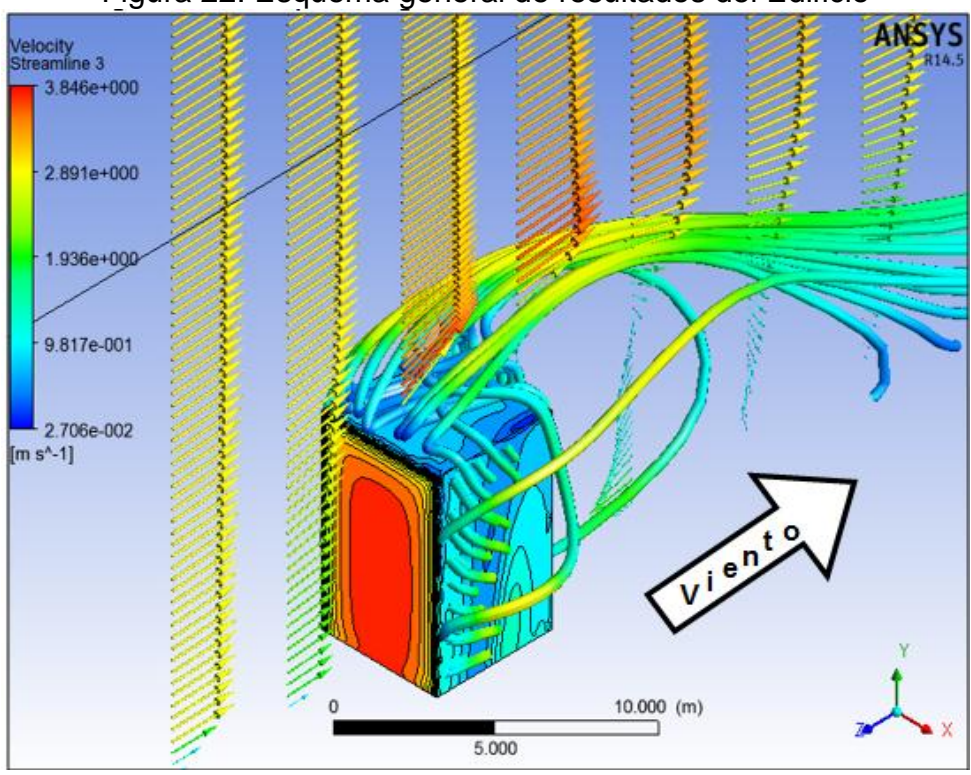

Figura 22. Esquema general de resultados del Edificio

Fuente: Autores del proyecto. 2013

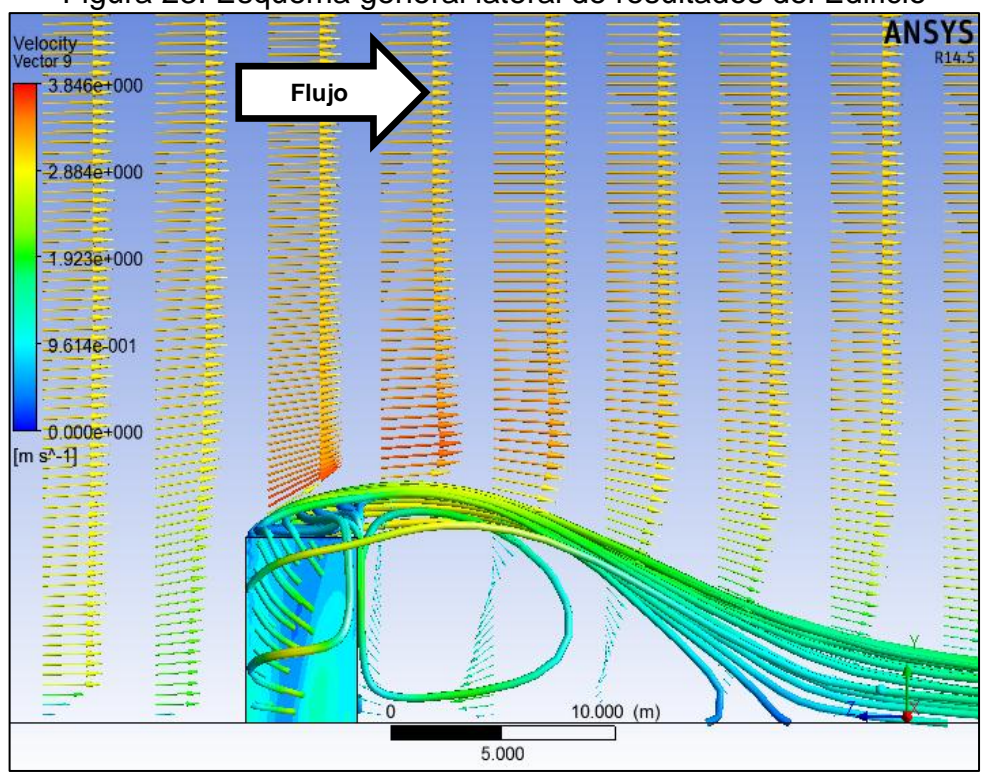

Figura 23. Esquema general lateral de resultados del Edificio

Fuente: Autores del proyecto. 2013

En la [Figura 24,](#page-58-0) se muestran los contornos de velocidades en vista lateral, donde se evidenció un aumento de velocidad arriba del edificio, alcanzando velocidades hasta de 3.846 m/s. En un edificio con bordes afilados como el del presente proyecto(a barlovento del viento) la capa límite se separa en dichos bordes<sup>58</sup>. Los resultados de esta separación [\(Figura 24\)](#page-58-0), muestran una región con velocidades bajas, y la recirculación de flujo en el techo y en los laterales del edificio. La zona señalada con el círculo fue el punto seleccionado para la implementación de la microturbina Savonius

<span id="page-58-0"></span>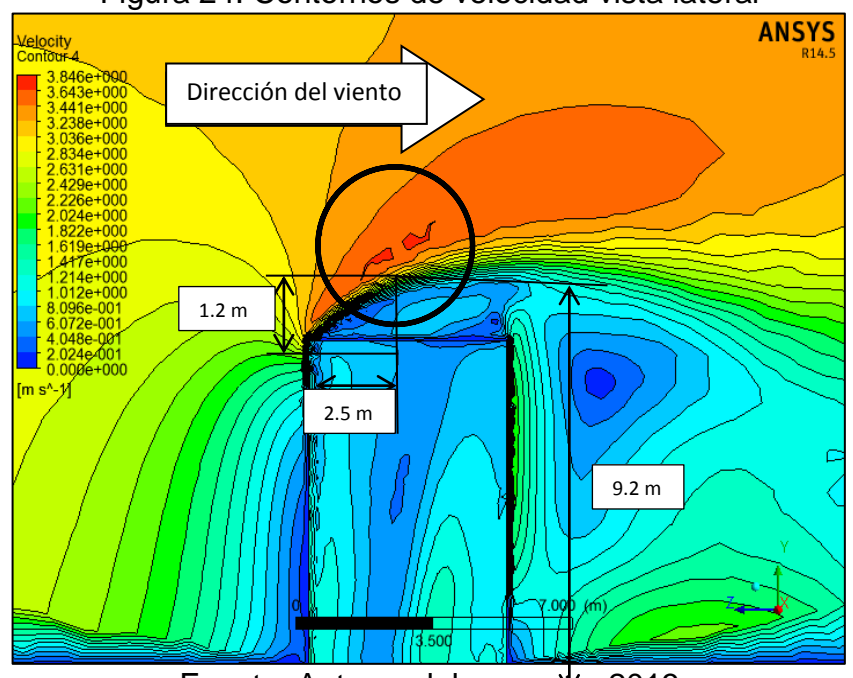

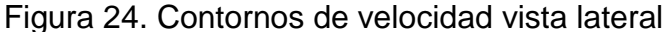

Fuente: Autores del proyecto. 2013

Figura 25 y 26, se muestran los contornos de velocidades en vista superior, donde se evidenció un aumento de velocidad a los lados del edificio, alcanzando velocidades hasta de 3.846 m/s. Las zonas señaladas con el círculo fueron los puntos seleccionados para la implementación de la microturbina Savonius

<sup>&</sup>lt;sup>58</sup>. LASSIG, Jorge y PALESE, Claudia. Aprovechamientos eólicos para el edifico de la F.I-UNCOMAHUE, Nauquen Argentina. 2007. Trabajo de grado. Universidad Nacional De Comahue. Facultad de Ingeniería.

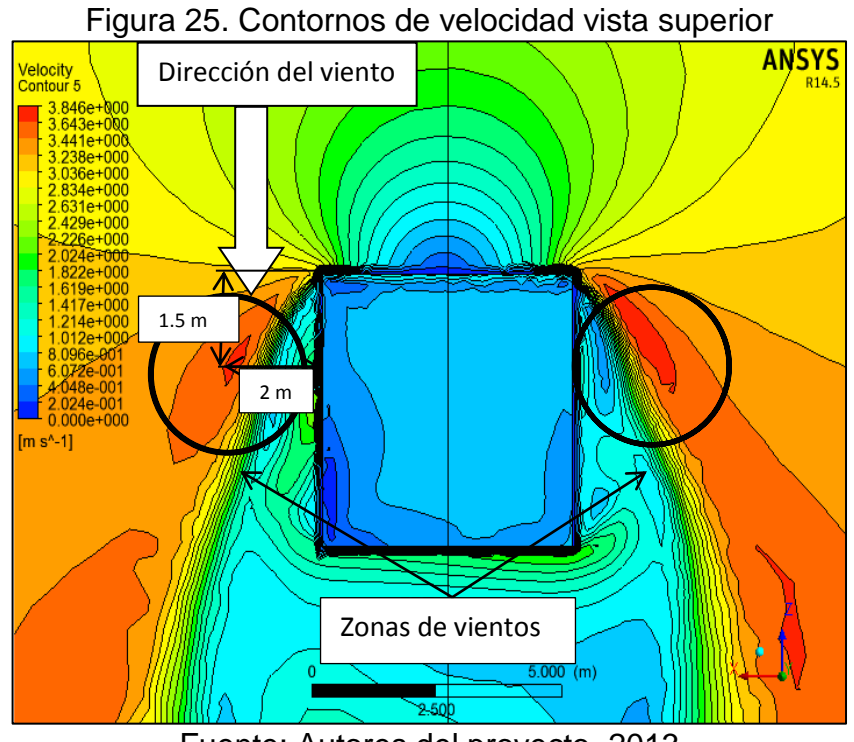

Fuente: Autores del proyecto. 2013

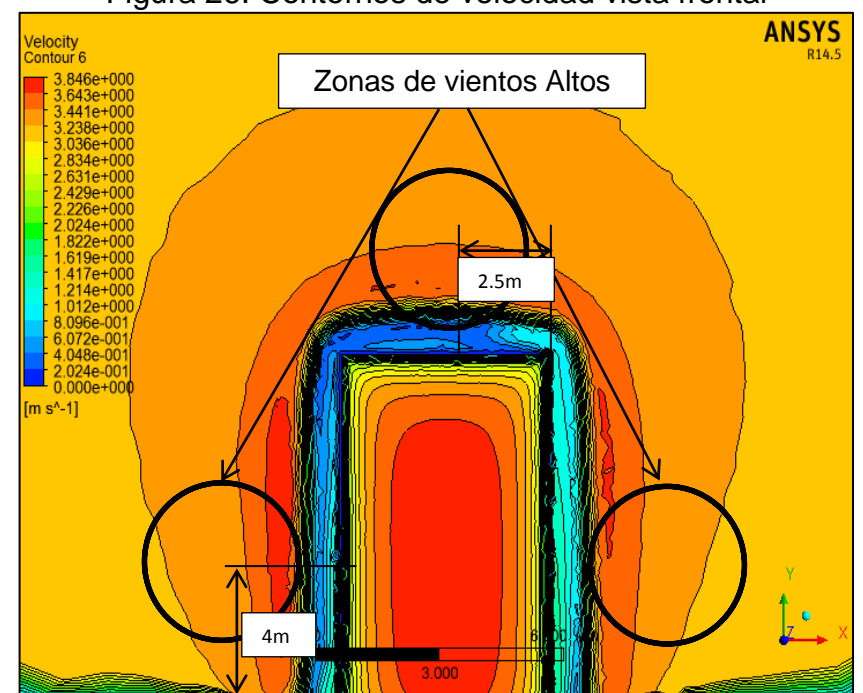

Figura 26. Contornos de velocidad vista frontal

Fuente: Autores del proyecto. 2013

# **7.4 SIMULACIÓN NUMÉRICA MEDIANTE CFD PARA LA TURBINA SAVONIUS**

Anteriormente se definieron dos puntos donde se implementó la microturbina Savonius, en la parte de arriba y al lado del edificio, como se muestra en [Figura](#page-60-0)  [27.](#page-60-0)

<span id="page-60-0"></span>Figura 27. Vista isométrica y vista frontal del montaje de la microturbina y sus dos ubicaciones, al lado y sobre el edificio.

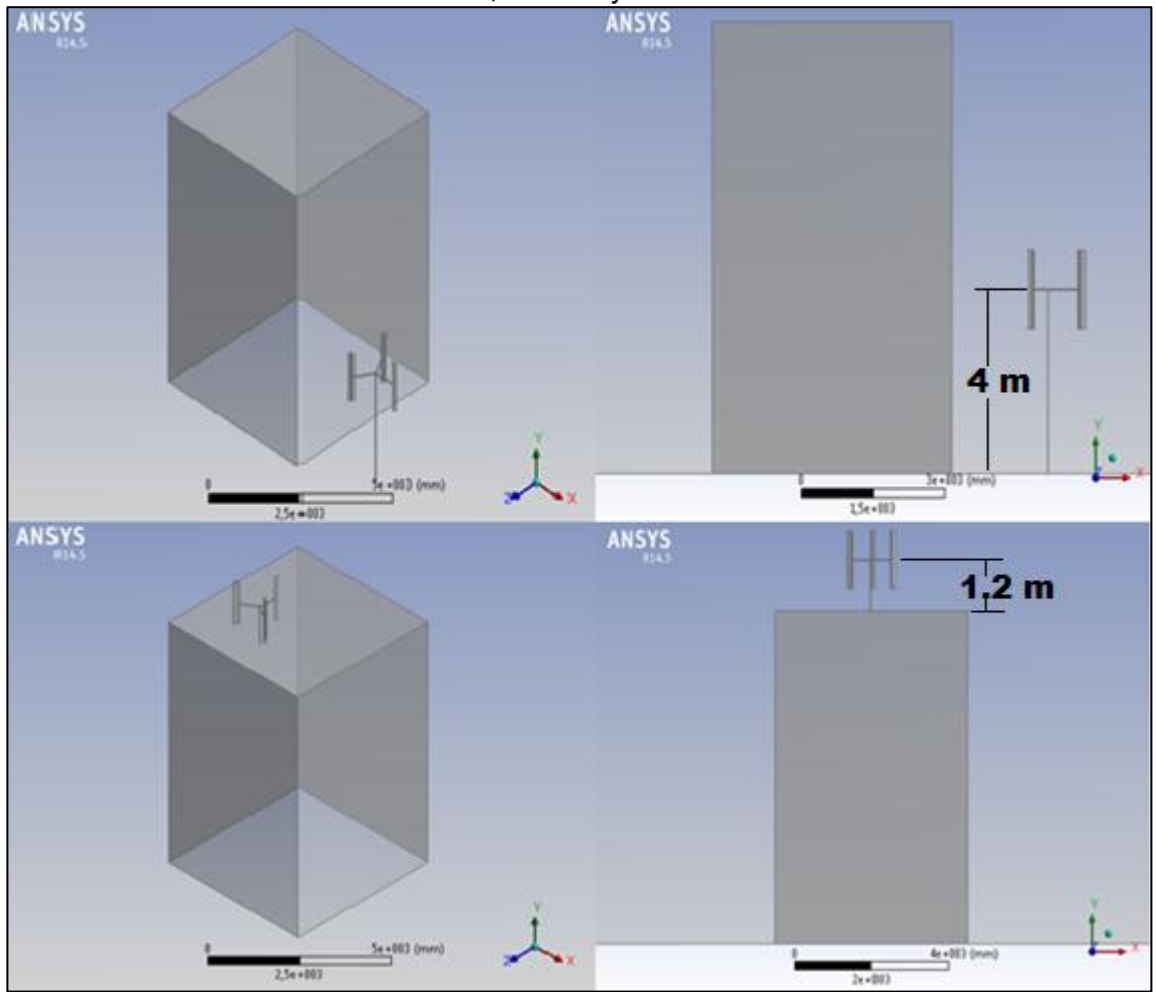

Fuente: Autores del proyecto. 2013

En esta parte del proyecto se realizaron 4 posiciones de la turbina con diferente ángulo de ataque cada 30º para cada una de las palas, ya que se consideró que es una distribución uniforme entre cada posición y no ser tan repetitivo con resultados similares, obteniendo así diferentes valores de acuerdo a cada posición con respecto al edificio, como se muestra en la Figura 28.

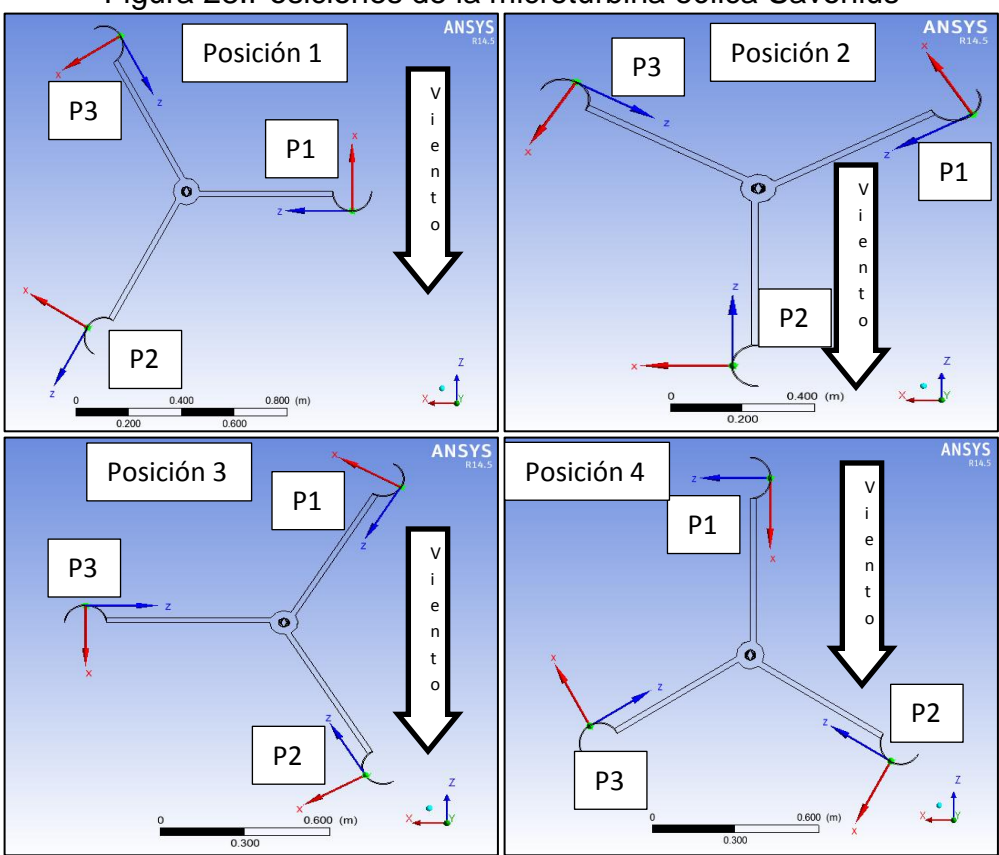

Figura 28.Posiciones de la microturbina eólica Savonius

Fuente: Autores del proyecto.2013

## **Validación de malla**

 $\overline{a}$ 

Una de las principales fuentes de errores computacionales es la discretización de la malla o formación de una malla por volúmenes finitos, que está representada por la densidad de malla y la precisión del modelo numérico del objeto de estudio<sup>59</sup>. Para determinar la malla óptima para el análisis CFD, se realizaron simulaciones con tres tipos de mallas para tener diferentes soluciones de referencia en el análisis del sistema.

Una de las maneras de seleccionar la malla y observar el error del análisis, se realiza a partir del Índice de Convergencia de Malla (GCI –Grid Convergence Index por sus siglas en inglés) el cual muestra el porcentaje de error en la solución. El GCI se calcula mediante la Ecuación 43.

$$
GCI = \frac{3|\varepsilon|}{r^p - 1} \tag{43}
$$

<sup>&</sup>lt;sup>59</sup> ROACHE J, Patrick. Verification and validation in computational science and engineering. USA Hermosa publishers, 2007.

donde:

$$
r = \frac{h_2}{h_1} \tag{44}
$$

$$
\varepsilon = \frac{f_2 - f_1}{f_1} \tag{45}
$$

donde:

- $\varepsilon$ : Diferencia relativa entre los coeficientes de arrastre
- $r$ : Relación entre el tamaño del elemento de malla
- $p$ : Orden del método usado
- $h_1$ : Tamaño del elemento de la malla más fina
- $h_2$ : Tamaño del elemento de la malla más burda
- $f_1$ : Fuerza de arrastre o sustentación para la malla más fina
- $f_2$ : Fuerza de arrastre o sustentación para la malla más burda

El valor de  $p$  se considera a partir de las relaciones entre el tamaño del elemento de malla el cual está dado por  $h_1 = h$ (malla fina),  $h_2 = rh$  (malla media) y  $h_3 =$  $r^2h$  (malla burda). Para el caso de este proyecto se tomó  $p$  en todos los casos como con un valor de dos, debido a la relación entre la malla más fina y burda donde la potencia de  $r$  toma el valor mencionado. Para determinar la convergencia de malla se utilizó como variable global el coeficiente de arrastre definido en la Ecuación 27.

Los parámetros de malla en Ansys son los siguientes:

- *Patch conformig method:* En este parámetro se definió el tipo de malla a utilizar. En los análisis CFD se utilizan mallas tipo tetraédrica o hexaédrica.
- *Sizing:* En este parámetro se evaluó el tamaño de la malla en el objeto de estudio interesado que son las palas de la turbina.
- *Refinement:* Este parámetro aproximó la solución debido a que realiza un refinamiento en la malla, reduciendo el error computacional en tanto al resultado y la exactitud de la solución
- *Smoothing:* Este parámetro sirvió para suavizar los contornos en la malla, lo que permitió tener una solución más exacta.
- *Relevance Center*: Debido a que el volumen de control del proyecto es bastante grande comparado con las palas de la turbina, este parámetro permitió hacer énfasis en el centro del sistema, que en este caso es la turbina.

A continuación se muestran las variables para el estudio de malla, con base en las palas de la turbina eólica.

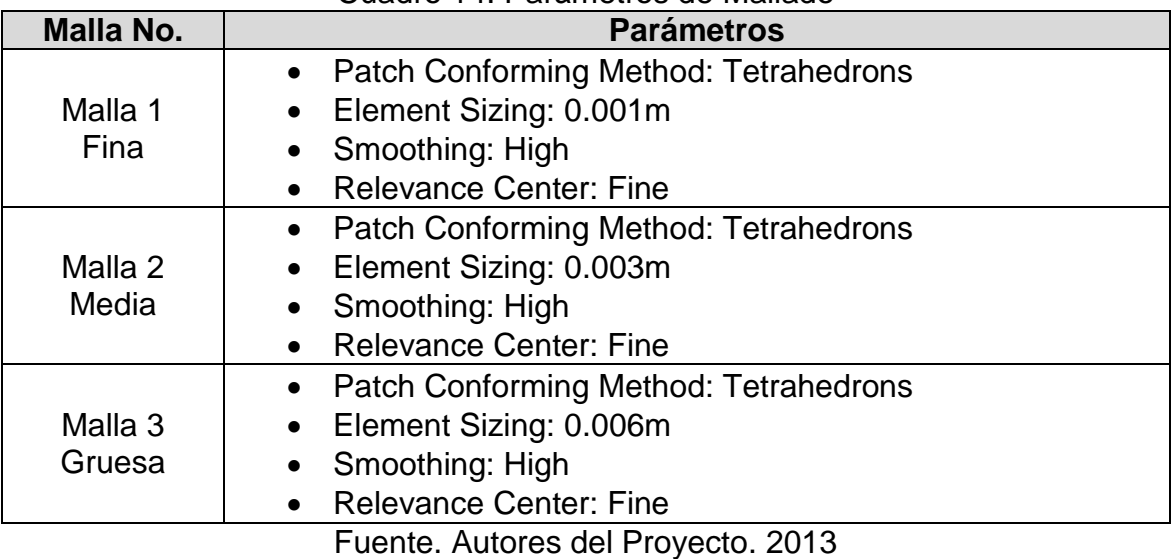

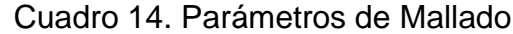

Los resultados de las mallas se muestran en [Cuadro 15,](#page-63-0) los cuales fueron determinados por la Ecuación 27.

Las fuerzas que aparecen negativas, corresponden a las direcciones opuestas a la de los sistemas coordenados prestablecidos. Para los cálculos del Índice de Convergencia de Malla se utilizaron valores absolutos. La [Figura 29](#page-64-0) muestra la malla donde se evidencia un aumento en la densidad de malla en las palas, debido a que el objeto de estudio se centra en la turbina y principalmente en las palas con relación al edificio.

Cuadro 15.Resultado de malla para fuerza de arrastre

<span id="page-63-0"></span>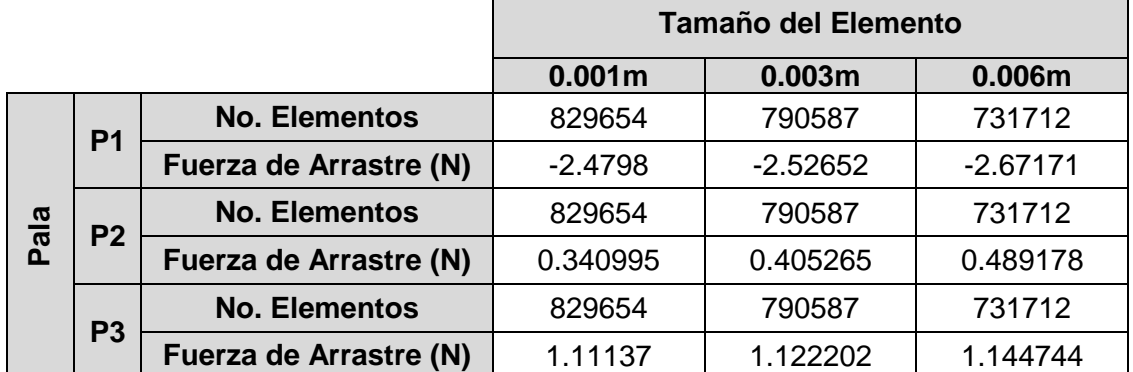

Fuente: Autores del proyecto.2013

<span id="page-64-0"></span>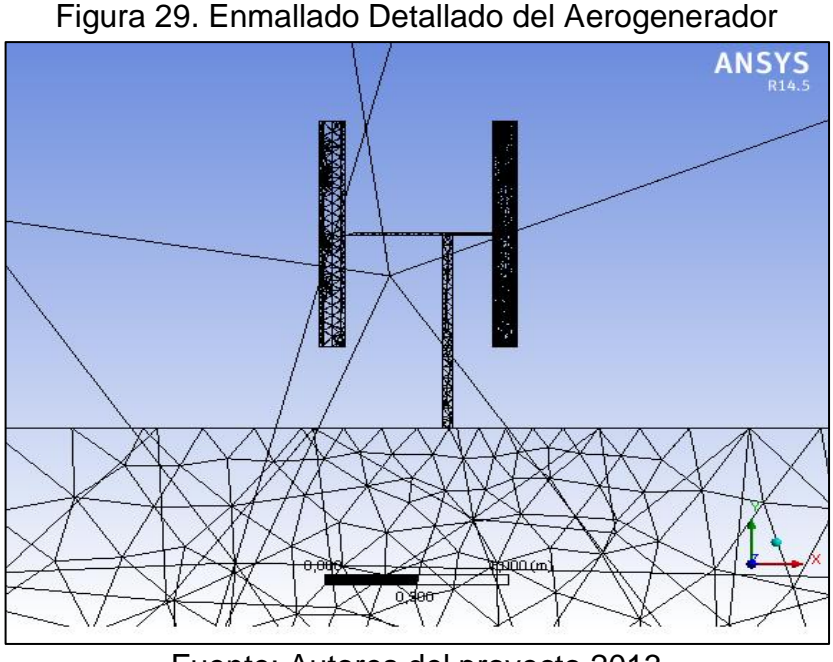

Fuente: Autores del proyecto.2013

El análisis de GCI se realizó a partir de las relaciones entre la malla de 0.001m, la malla de 0.003m y la malla de 0.006m. Se analizó al mismo tiempo la relación entre GCI y los coeficientes de arrastre, donde se evidenció que el error disminuye utilizando un tamaño de malla de 0.001m, por lo cual este último se utilizó para todos los análisis definitivos de esta investigación. Según Roache<sup>60</sup>, el error debe ser menor a 1% o cercano a este. En la Pala 1 fue del 0.71%, en la Pala 2 fue de 7.07%, y en la Pala 3 fue de 0.36%.

<span id="page-64-1"></span>

| Pala              | Tamaño de<br><b>Elemento</b> | - 10<br>r      | ε      | <b>GCI</b> | GCI en % |
|-------------------|------------------------------|----------------|--------|------------|----------|
|                   | 0.001m                       | 3              | 0.0188 | 0.0071     | 0.71%    |
| PALA <sub>1</sub> | 0.003m                       | 2              | 0.0575 | 0.0575     | 5.75%    |
|                   | 0.006m                       | --             |        |            | --       |
| PALA <sub>2</sub> | 0.001 <sub>m</sub>           | 3              | 0.1885 | 0.0707     | 7.07%    |
|                   | 0.003m                       | $\overline{2}$ | 0.2071 | 0.2071     | 20.71%   |
|                   | 0.006m                       | --             |        | --         | --       |
|                   | 0.001 <sub>m</sub>           | 3              | 0.0096 | 0.0036     | 0.36%    |
| PALA <sub>3</sub> | 0.003m                       | $\overline{2}$ | 0.0202 | 0.0202     | 2.02%    |
|                   | 0.006m                       |                |        |            |          |

Cuadro 16. Índice de Convergencia de Malla con Coeficiente de Arrastre

Fuente: Autores del proyecto.2013

<sup>&</sup>lt;sup>60</sup> Ibid., p.107

Según Roache<sup>61</sup>, "La extrapolación de Richardson es un método para obtener una estimación de orden superior del valor continuo (valor de la variable cuando el número de elementos toma valores en el infinito) de una serie de valores discretos de orden inferior". Mediante la ubicación de los diferentes valores de fuerza de arrastre contra número de elementos generados por cada tamaño de malla, se permite realizar una regresión lineal de estos puntos, la cual determina una ecuación de una recta, que en su valor de  $x$ , referente al número de elementos, igual 0, permite hallar el valor de la extrapolación de Richardson y cualquier otro valor para cierto número de elementos el coeficiente de arrastre.

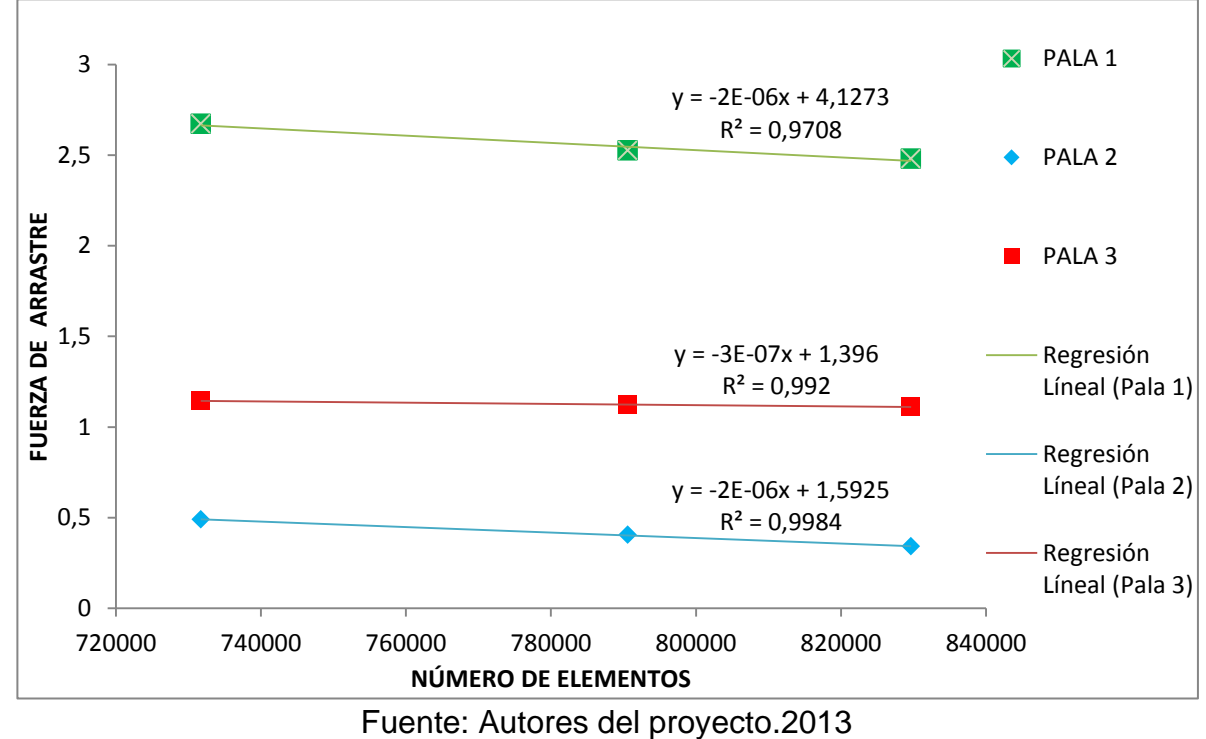

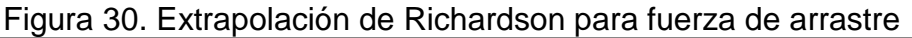

Para las fuerzas de arrastre los valores de la extrapolación de Richardson son los mostrados en el [Cuadro 17,](#page-65-0) para cada una de las palas.

<span id="page-65-0"></span>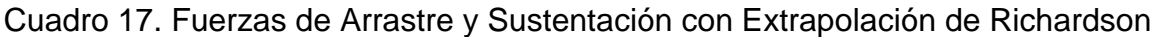

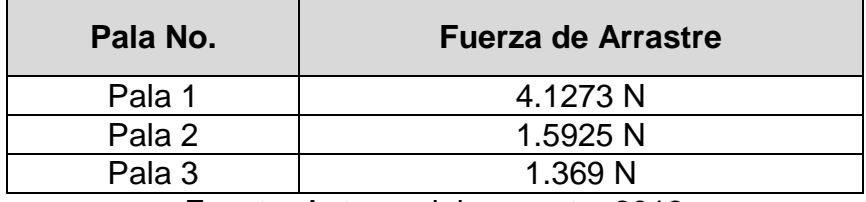

Fuente: Autores del proyecto. 2013

<sup>&</sup>lt;sup>61</sup>lbid., p.108

Después de haber definido el elemento de pala (de 0.001m) debido al mínimo error mostrado en el [Cuadro 16,](#page-64-1) se determinó utilizar un refinamiento de malla, el cual permitió reducir el error numérico en los resultados definitivos de esta investigación.

En la [Figura 31,](#page-66-0) se muestra la diferencia entre la malla con refinamiento (a) y la malla sin refinamiento (b).Se evidencia mejor definición en la curvatura de las palas, permitiendo resultados más exactos para la malla con refinamiento.

<span id="page-66-0"></span>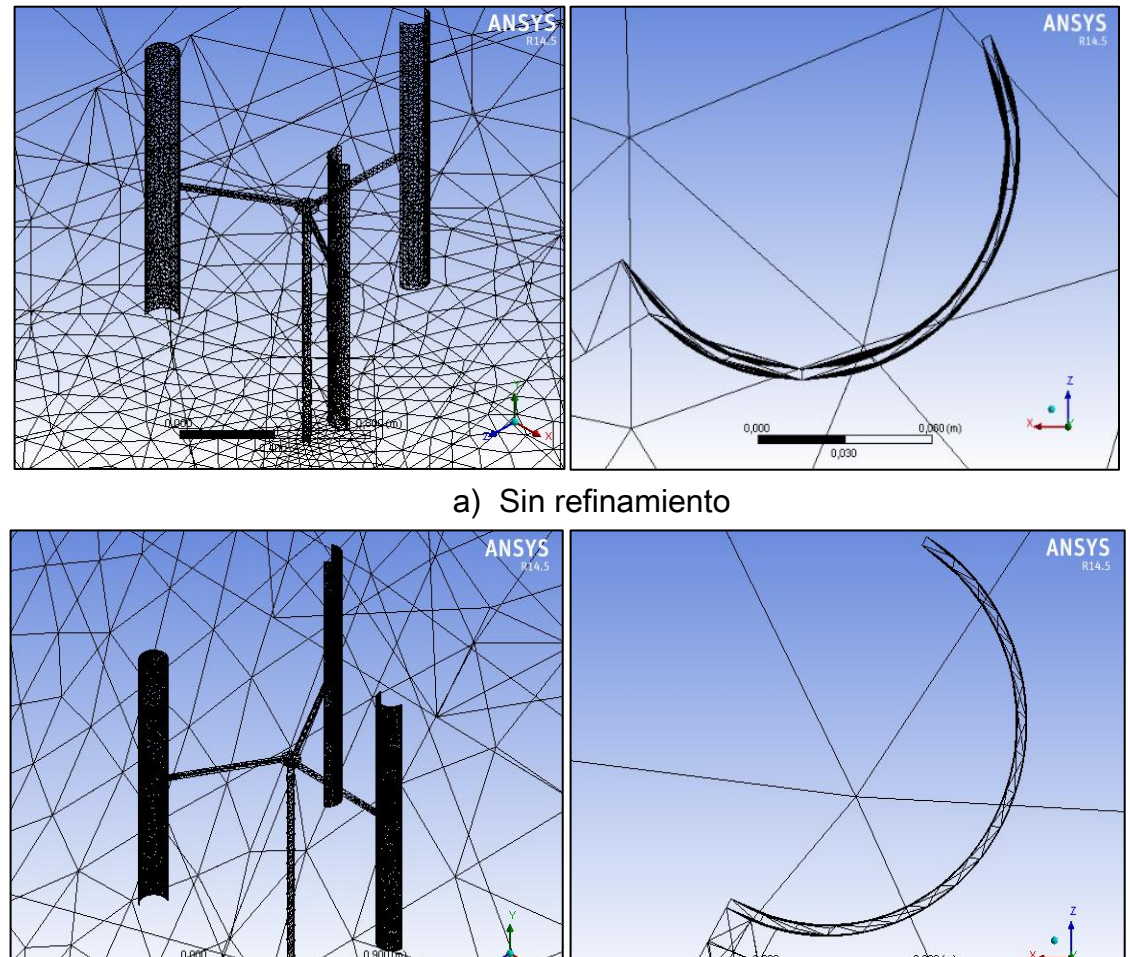

Figura 31.Diferencia de mallado con y sin refinamiento

b) Con refinamiento Fuente: Autores del proyecto.2013

Los parámetros para realizar las mallas definitivas para las diferentes posiciones fueron:

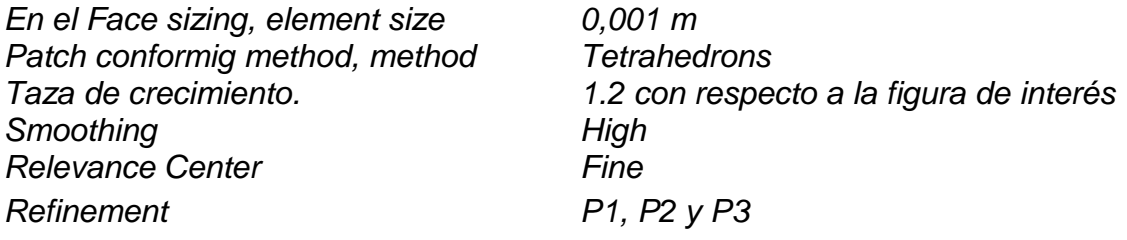

## **Configuración de la Solución**

En la configuración de la solución, se establecieron los parámetros y condiciones de frontera del proceso como velocidad, densidad, y tipo de elemento que conforma el sistema, como se muestra a continuación.

- En el dominio general se estableció:
	- o Material Aire a 13.92 °C (Temperatura media en Fontibón)
	- o Estacionario, ya que ninguna condición cambia en función del tiempo
	- o Sistema isotérmico
- En el dominio "IN" se estableció la velocidad de viento determinada por el estudio de viento realizado en Bogotá, donde se seleccionó la localidad de Fontibón, que es la que cuenta con el mayor recurso eólico. Dentro de los parámetros se determinó una velocidad normal de 3.07 m/s definida como la velocidad media del viento para zona de Fontibón, con flujo Subsónico, debido a que es una velocidad que está por debajo de la velocidad del sonido.
- En el dominio de salida "Out" se estableció régimen de flujo subsónico y una presión estática para momento y masa igual a la presión atmosférica. La cual toma una valor de presión relativa igual a cero.
- En los otros dominios, se estableció como paredes "Wall", la implementación de condiciones de rugosidad de pared suave, haciendo que la simulación del sistema fuera lo más cercano a la realidad.
- En los parámetros de solución o "Solver Control" se determinó:
	- o Esquema de Advección: Se escogió de alta resolución para que la descripción del flujo fuera lo más precisa.
	- o Turbulencia Numérica: En esta pestaña se describió la forma en que se solucionó la turbulencia. Se utilizó First Order debido a la capacidad de la memoria del computador no soporta el formato de alta resolución. Para el cómputo numérico se manejó una computadora con 6 Gb de memoria RAM y un procesador Intel Core i5 a 2.6 Ghz
- o Número de iteraciones: Se fue modificando en relación a la convergencia el sistema, con el objetivo de encontrar un equilibrio. Se realizó la simulación del sistema con 8000 iteraciones.
- o Criterio de convergencia: Se determinó como criterio de convergencia RMS (siglas en inglés- Root Mean Square). Se estableció la desviación entre un valor estimado de la solución y el valor observado del sistema, determinando un objeto residual 1e-06.

Después de configurar el sistema, las soluciones de los valores residuales para las posiciones de la turbina tipo Savonius con respecto al edificio se muestran a continuación.

En las [Figura 32](#page-68-0) y 33, se muestran los resultados de las simulaciones, donde se observa el sistema con 500 iteraciones con un rango de objeto residual entre 1.00e+00 y 1.00e-06, en las cuales se obtuvieron valores de residuales RMS aproximadamente del orden de 1.00e-03 para los gráficos de convergencia y turbulencia. Se puede observar que se alcanzó una oscilación constante a partir de la iteración número 100 en ambos gráficos. Los resultados de cada una de las simulaciones se observan en el Anexo I.

<span id="page-68-0"></span>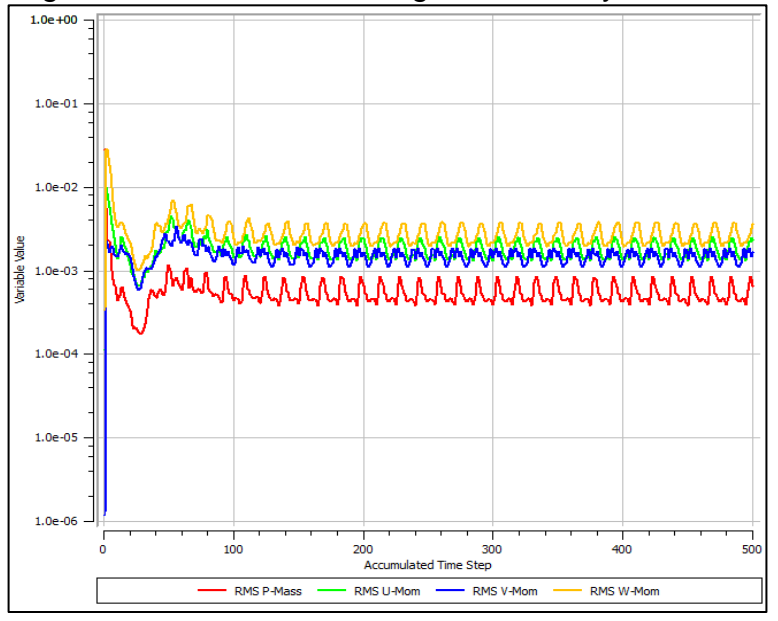

Figura 32.Gráfica de convergencia masa y momento

Fuente. Autores del Proyecto. 2013

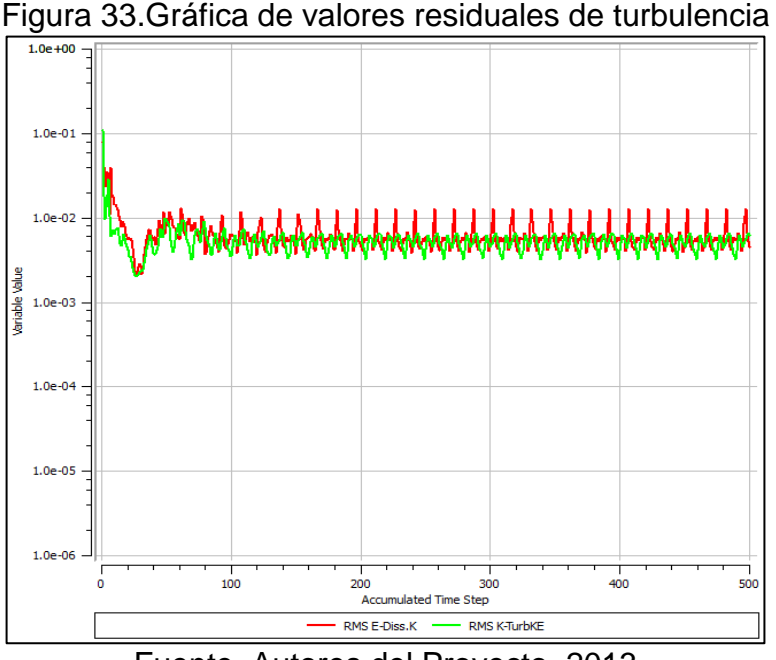

Fuente. Autores del Proyecto. 2013

## **Análisis de presiones**

En la [Figura 34\(](#page-70-0)a), se muestra la vista frontal de la Posición 1 sobre el edificio, donde la dirección del viento se encuentra perpendicular a la página y se evidencia los contornos de presión que se ejerce sobre el sistema, para los cuales el viento ejerce la mayor presión sobre la cara frontal de la Pala 1 con un valor hasta de 3.6 Pa, indicada con una flecha negra. En la [Figura 34\(](#page-70-0)b) se detalla la Posición 1 al lado del edificio. Se observa el perfil de presión que se ejerce sobre el sistema en donde el viento ejerce la mayor presión sobre la cara frontal de la Pala 1, esta presión es mayor a la que se ejerce en la misma pala en la parte superior del edificio, con una magnitud de 6.27 Pa. En este caso también se garantiza un inicio de rotación de las palas en sentido horario. En los dos casos se observa claramente que la mayor área de presión que se ejerce en las palas respectivamente según el caso es en la pala 1, por ende en ellas el viendo actuará con una mayor fuerza.

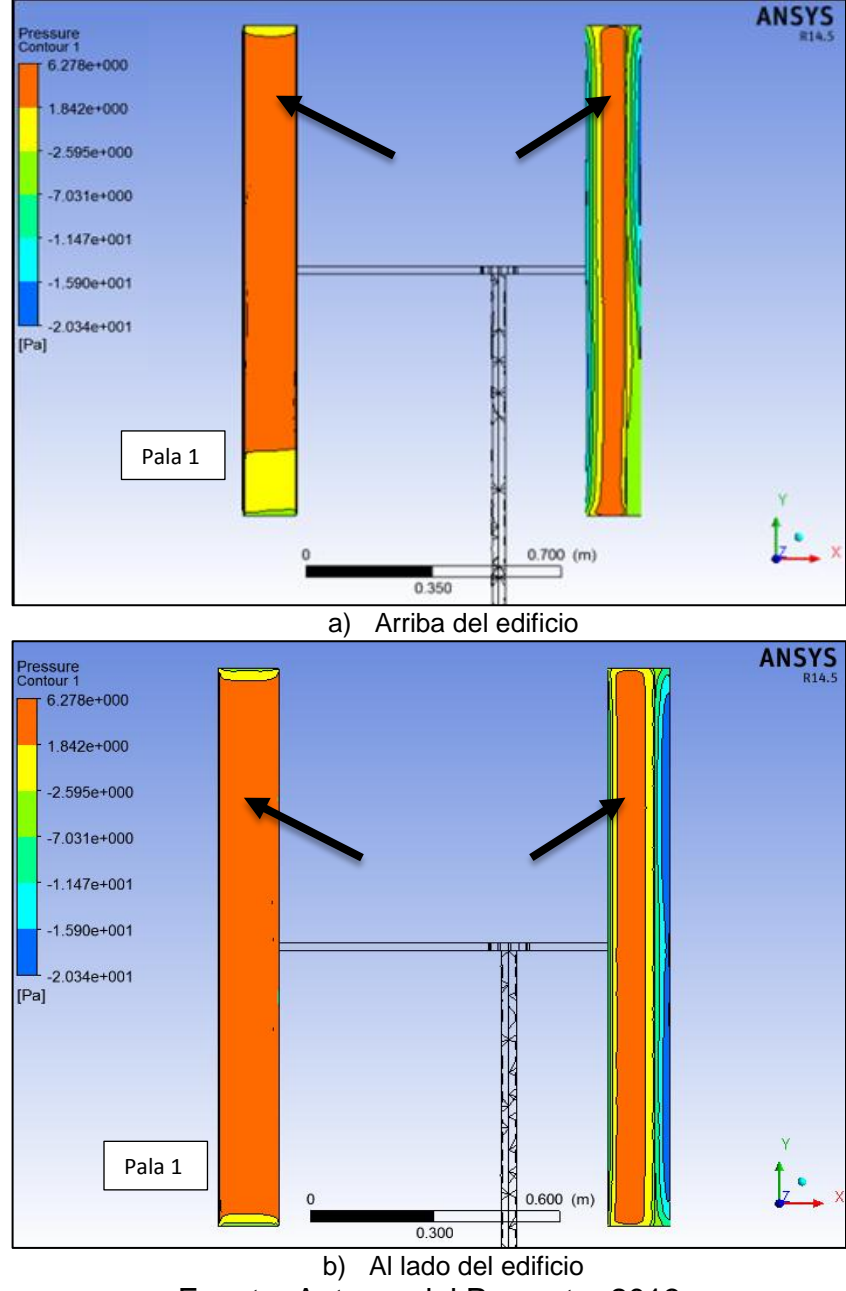

<span id="page-70-0"></span>Figura 34. Contornos de presiones sobre las palas Posición 1

Fuente. Autores del Proyecto. 2013

En la Posición 2 arriba del edificio se observa que en la Pala 1 se ejerce la mayor presión en casi toda el área. En la Posición 2 al lado del edificio se observa que se mantiene mayor área de presión al lado, a diferencia que arriba del edificio en cada una de la palas, tal como se ilustra en la [Figura 35.](#page-71-0) En la Pala 1 se está ejerciendo sobre un mayor área la presión alcanzando valores de 5.4 Pa.

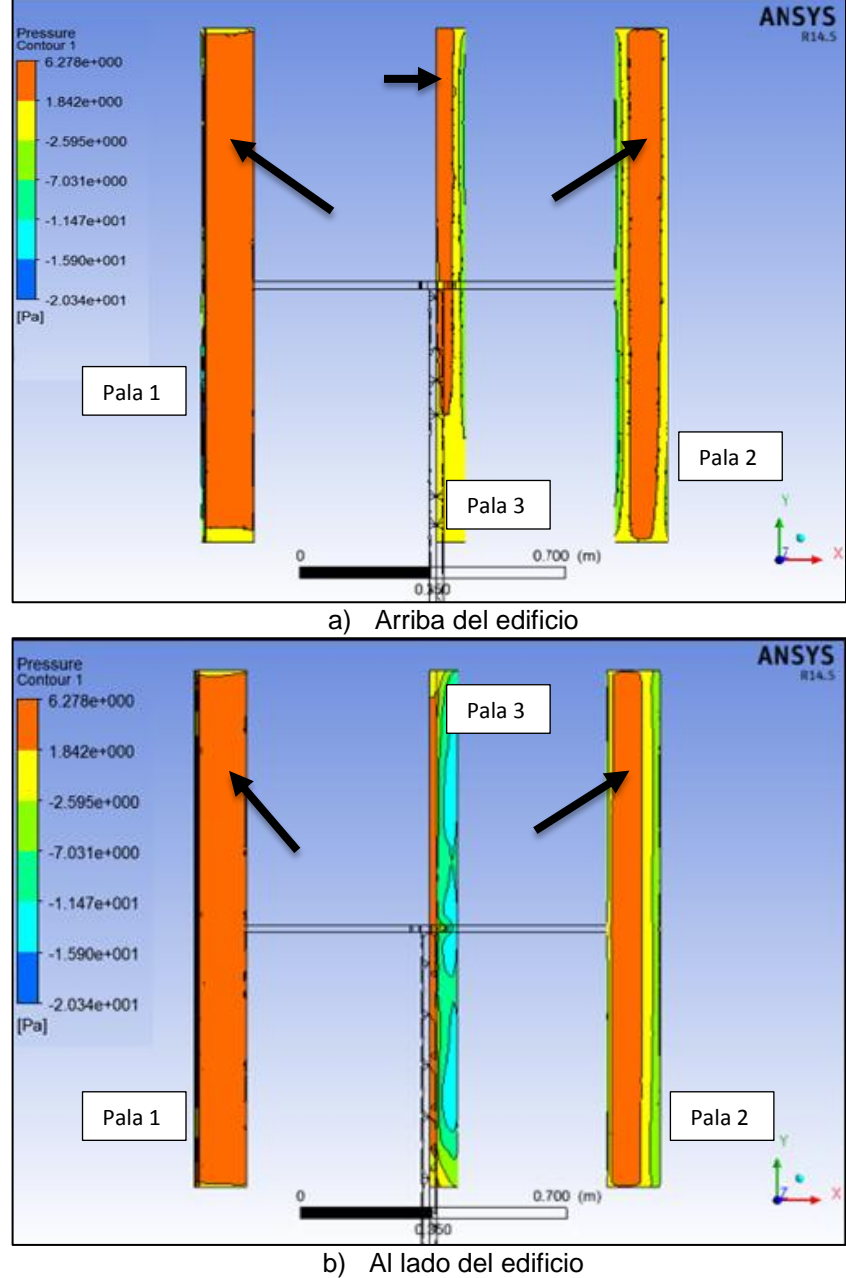

<span id="page-71-0"></span>Figura 35.Contornos de presiones sobre las palas Posición 2

Fuente. Autores del Proyecto. 2013

En la Posición 3 en la [Figura 36,](#page-72-0) se observa que se sigue cumpliendo la condición de que en el lugar de las palas de mayor área la presión es la parte izquierda del centro de rotación. En este caso hay dos palas en la misma zona de mayor presión y es ahí donde se presenta la rotación de la Pala; si el sistema gira en sentido horario, pasaría de la Pala 3 a la Pala 1, obteniendo los resultados analizados en las [Figura 34](#page-70-0) y 37. Del mismo modo en la [Figura 36](#page-72-0) se muestra gráficamente que la Pala 2 (la derecha) es la que tiene la mayor área de presión y no está cumpliendo con el comportamiento de las Figuras 36, 37 y 38, por lo tanto
generará una fuerza en sentido anti horario. Esto influirá en el sentido de rotación generando oposición.

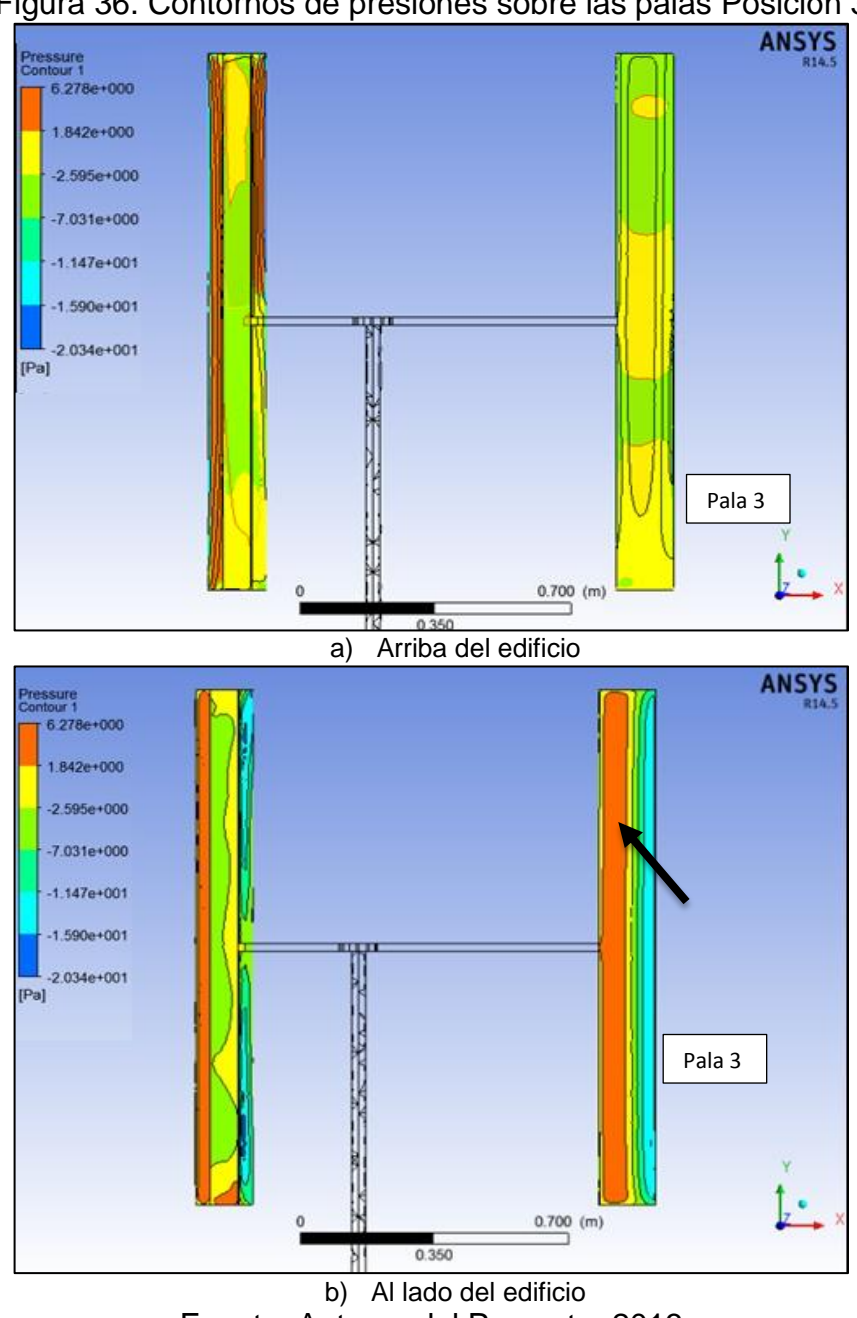

Figura 36. Contornos de presiones sobre las palas Posición 3

Fuente. Autores del Proyecto. 2013

En la [Figura 37,](#page-73-0) se observa que el área de las palas de mayor presión del sistema es la cara frontal de la Pala 2 ubicada en la parte izquierda de la vista frontal. Esto indica que no siempre se va a cumplir la condición de que la presión se ejercerá sobre la misma pala, sino que la mayor presión se ejercerá sobre las palas que

estén en la zona izquierda del eje viéndolo frontalmente. En todos los casos demostrados gráficamente se realiza la sumatoria de momentos con respecto al centro de rotación de las palas, es favorable para que exista un sentido de giro que permite definir si el sistema es apto para la generación de energía. De acuerdo al comportamiento de cada posición de la pala, obteniendo sentidos de giro positivo y negativo para el sistema, se realiza un sumatoria de momentos para determinar el sentido final de rotación del sistema. Y así verificar que sea favorable para la generación de energía.

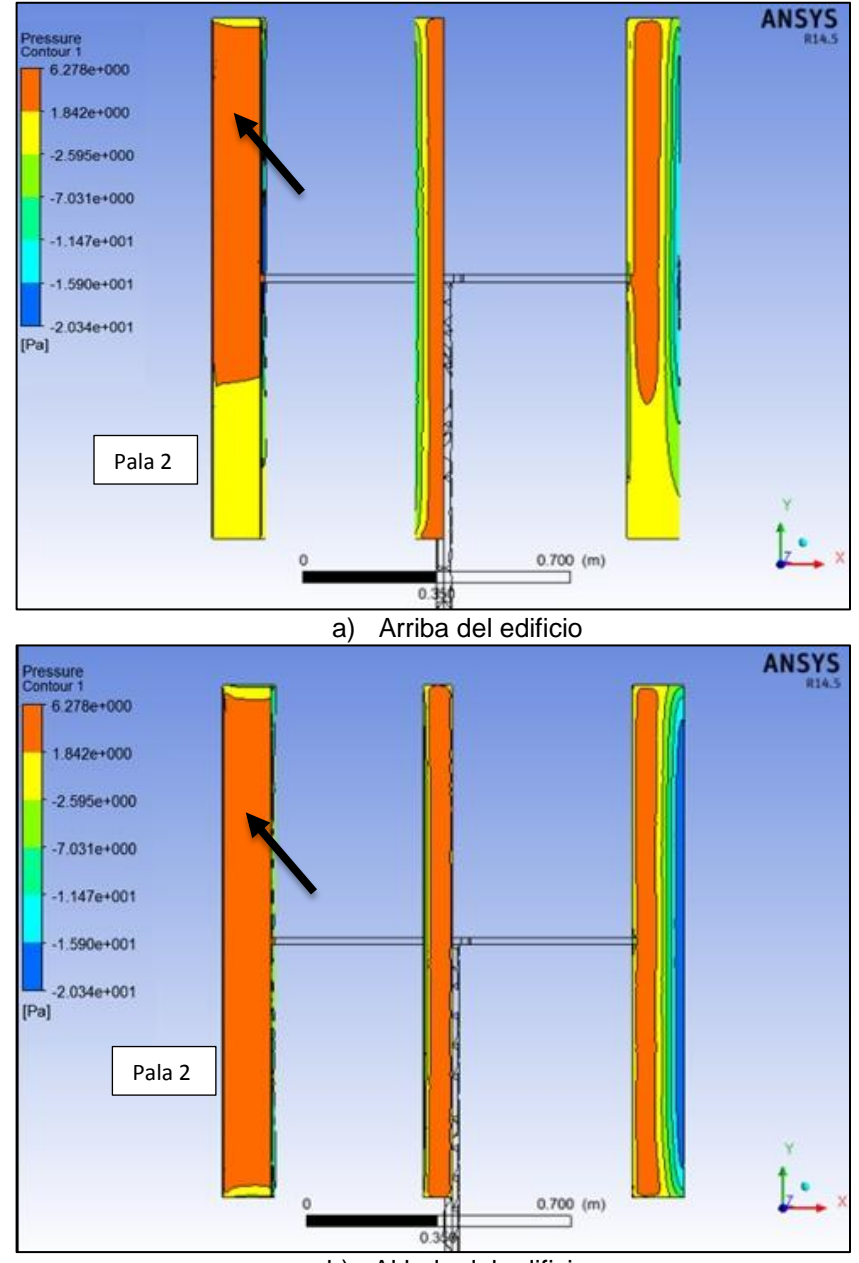

<span id="page-73-0"></span>Figura 37. Contornos de presiones sobre las palas Posición 4

b) Al lado del edificio Fuente. Autores del Proyecto. 2013

#### **Análisis de velocidades de flujo sobre la microturbina eólica Savonius.**

Uno de los principales objetivos de este estudio fue de visualizar la estructura del flujo alrededor de la microturbina eólica Savonius. A continuación se ilustrará las líneas de corriente del viento que actúan sobre las palas en cada una de las posiciones establecidas para tener una idea más clara del comportamiento del flujo a través del sistema.

En la [Figura 38](#page-74-0) se muestra las líneas de corriente para las Posición 1. En la Figura 40 a) se observa las líneas de flujo para la Posición 1 arriba del edificio, impacta a una velocidad de viento hasta de 3.5 m/s a diferencia de lo establecido en las condiciones de inicio del sistema con una velocidad de entrada de 3.07 m/s, esto debido al aumento de velocidad por los vértices del edificio.

En la Figura 40 a) se observan líneas turbulentas que se generan en la parte de arriba del edificio encerrados en el círculo negro, mientras en la Figura 40 b) las líneas de corrientes que impactan la microturbina de forma más direccionada. Las zonas en donde se ve de coloración naranja rojiza, presenta una mayor velocidad, esto debido al corte aerodinámico que presenta cada perfil, desviando de una manera uniforme el trayecto del flujo y las cuales se explican más adelante.

<span id="page-74-0"></span>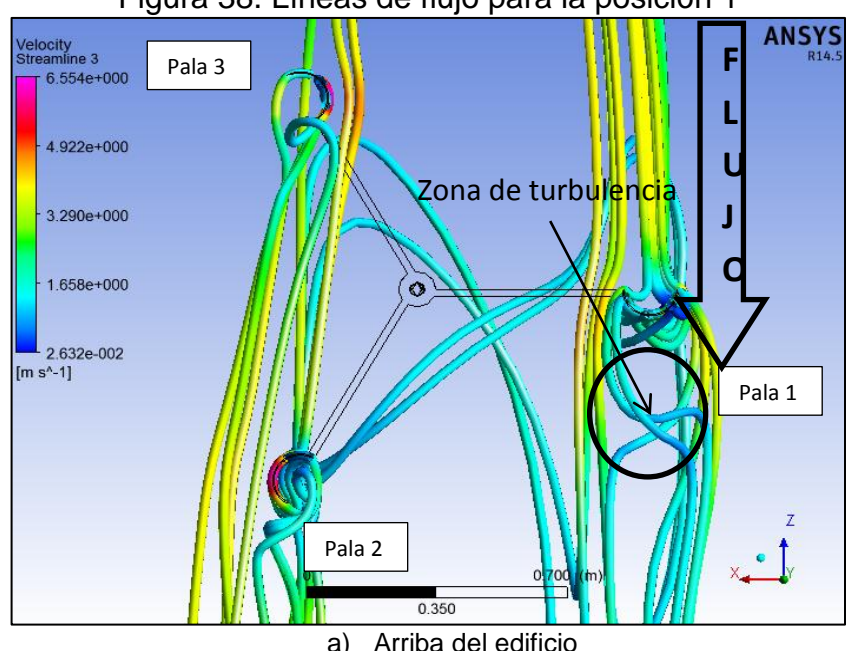

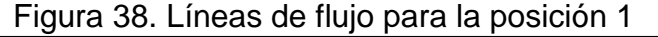

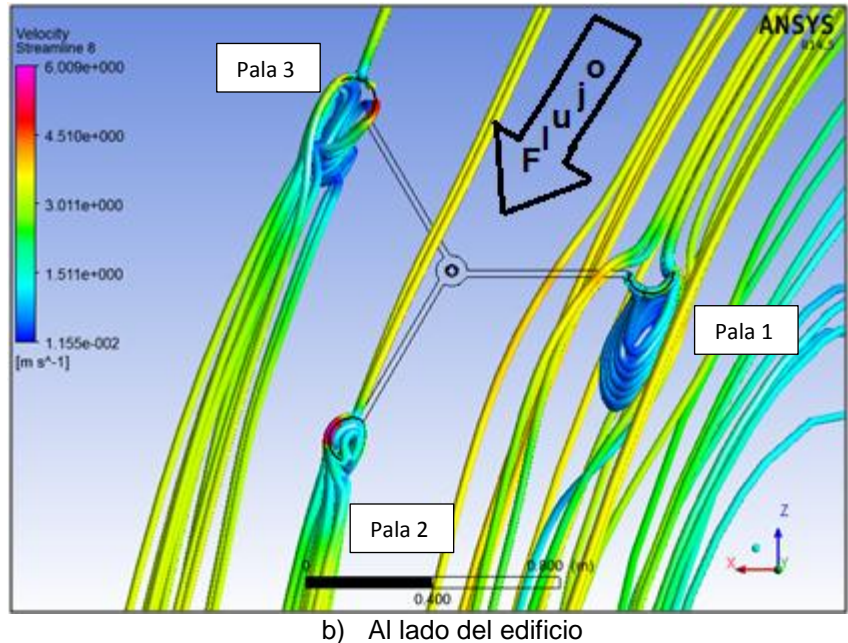

Fuente. Autores del Proyecto. 2013

En la [Figura 39](#page-76-0) se muestran los vectores de velocidad para cada una de las palas durante la Posición 1. En la Figura 39 a), se muestran los contornos de velocidad para la Pala 1, donde se pudo observar que el viento choca de manera paralela a la parte cóncava de la pala reduciendo la velocidad en la zona que se encuentra señalada con un circulo, pero al mismo tiempo existe un aumento de presión como fue mostrado en la [Figura 34.](#page-70-0) En este caso se tiene más superficie que se opone al avance del viento, lo cual hace turbulencia en la zona cercana a la Pala y mayor fuerza de resistencia.

En la Figura 39 b) y 39 c), se muestran los vectores de velocidad para la Pala 2 y Pala 3, hay un aumento de la velocidad del viento hasta de 6.5 m/s en la parte convexa de la pala, mientras en la parte cóncava hay una reducción de velocidades hasta de 0.7 m/s. En este caso entre mayor sea la diferencia de velocidades entre la parte cóncava y convexa de la pala, mayor será la diferencia de presiones lo cual hay un aumento en la fuerza de sustentación. El aumento de velocidad hace que el aire deje de viajar ordenado por capas de forma laminar y empiécese a desprenderse como es mostrado en las [Figura 39](#page-76-0) a) y 39 c).

<span id="page-76-0"></span>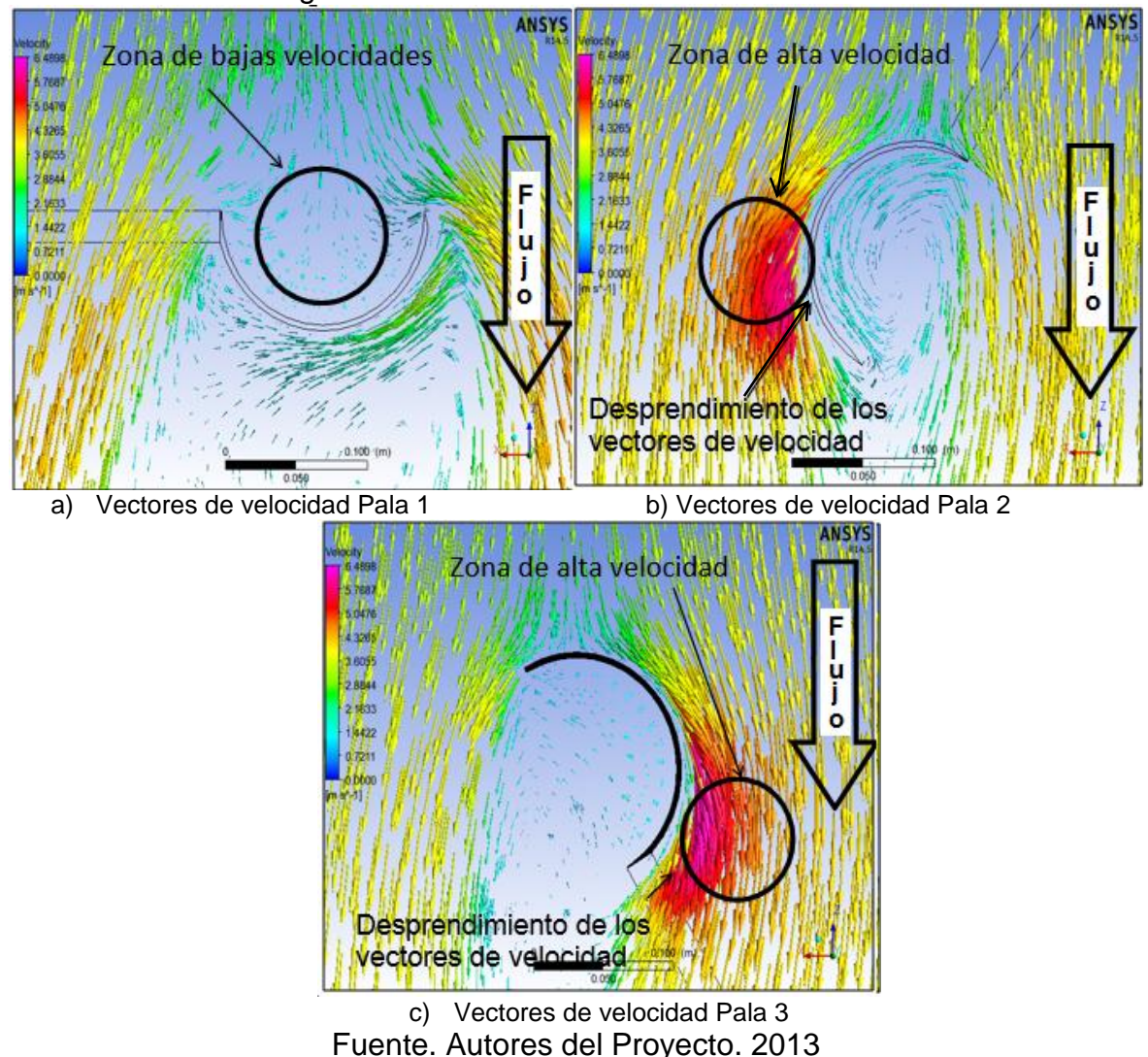

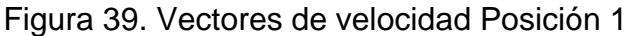

En la [Figura 40](#page-77-0) a) y 40 b) se observan las líneas de flujo para Posición 2 arriba y al lado del edificio respectivamente, donde se observó un aumento de velocidad de viento hasta un valor de 4.82 m/s cuando el aire pasa por la parte convexa de la Pala 3 y Pala 2, lo cual genera mayor fuerza de sustentación. En la Pala 1 existe una disminución de la velocidad hasta de 2,10 m/s lo cual generó mayor fuerza de arrastre debido a la sumatoria de fuerzas.

<span id="page-77-0"></span>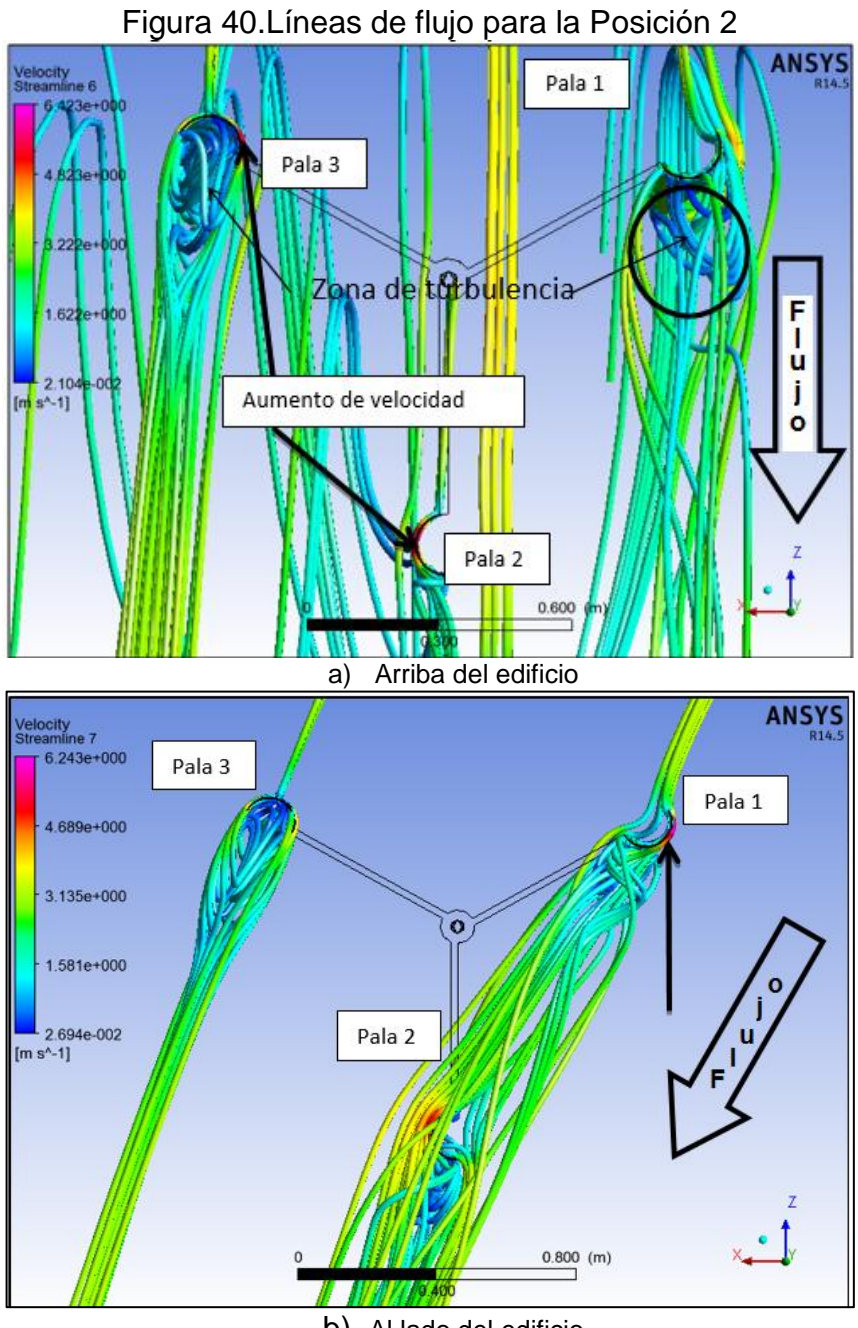

b) Al lado del edificio Fuente. Autores del Proyecto. 2013

En la [Figura 41,](#page-78-0) se observan los vectores de velocidad de aire alrededor de las palas para la Posición 2 de la microtubina eólica Savonius, donde se observo en la Pala 1 un aumento en la fuerza de arrastre debido al impacto del viento en zona cóncava de la pala. En la Pala 2 y 3 se observa un aumento en la fuerza de sustentación debido al aumento de velocidad hasta de 6.42 m/s producido por la parte convexa de la pala. Del mismo modo se observó un desprendimiento del viento sobre la pala debido al aumento de velocidad.

<span id="page-78-0"></span>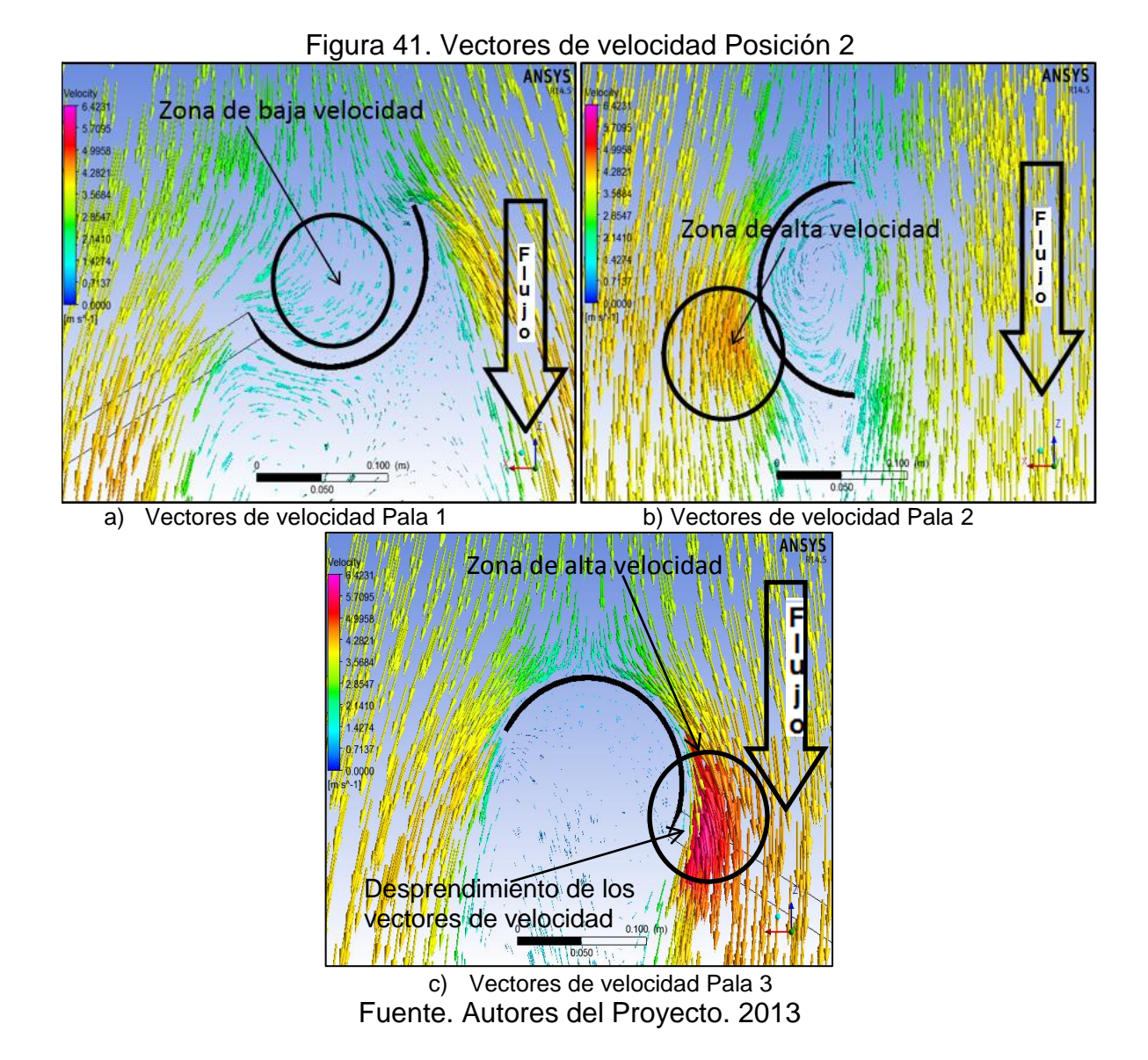

En la [Figura 42,](#page-79-0) se muestran las líneas de flujo para la microturbina Savonius para Posición 3, donde se observó mayor turbulencia del viento para la turbina en la parte de arriba que al lado del edificio, debido al ataque del viento por los vértices del edificio. Al mismo tiempo se observa un poco más de linealidad del flujo que se dirige a cada pala, mostrando como resultado una velocidad de ataque un poco mayor ofreciendo unas condiciones mejores para el desarrollo del estudio y brindando resultados más favorables.

<span id="page-79-0"></span>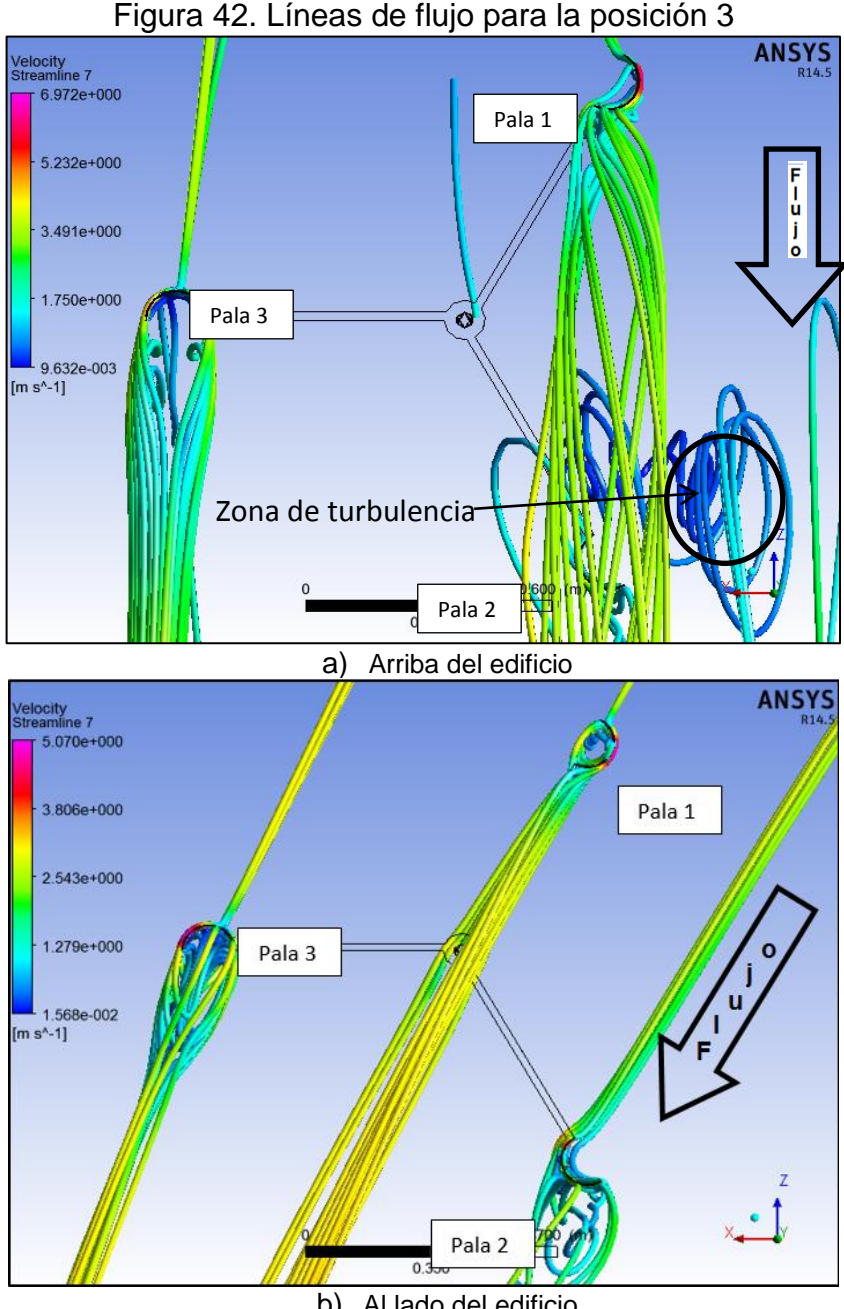

b) Al lado del edificio Fuente. Autores del Proyecto. 2013

En la [Figura 43](#page-80-0) se observan los vectores de velocidad de aire alrededor de las Palas para la Posición 3 de la microtubina eólica Savonius, donde se observo en la Pala 1 y 2 aumento en la velocidad del viento producido por la parte convexa de las palas lo cual generó aumento en fuerza de sustentación. En la pala 3 se consideró que no existe fuerza de arrastre debido a que el viento impacta en la pala de forma paralela a la parte convexa de esta.

<span id="page-80-0"></span>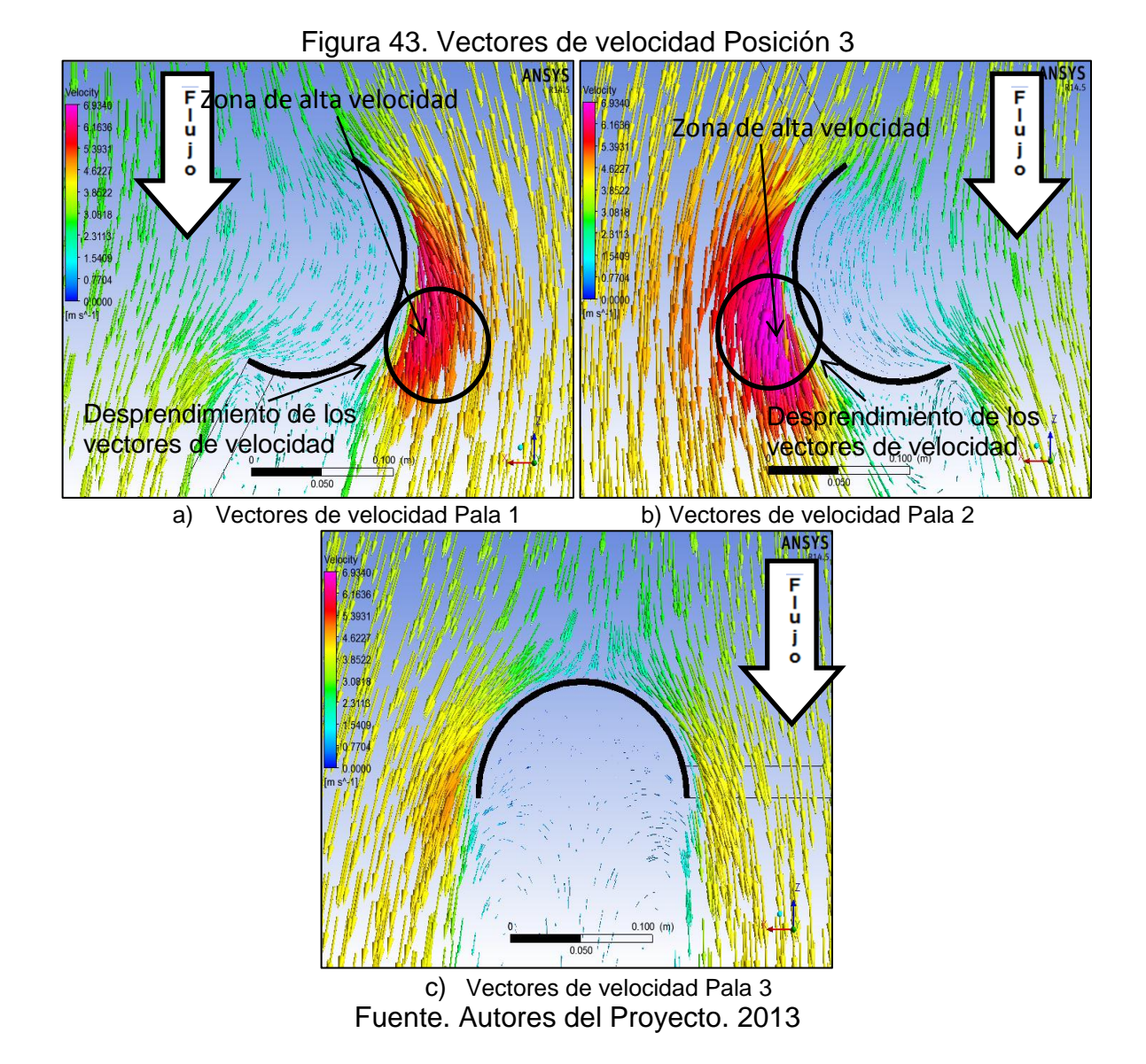

En la [Figura 44,](#page-81-0) se observan las líneas de flujo para la Posición 4 de la microturbina Savonius en la parte superior y al lado del edificio, donde se analizó que en la parte de arriba del edificio, hay aparición de fuertes turbulencias, al momento de viento impactar la pala, debido al ángulo de ataque en el que está cada Pala al momento de recibir la corriente de viento.

<span id="page-81-0"></span>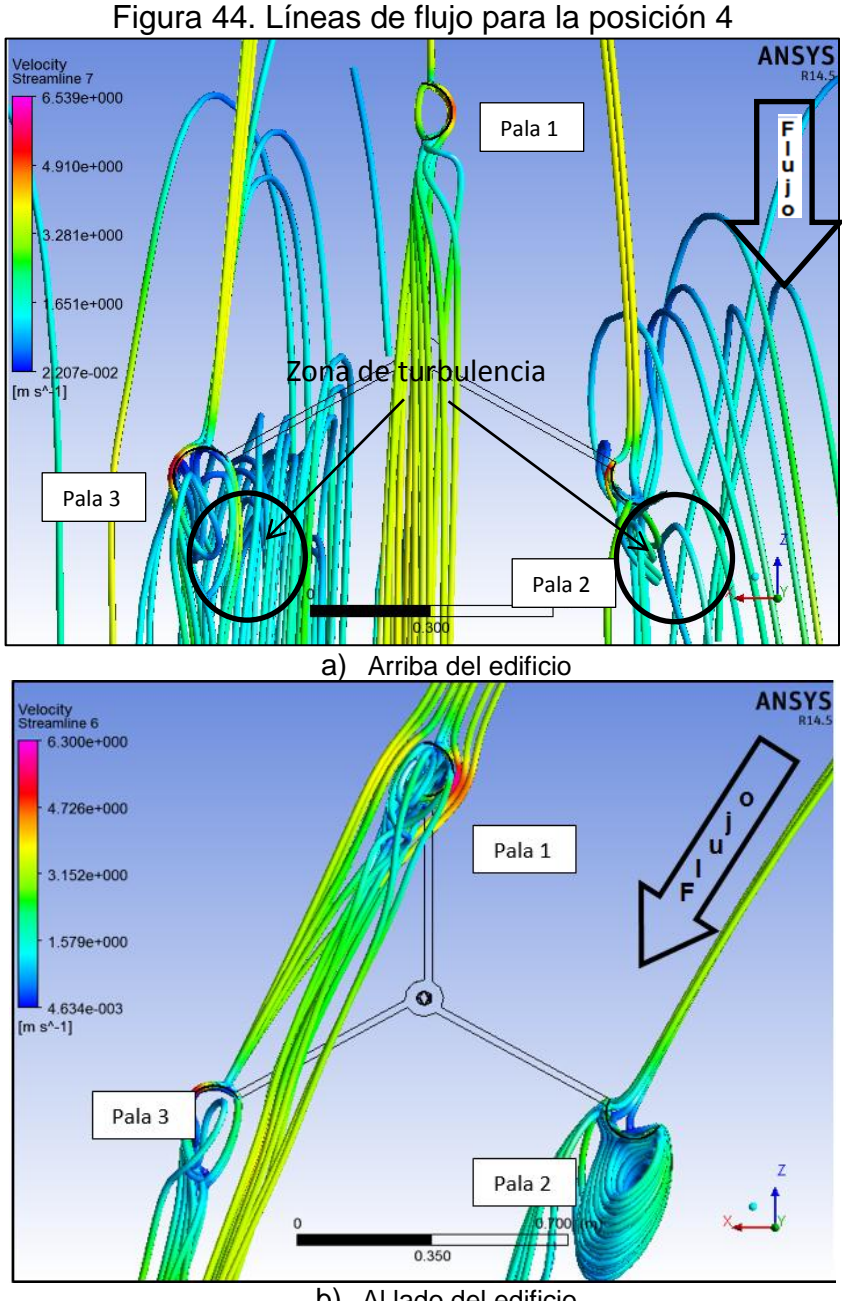

b) Al lado del edificio Fuente. Autores del Proyecto. 2013

En la [Figura 45](#page-82-0) se observó los contornos de velocidad de aire alrededor de las Palas para la posición 4 de la microtubina eólica Savonius, donde se observo en la Pala 1, 2 y 3 aumentos de velocidad de viento hasta alcanzar un valor de 6.37 m/s. Para la [Figura 45](#page-82-0) a) y 45 c) hay mayor fuerza de sustentación por el del viento sobre la parte convexa de la Pala, mientras en la [Figura 45](#page-82-0) b) el impacto del viento sobre la Pala 2 se distribuye más sobre la parte cóncava, generando mayor fuerza de arrastre.

<span id="page-82-0"></span>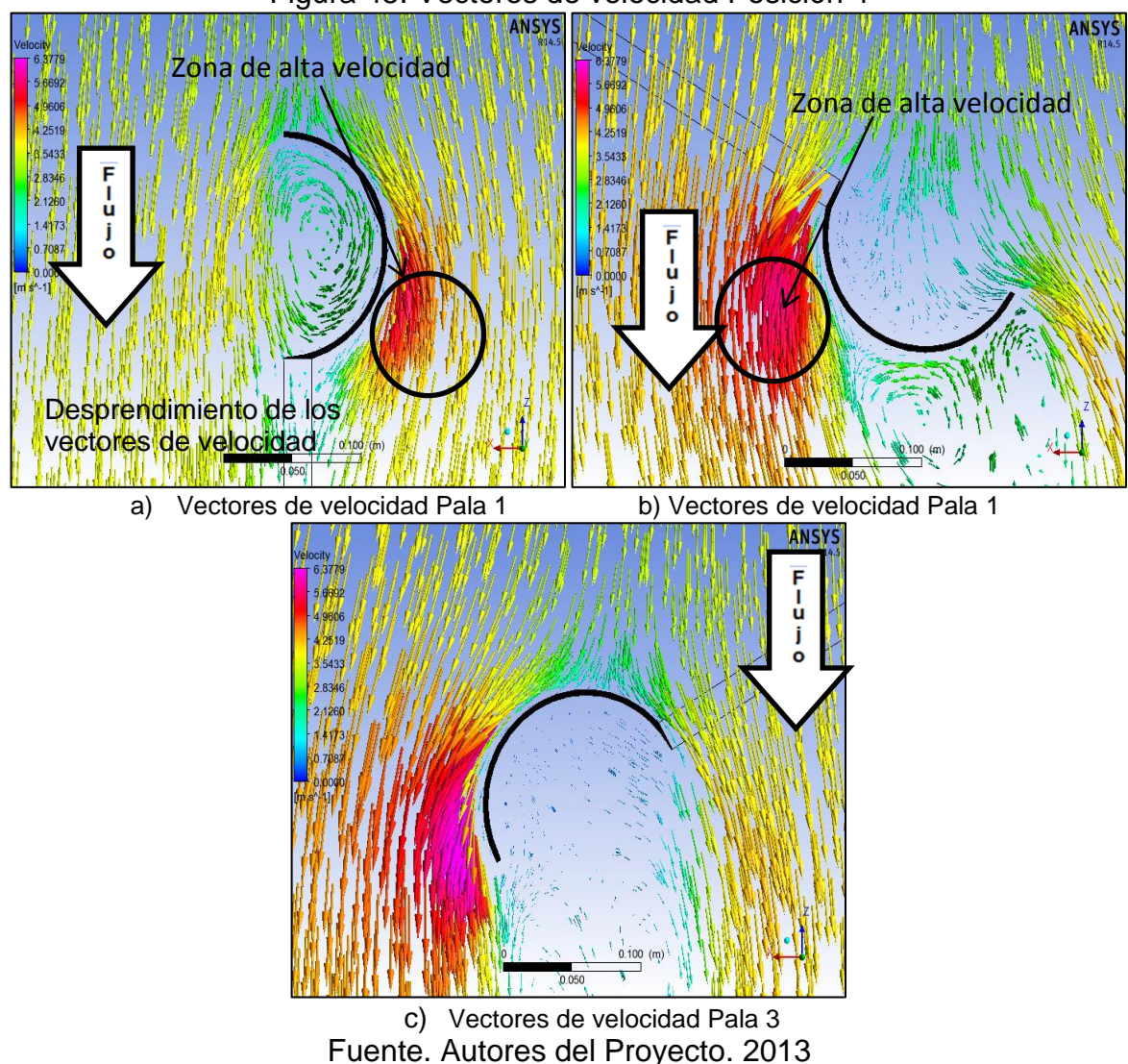

#### Figura 45. Vectores de velocidad Posición 4

### **7.5 CÁLCULO DE FUERZAS DE SUSTENTACIÓN Y DE ARRASTRE**

Dentro de los resultados que se obtuvieron las fuerzas de arrastre y sustentación que se muestran en el [Cuadro 18,](#page-83-0) las cuales se definieron a partir del numeral 5.2. Figura 2.

Las fuerzas de arrastre  $Fd$ , son las que actúan paralelamente en dirección del fluido, mientras que las fuerzas de sustentación  $Fl$  son las fuerzas que actúan perpendicular al viento en cada una de las palas. En la [Figura 46](#page-83-1) se puede observar el plano cartesiano que indica las direcciones de las fuerzas con magnitud positiva. Dentro de los resultados arrojados para las fuerzas de arrastre y sustentación, se observan valores negativos de la fuerza de arrastre, los cuales

<span id="page-83-1"></span>indican que la dirección de la fuerza está en sentido contrario a los ejes positivos mostrados de la [Figura 46.](#page-83-1)

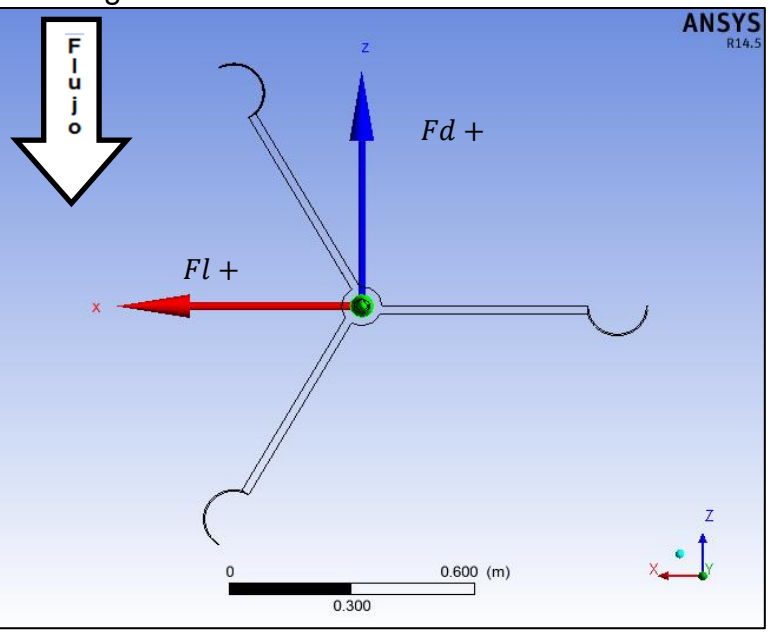

Figura 46. Sistema coordenado de fuerzas

Fuente. Autores del Proyecto. 2013

En el [Cuadro 18,](#page-83-0) se muestra las fuerzas de arrastre y sustentación para las dos posiciones de la microturbina eólica tipo Savonius con respecto al edificio. ANSYS CFX determina las fuerzas sumando las fuerzas por presiones y las fuerzas viscosas o de fricción.

<span id="page-83-0"></span>

| <b>Posición</b> | Pala           | Angulo de           | Arriba     |            | Al Lado    |            |
|-----------------|----------------|---------------------|------------|------------|------------|------------|
|                 |                | la pala<br>(Grados) | Fd(N)      | Fl(N)      | Fd(N)      | Fl (N)     |
| Posición 1      | P <sub>1</sub> | 0                   | $-2,30860$ | $-0,21112$ | $-2,45760$ | $-0.10944$ |
| Posición 2      | P <sub>1</sub> | 30                  | $-2,22680$ | $-1,82980$ | $-2,52140$ | $-2,50210$ |
| Posición 3      | P <sub>1</sub> | 60                  | $-1,05920$ | $-3,79230$ | $-0.61301$ | $-0.28715$ |
| Posición 4      | P <sub>1</sub> | 90                  | $-0.48510$ | $-1,08330$ | $-1,32380$ | $-1,04400$ |
| Posición 1      | P <sub>2</sub> | 120                 | $-0.64466$ | 0,82412    | $-0.23618$ | 0,94663    |
| Posición 2      | P <sub>2</sub> | 150                 | $-0.36040$ | 0,70238    | 0,58184    | 2,66300    |
| Posición 3      | P <sub>2</sub> | 180                 | $-0.67114$ | 2,48320    | $-0.19451$ | 1,68260    |
| Posición 4      | P <sub>2</sub> | 210                 | $-1,58970$ | 1,68890    | $-2,12500$ | 1,23890    |
| Posición 1      | P <sub>3</sub> | 240                 | $-1,01170$ | $-1,71770$ | $-0.78096$ | $-1,41470$ |
| Posición 2      | P <sub>3</sub> | 270                 | -1,08340   | $-0.61065$ | $-0.96671$ | 0,14658    |
| Posición 3      | P <sub>3</sub> | 300                 | $-0.97642$ | 0,38304    | $-0.49393$ | 1,22280    |
| Posición 4      | P <sub>3</sub> | 330                 | $-0.75964$ | 1,19820    | $-0.15075$ | 2,01560    |

Cuadro 18. Fuerzas de arrastre y sustentación para cada ángulo

Fuente: Autores del proyecto.2013

A partir de las Ecuaciones 27 y 28, se realizó el análisis para determinar el coeficiente de arrastre y sustentación representados por  $Cd$  y  $Cl$  respectivamente y donde A representa el área frontal de la Pala representada en un plano. En el [Cuadro 19](#page-85-0) se presenta los valores de  $Cd$  y  $Cl$  para un valor de densidad de  $\rho = 0.91 Kg/m^3$  por el estudio de condiciones de Bogotá y un área total de la pala suministrada por el software  $A = altura de la pala por el ancho = 1.4m *$  $0.075 \, m = 0.105 \, m^2$ .

Las [Figura 47](#page-84-0) y 48, representa los valores de fuerza de arrastre y sustentación para cada posición de la turbina con respecto al edificio, donde la mayor fuerza de arrastre para la microturbina Savonius cuando está arriba del edificio es de 3.79 N para los 60° y una valor máximo de fuerza de sustentación de 2.30 N para 0°.

<span id="page-84-0"></span>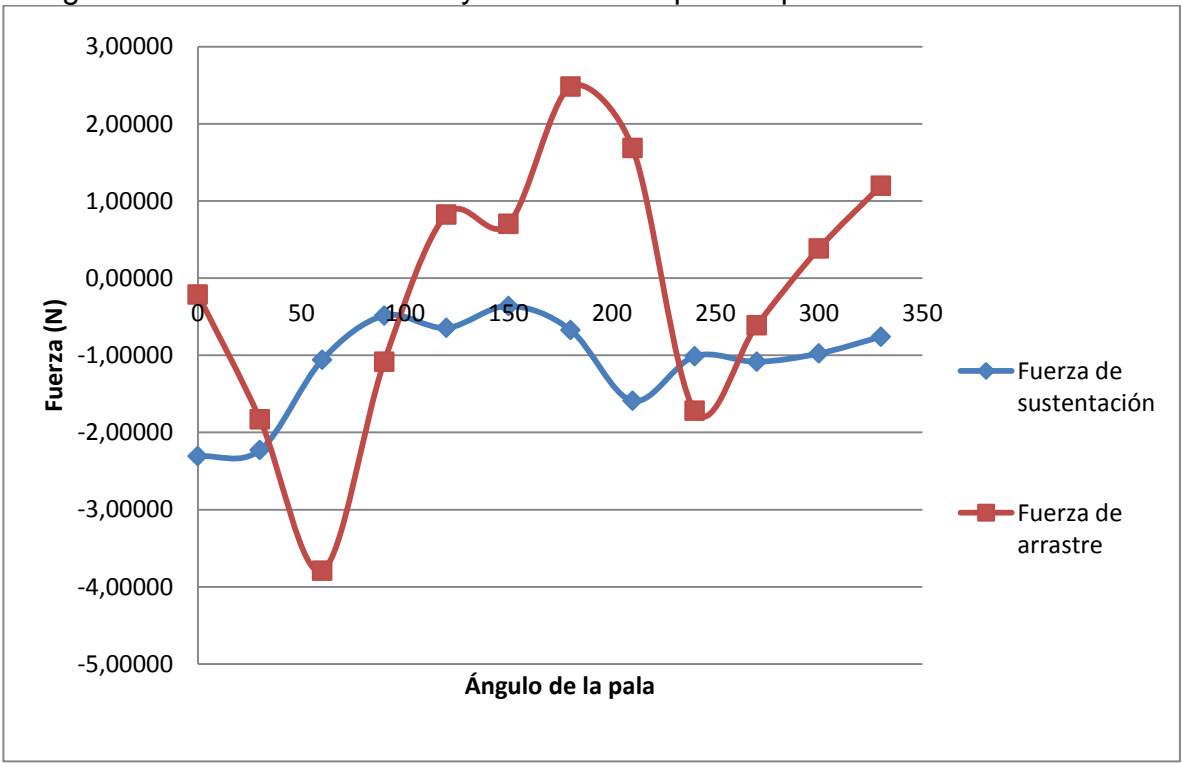

Figura 47. Fuerza de arrastre y sustentación para la posición arriba del edificio

Fuente: Autores del proyecto.2013

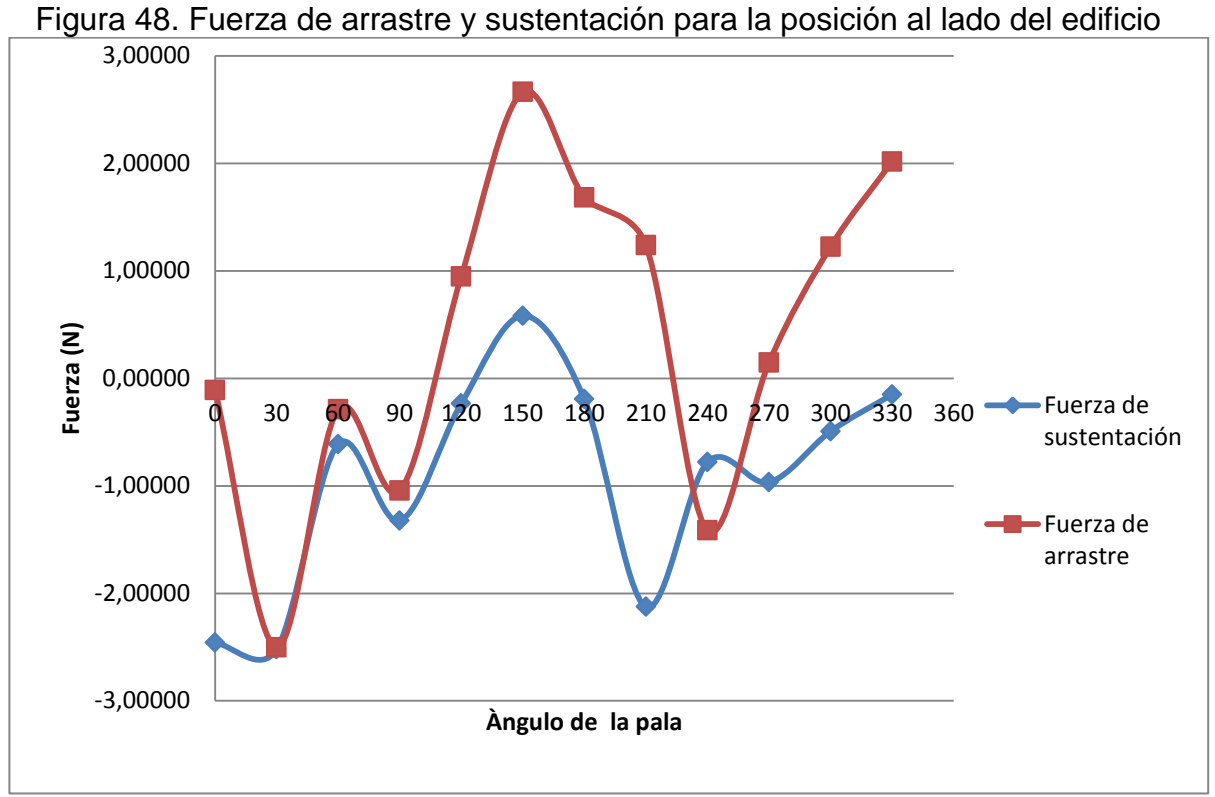

Fuente: Autores del proyecto.2013

Cuando la microturbina Savonius está al lado del edificio la fuerza de arrastre toma un valor máximo de 2.66 N para los 150° y un valor máximo de fuerza de sustentación de 2.52 N para 0°.

| Angulo de            | <b>Arriba</b> |         | Al Lado |         |
|----------------------|---------------|---------|---------|---------|
| la pala en<br>grados | cl            | cd      | cl      | c d     |
| 0                    | $-0,83$       | $-0,08$ | $-0,88$ | $-0,04$ |
| 30                   | $-1,02$       | $-0,17$ | $-1,24$ | $-0,34$ |
| 60                   | $-1,37$       | $-0,35$ | $-0,20$ | 0,14    |
| 90                   | $-0,39$       | 0,17    | 0,48    | $-0,36$ |
| 120                  | $-0,14$       | $-0,35$ | $-0,25$ | $-0,24$ |
| 150                  | $-0,25$       | $-0,13$ | $-0,96$ | 0,21    |
| 180                  | $-0,90$       | 0,24    | $-0,56$ | 0,24    |
| 210                  | $-0,80$       | 0,24    | $-0,89$ | 0,00    |
| 240                  | $-0,35$       | 0,62    | $-0,30$ | 0,50    |
| 270                  | 0,23          | 0,39    | 0.33    | 0,13    |
| 300                  | 0,35          | $-0,14$ | 0,18    | $-0,44$ |
| 330                  | 0,02          | $-0,51$ | $-0,32$ | $-0,66$ |

<span id="page-85-0"></span>Cuadro 19.Coeficientes de arrastre y sustentación para cada ángulo

Fuente: Autores del proyecto.2013

Para el análisis de momentos  $M$ , se determinó multiplicando la resultante entre la fuerza de arrastre y sustentación, por el seno del ángulo  $\theta$  entre la fuerzas y por la longitud del brazo  $l = 0.625 m$ , como se muestra en la Ecuación 46. Posteriormente se determinó el coeficiente de momento definido por la Ecuación 25, donde  $D = 2l$  y  $H = 1.4m$ , que corresponde a la altura de la pala a partir de la siguiente ecuación.

$$
M = Fd * l * sen\theta \tag{46}
$$

En el [Cuadro 20](#page-86-0) se muestran las resultantes de fuerzas de arrastre y sustentación con las direcciones para cada ángulo de la pala.

<span id="page-86-0"></span>

| Ángulo de la Pala<br>en grados | Resultante entre<br>$Fl$ y Fd arriba del<br>edificio $(N)$ | Resultante entre<br>$Fly Fd$ al lado<br>del edificio $(N)$ | Ángulo de la<br>resultante<br>(Grados) arriba<br>del edificio | Ángulo de la<br>resultante<br>(Grados) al lado<br>del edificio |
|--------------------------------|------------------------------------------------------------|------------------------------------------------------------|---------------------------------------------------------------|----------------------------------------------------------------|
| 0                              | 2,32                                                       | 2,46                                                       | $-84,77$                                                      | $-87,45$                                                       |
| 30                             | 2,88                                                       | 3,55                                                       | $-50,59$                                                      | $-45,22$                                                       |
| 60                             | 3,94                                                       | 0,68                                                       | $-15,61$                                                      | $-64,90$                                                       |
| 90                             | 1,19                                                       | 1,69                                                       | $-24,12$                                                      | $-51,74$                                                       |
| 120                            | 1,05                                                       | 0,98                                                       | $-38,03$                                                      | $-14,01$                                                       |
| 150                            | 0,79                                                       | 2,73                                                       | $-27,16$                                                      | 12,32                                                          |
| 180                            | 2,57                                                       | 1,69                                                       | $-15,12$                                                      | $-6,59$                                                        |
| 210                            | 2,32                                                       | 2,46                                                       | $-43,27$                                                      | $-59,76$                                                       |
| 240                            | 1,99                                                       | 1,62                                                       | $-30,50$                                                      | $-28,90$                                                       |
| 270                            | 1,24                                                       | 0,98                                                       | $-60,59$                                                      | $-81,38$                                                       |
| 300                            | 1,05                                                       | 1,32                                                       | $-68,58$                                                      | $-22,00$                                                       |
| 330                            | 1,42                                                       | 2,02                                                       | $-32,37$                                                      | $-4,28$                                                        |

Cuadro 20.Resultantes fuerzas de sustentación y de arrastre

Fuente: Autores del proyecto.2013

Aplicando la Ecuación 46 y 29 se obtuvieron los siguientes resultados mostrado en el Cuadro 21.

<span id="page-86-1"></span>

| Ángulo | Momento arriba<br>del edificio<br>$(N*m)$ | Momento al lado<br>del edificio<br>$(N*m)$ | Cm arriba del<br>edificio | Cm al lado del<br>edificio |
|--------|-------------------------------------------|--------------------------------------------|---------------------------|----------------------------|
|        | $-1,44$                                   | $-1,54$                                    | $-0,31$                   | $-0,33$                    |
| 30     | $-1,39$                                   | $-1,58$                                    | $-0,30$                   | $-0,34$                    |
| 60     | $-0,66$                                   | $-0,38$                                    | $-0,14$                   | $-0,08$                    |
| 90     | $-0,30$                                   | $-0,83$                                    | $-0,06$                   | $-0,18$                    |
| 120    | 0,40                                      | 0,15                                       | 0,09                      | 0,03                       |
| 150    | 0,23                                      | 0,36                                       | 0,05                      | 0,08                       |

Cuadro 21. Momentos y coeficientes de momentos

| <b>UUITULIUAUIUI</b> |                                           |                                            |                           |                            |
|----------------------|-------------------------------------------|--------------------------------------------|---------------------------|----------------------------|
| Ángulo               | Momento arriba<br>del edificio<br>$(N*m)$ | Momento al lado<br>del edificio<br>$(N*m)$ | Cm arriba del<br>edificio | Cm al lado del<br>edificio |
| 180                  | 0,42                                      | 0,12                                       | 0,09                      | 0,03                       |
| 210                  | 0,99                                      | 1,33                                       | 0,21                      | 0,28                       |
| 240                  | 0,63                                      | 0,49                                       | 0,13                      | 0,10                       |
| 270                  | 0,68                                      | 0,60                                       | 0,14                      | 0,13                       |
| 300                  | $-0,61$                                   | $-0,31$                                    | $-0,13$                   | $-0,07$                    |
| 330                  | $-0,47$                                   | $-0,09$                                    | $-0,10$                   | $-0,02$                    |

Continuación

Fuente: Autores del proyecto.2013

En la [Figura 49,](#page-87-0) se muestra los momentos para cada uno de los ángulos de las palas, donde se observa que para la posición arriba del edificio, los momentos toman valores negativos, lo que indica que la microturbina eólica tipo Savonius tendrá giro en sentido horario.

Cuando la microturbina eólica Savonius se encuentra al lado del edificio, la mayoría de los valores son negativos, lo que indican que la turbina gira sentido horario, pero existen valores positivos que demuestran que cuando la pala está entre 120° y 180°, existen fuerzas que se oponen y generan rotación en sentido anti horario, lo cual contrarresta la energía en sentido horario, afectando el valor final de su magnitud.

<span id="page-87-0"></span>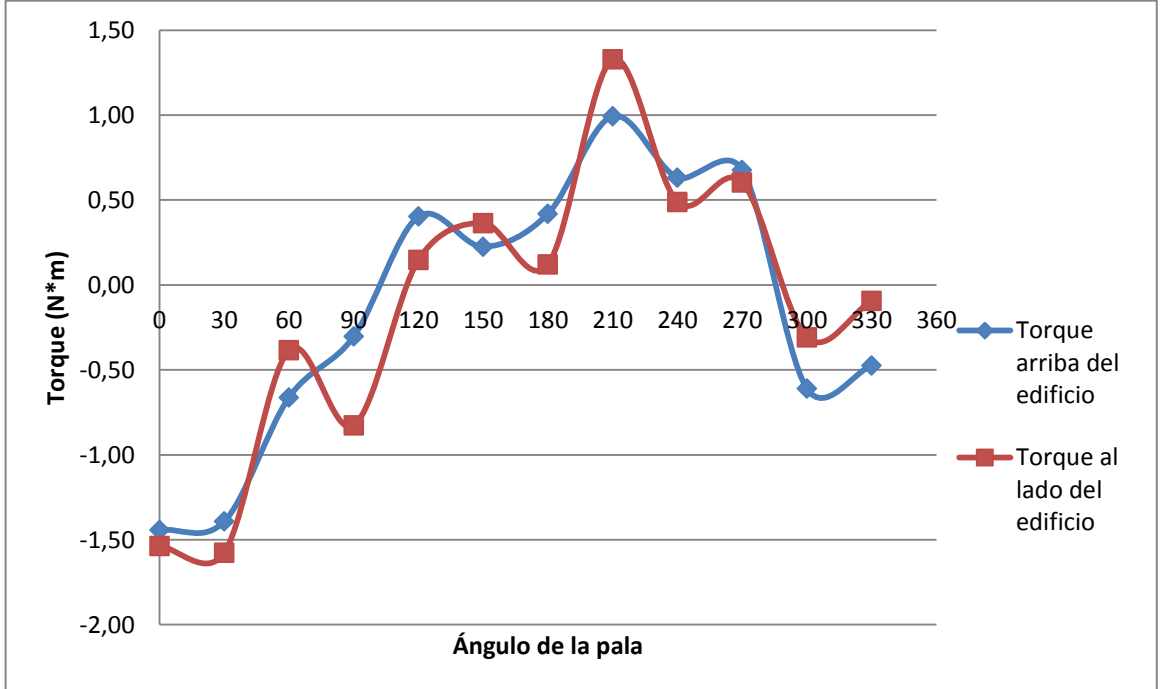

Figura 49. Coeficiente de momento para la posición arriba y al lado del edificio

Fuente: Autores del proyecto.2013

Al realizar la sumatoria de momentos, se determinó de la suma de momentos según el [Cuadro 21,](#page-86-1) donde la posición de la turbina cuando se encuentra arriba del edificio se obtuvo un momento  $-8.23 N * m$ , mientras que la turbina al lado del edifico toma un valor de momento de  $-7.05 N * m$ , lo que indica que se tendrá más fuerza de rotación en la parte de arriba para turbina. Según el fabricante de la microturbina eólica Savonius, la turbina cuenta con una potencia nominal de 390  $W$ , es decir es la potencia máxima que puede entregar la turbina. A partir de este valor se comparó el valor suministrado por el fabricante y el valor calculado en este proyecto. La potencia nominal es calculada por la Ecuación 47.

$$
P_n = \frac{\rho * A * v_n^3}{2} \tag{47}
$$

Donde  $v_n$  es determinado por el [Cuadro 22,](#page-88-0) y corresponde a aquella velocidad del viento para la cual la microturbina eólica alcanza su potencia nominal, donde un valor superior de esta velocidad nominal, determina que la potencia de la microturbina se pueda mantener constante. Para el caso de este proyecto se obtuvo una velocidad  $v_m = 3.07 m/s$  que corresponde a una velocidad  $v_n = 8 m/s$ .

<span id="page-88-0"></span>

| Velocidad Media el Viento $(V_m)$ | Velocidad nominal del Viento<br>$(v_n)$ |  |  |
|-----------------------------------|-----------------------------------------|--|--|
| ≤5m/s                             | $8 \text{ m/s}$                         |  |  |
|                                   | 11 $m/s$                                |  |  |
| $>7$ m/s                          | 14 $m/s$                                |  |  |

Cuadro 22. Velocidad Nominal de Viento

Fuente. Alumbrado público del parque la laguna azul mediante el uso de turbinas eólicas de eje vertical. Carlos Ríos. 2010

A partir de la velocidad nominal se determina la potencia nominal, que es la máxima energía que puede entregar la turbina, la cual resultó de la Ecuación 49  $P_n = 495 W$ .

Debido a que el rotor de la microturbina debe propulsar una máquina, para el caso de este proyecto un alternador, se debe considerar las eficiencias de los diferentes componentes mecánicos y eléctricos que componen el aerogenerador. Para el siguiente análisis se tiene una eficiencia del 93%, lo cual incluye según el fabricante, pérdidas de energía, que se transmiten en acoplamientos, multiplicador, fricción y el sistema eléctrico en la etapa de generación.

A partir de la información anterior y conociendo la Potencia nominal entregada por el fabricante y la teórica, a continuación se determina el rendimiento global de la instalación:

$$
\eta = \frac{P_W}{P_{w \text{ max}}} = \frac{390 \text{ Watts}}{495 \text{ Watts}} = 78.8 \text{ %}
$$
\n(48)

Según rendimiento global  $\eta$  y la eficiencia de los sistemas del aerogenerador (mecánico, eléctrico y fricción) suministrado por el fabricante, se determina el rendimiento del rotor que puede generar:

$$
\eta_w = \frac{\eta}{\eta_w} = \frac{0.788}{0.930} = 85\% \tag{49}
$$

Según la [Figura 50,](#page-89-0) las turbinas Savonius cuentan con un rendimiento real máximo  $C_{p\,m\acute{a}x}$  del 31%, se obtiene el Coeficiente de potencia  $C_{pw}$  del aerogenerador el cual es el 18%, como se muestra a continuación

$$
C_{\text{pw}} = 0.21 \times 0.85 = 26\% \tag{50}
$$

A partir de  $C_{\text{nw}} = 0.18$  se tiene una relación de velocidad específica  $TSR =$  $0.3$  y 1.3, según la Figura 52, es decir, que en condiciones ideales las palas de la turbina giran 0.3 o 1.3 veces mayor que la velocidad del viento nominal y está definido por la Ecuación 24, donde  $\omega$  es la velocidad angular en radianes/segundo y R el radio de la turbina Savonius igual a  $0.625$  m.

<span id="page-89-0"></span>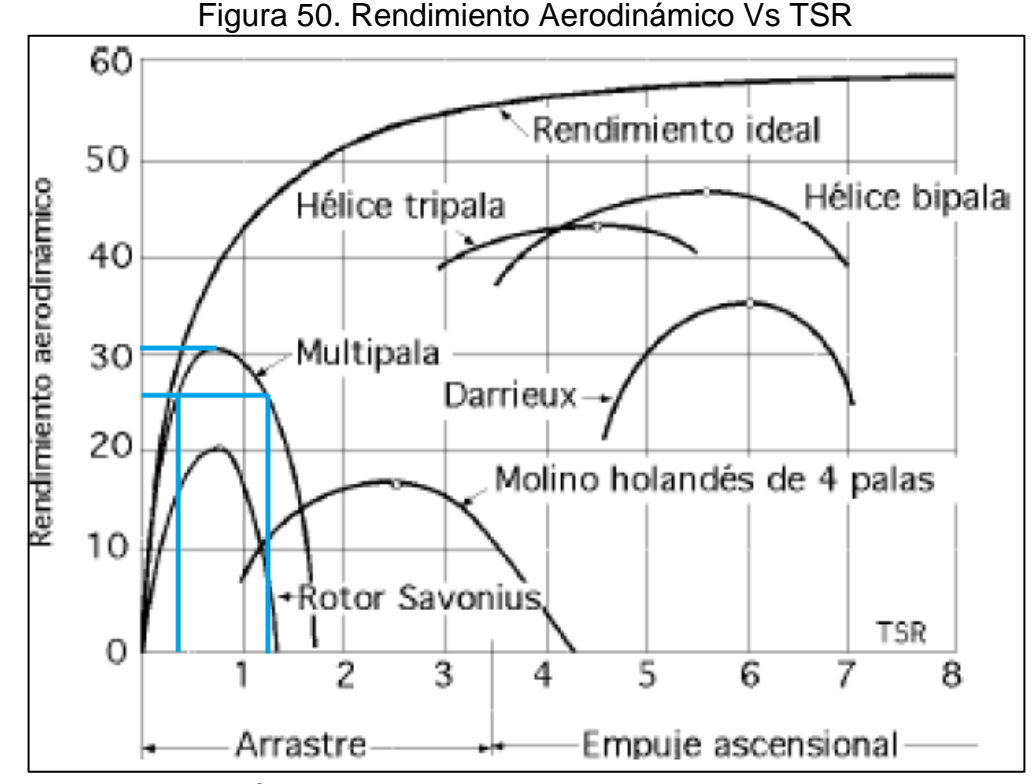

Fuente. Alumbrado público del parque la laguna azul mediante el uso de turbinas eólicas de eje vertical. Carlos Ríos. 2010<sup>62</sup>

 $\overline{a}$ 

<sup>&</sup>lt;sup>62</sup>RIOS, Carlos. Alumbrado público del parque la laguna azul mediante el uso de turbinas eólicas de eje vertical. Venezuela. Universidad de Zulia. 2010.

A partir de la Ecuación 24 y [Figura 50](#page-89-0) se tiene que  $\omega = 14.38 \, rad/s$ , por ende se tiene que la turbina Savonius para el caso de este proyecto gira a una velocidad  $n = 137$  RPM.

A partir de la relación  $P_{\text{dril}} = M * \omega$ , se obtuvo la potencia útil de la turbina Savonius y que toma un valor de  $M = 8.23 N * m$ , que corresponde al mayor momento generado por la turbina, ubicada en la parte de arriba del edificio con  $P_{\text{util}} = 120$  W, la cual va ser de la energía que se dispondrá para generar energía eléctrica.

Con una  $P_{\text{util}}$  de 120 W y una velocidad media de viento de 3.07 m/s para la localidad de Fontibón se tiene una potencia disponible de 0.120 kW/h, lo que equivale a 87 kW/mes. Si se tiene 2 bombillos de 60 Watts prendidos durante 1 hora necesitamos de 0.12 kw/h, que es lo que nos puede suministrar la microturbina.

# **8. CONCLUSIONES Y RECOMENDACIONES**

# **8.1 CONCLUSIONES**

El aprovechamiento en el aumento de velocidad de viento debido a la acción de los vértices del edificio, es una buena alternativa para tener mayor recurso eólico. La producción de energía eólica en zonas urbanas, podría abastecer cierta necesidad de la energía en un edificio hasta de 0.120 kW/h, por ejemplo se podría tener 2 bombillos de 60 Watts prendidos durante 1 horas

Según los datos de velocidad de viento suministrado por la Secretaria Distrital de Ambiente correspondientes a las medidas registradas cada hora desde el año 2010 al 2012 y el cálculo generado por la distribución Weibull, se puede esperar una energía del viento anual para la turbina eólica de 253.89 kWh/m<sup>2</sup>.

Por medio del método QFD, se pudo determinar el tipo de microturbina M-20 con capacidad máxima de 120 W, ya que satisface las necesidades del proyecto, en cuanto a las condiciones de velocidades de viento en Fontibón y su aplicación e implementación en zonas urbanas.

El uso de programas para diseño y simulación, para este proyecto Solidworks y Ansys, son herramientas que nos permiten crear geometrías similares a elementos existentes y obtener resultados semejantes a los que se puedan presentar en las situaciones reales que se plantearon en tanto a la ubicación y posición.

La posición de la microturbina eólica donde se generó más potencia con respecto al edificio, es cuando se implementa la microturbina arriba de este, ya que los resultados reflejan que en la parte de arriba hay un momento de 8.23  $N*m$ . mientras la turbina al lado del edificio genera un momento de  $7.05 N * m$ , lo que indica que se genera un 7% más de potencia en la parte superior con respecto a la del lado.

Según los resultados del análisis por medio de mecánica de fluidos computacional, se observó el comportamiento aerodinámico de las palas de microturbina Savonius, donde se mostró la disminución y aumento de velocidades lo que provoca mayor o menor fuerza de sustentación, dependiendo del ángulo de ataque de la pala.

#### **8.2 RECOMENDACIONES**

Por medio de las herramientas CFD, se podría complementar el presente trabajo comparando a la implementación de otros tipos de turbinas de eje vertical en zonas Urbanas, como turbinas Savonius donde se podría analizar los perfiles aerodinámicos para estos tipos de turbinas.

Se requiere de gran capacidad computacional para realizar estudio por CFD, y esta variable puede generar cierta limitación en confiabilidad de resultados, en los estudios por medio de mecánica de fluidos computacional.

El uso de SolidWorks como programa de diseño computacional no es una obligación, ya que hay una gran variedad de softwares con funciones similares, en algunos casos existen limitantes como la validación y licencias de los mismos, en otros casos hay versiones que no la necesitan. La universidad cuenta con licencia para el que seleccionamos como predeterminado.

Un estudio recomendado para complementar este trabajo y posterior comparación sería realizar la simulación con elemento no estáticos, es decir que la turbina pueda girar en torno a su eje.

### **BIBLIOGRAFIA**

AIKAWA, Masahide, HIRAKI, Takatoshi Y EIHO Jiro.Grouping And Representativeness Of Monitoring Stations Based On Wind Speed And Wind Direction Data Urban Areas Of Japan. En:EnvironmentalMonitoring and Assessment. [Base de datos en línea]. *Vol 136,*(jun – jul. 2008). p. 411 – 418 [Citado el 11 de Julio, 2012], Disponible en SPRINGER Research Data bases.

ÁLVARO, P. Ministerio de minas y Energía y el Instituto de Ciencias Nucleares y Energías Alternativas: Manual de energía eólica: Edición UPME. 2003. 57 p

AYHAN, Dursun y SAGLAM, Safak. A technical review of building-mounted wind power systems and a sample simulation model.En: Renewable and SustainableEnergy [Base de datos en línea]. Vol 16, (sep – oct. 2011). p. 1040 – 1049 [Citado el 11 de Julio, 2012], Disponible en ELSEVIER Research Data bases.

CARROLL Katherine, DUFEK Margo, WILLEY Leanme y McCARTHY Andrew; Submited towards partial fulfillment of the requeriments for Mechanical EngieeringDesing- Fall 2012; Departament of Mechanical Engieering Northern Arizona University: 2012; P7.

CHONG, W.T., *et al*. Early development of an innovative building integrated wind, solar and rain water harvester for urban high rise application. En: Energy and Buildingsareas [Base de datos en línea]. Vol47, (nov. – dic. 2011). p. 201 – 207. [Citado el 11 de Julio, 2012], Disponible en ELSEVIER Research Data bases. ELSEVIER Research Data bases.

Enérgia Eólica: Medición y tratamiento de datos de viento. [En Línea]. <http://www.luqentia.es/hosting/masterenergiasrenovablesumh/material/Energ%C3 %ADa%20E%C3%B3lica/II%20Master%20Energ%C3%ADa%20Solar%20y%20R enovablesT3\_Medici%C3%B3n%20y%20tratamiento%20de%20los%20datos%20 viento.pdf >. [Citado el 01 de Marzo de 2014].

FERRIGNO, Kevin. The Challenges and Strategies for Increasing Adoption of Small Wind Turbines in Urban Areas.Estados Unidos. 2010, 80 h. Tesis de maestría (Magister en Ciencias de Ingeniería), Instituto Tecnológico de Massachusetts.

FRANQUESA, Manuel. Breve Introducción a las Turbinas Eólicas Darrieus. Berlín: La Veritat Ediciones, 2010. p. 1-7.

GIL GARCIA, Gilberto. Energías del siglo XXI: de las energías fósiles a las alternativas. España: Ediciones Mundi-Prensa. 2008. 758 p. ISBN 978-84.8476- 347-5

GONZÁLEZ, María. et al. Potencial de aprovechamiento de la energía eólica para la generación de energía eléctrica en zonas rurales de México [Base de datos en línea]. Vol 31, (abr. – may. 2006). p. 240 – 245, [Citado el 6 de Marzo, 2012], Disponible en PROQUEST Research Data bases.

INSTITUTO COLOMBIANO DE NORMAS TÉCNICAS Y CERTIFICACIÓN. Aerogeneradores: Requisitos de Diseño. 1 ed. Bogotá: ICONTEC, 2008. p 16. (NTC 5363)

INSTITUTO COLOMBIANO DE NORMAS TÉCNICAS Y CERTIFICACIÓN. Aerogeneradores: Ensayo de Curva de Potencia. 1 ed. Bogotá: ICONTEC, 2008. p 16. (NTC 5343)

JOHNSON, Gary. Wind Energy Systems. Manhattan: Edición Electrónica, 2001. p.48.

JOSHEP B, Franzini. Mecánica De Fluidos Con Aplicaciones En Ingeniería. Mexico: Thompson NOVENA EDICIÓN. p. 66.

LASSIG, Jorge y PALESE, Claudia. Aprovechamientos eólicos para el edifico de la F.I-UNCOMAHUE, Nauquen Argentina. 2007. Trabajo de grado. Universidad Nacional De Comahue. Facultad de Ingeniería.

LK, Chan y ML. Wu.Prioritizing the technical measures in quality function deployment.Quality Engineering 1998.

LO BRANO, Valerio.,*et al*. Quality of Wind Speed Fitting Distributions for the Urban Area of Palermo, Italy. En: RenewableEnergy [Base de datos en línea]. Vol 36, (sep – oct. 2010). p. 1026 – 1039 [Citado el 11 de Julio, 2012], Disponible en

LÓPEZ, Emerson y TRUJILLO, Juan. Diseño y construcción del rotor de un aerogenerador de eje vertical para aprovechamiento de vientos menores a 8m/s, a nivel de laboratorio. Universidad Libre, 2010.

M33: Giromill Rotor para turbina eólica de viento eje vertical Savonius en aluminio [En Línea]. [<http://www.lmagency.biz/contents/es/p45.html>](http://www.lmagency.biz/contents/es/p45.html)[Citado el 21 de Junio de 2013].

[MARTINEZ, Yoldi y CERNIN, Javier.](http://search.proquest.com/docview.lateralsearchlink:lateralsearch/sng/author/Martinez+Yoldi,+Cernin+Javier/$N?site=science&t:ac=304791963/Record/135501B064B2166A08D/5&t:cp=maintain/resultcitationblocks) Externalidades y regulación: El caso de la energía eólica. Tesis Doctoral. España. 2001. Universidad de Navarra

MERTENS, Sander. Concentrator effects for wind turbines close to buildings. En: Windenergy in urbanareas [Base de datos en línea]. (mar. – abr. 2002). p. 22 – 24. [Citado el 11 de Julio, 2012], Disponible en ELSEVIER Research Data bases.

MIRELES, Erick. La energía eólica. Argentina: El Cid Editor, 2009. 33 p

Modelo M20: alternador 500 W con imanes permanentes tipo Savonius [En Línea]. [<http://www.lmagency.biz/contents/es/p26.html>](http://www.lmagency.biz/contents/es/p26.html)[Citado el 21 de Junio de 2013].

Modelo M29 - aerogenerador rotor con eje vertical de Savonius [En Línea]. [<http://www.lmagency.biz/contents/es/p45.html>](http://www.lmagency.biz/contents/es/p45.html)[Citado el 21 de Junio de 2013].

MOTT, Robert. Mecánica de Fluidos. México: Edición Pearson. 2006. p. 154-155

OYARZO PÉREZ, Humberto. La Modelización Matemática para Evaluar Energías para Sistemas Eólicos e Híbridos Eólico – Diesel. España. 2008, p. 307. Tesis doctoral. Universidad Politécnica de Madrid.

PARAMETROS DE DISEÑO. [En Línea]. <ttp://www.pfernandezdiez.es/EnergiasAlternativas/eolica/PDFs/02Eolo.pdf >. [Citado el 29 de Agosto de 2012]

PATEL, Mukund, Wind and Solar Power Systems, CRC Editions, 1999. p 55 - 56

PATRICK J, Roache Verification and validation in computational science and engineering. USA Hermosa publishers , 2007.

POTTER, Merle y WIGGERT, David. Mecánica de Fluidos. México: Edición Thomson, 2002. p.211.

RIOS, Carlos. Alumbrado público del parque la laguna azul mediante el uso de turbinas eólicas de eje vertical. Venezuela. Universidad de Zulia. 2010.

SCHMIDT, Ralf. The implementation of simultaneusenginnering in the stage of product concept developmente: A process orientated improvement of quality function deployment. En: EuropeanJournal of OperationalResearch [Base de daos en línea]. Vol 100, (1997). p. 293 – 314 [Citado el 22 de Febereo de 2014]. Disponible en ELSERVIER Research base datas.

SCRIBD. Estudio Aerodinamico y estructural del Ala A380 y de u modificación. [En Línea]. < http://es.scribd.com/doc/55717750/11>. [Citado el 29 de Agosto de 2012]

TORRES, Christian y RODRIGUEZ, Edigson. Diseño y Simulación de un túnel de viento UL001para el laboratorio de Mecánica de fluidos de la Universidad Libre.2012

Turbina Eje Vertical 300 W 12 V [En Línea]. [<http://generador](http://generador-electrico.com/tienda/product_info.php?products_id=746)[electrico.com/tienda/product\\_info.php?products\\_id=746>](http://generador-electrico.com/tienda/product_info.php?products_id=746)[Citado el 21 de Junio de 2013].

UNIDAD DE PLANEACIÓN MINERO ENERGÉTICA. Atlas de Viento y Energía eólica [En Línea].

[http://www.si3ea.gov.co/Home/Energ%C3%ADaEolica/tabid/75/language/en-](http://www.si3ea.gov.co/Home/Energ%C3%ADaEolica/tabid/75/language/en-US/Default.aspx)[US/Default.aspx .](http://www.si3ea.gov.co/Home/Energ%C3%ADaEolica/tabid/75/language/en-US/Default.aspx) [Citado el 6 de Agosto 2012].

UNIVERSIDAD NUEVA ESPARTA. Capítulo III Marco Metodológico [En Línea].[<http://www.une.edu.ve/~iramirez/disenotesis/scan/Capitulo%20III.PDF>](http://www.une.edu.ve/~iramirez/disenotesis/scan/Capitulo%20III.PDF). [Citado el 29 de Agosto de 2012]

UNIVERSIDAD PONTIFICIA BOLIVARIANA. Interacción aerodinámica entre aerogeneradores tipo Darrieus. [En Línea]. [<http://kosmos.upb.edu.co/web/uploads/articulos/\(A\)\\_Interaccion\\_Aerodinamica\\_E](http://kosmos.upb.edu.co/web/uploads/articulos/(A)_Interaccion_Aerodinamica_Entre_Aerogeneradores_Tipo_Darrieus_JvP3Y8.pdf) [ntre\\_Aerogeneradores\\_Tipo\\_Darrieus\\_JvP3Y8.pdf>](http://kosmos.upb.edu.co/web/uploads/articulos/(A)_Interaccion_Aerodinamica_Entre_Aerogeneradores_Tipo_Darrieus_JvP3Y8.pdf) [Citado el 6 de enero 2014].

VILLARRUBIA, Miguel. Ingeniería de la energía eólica. Barcelona: Edición Marcombo S.A. 2012. p. 81.

WENDLING, R. Propuesta para viabilizar el desarrollo del primer laboratorio de energías renovables en Colombia, Proyecto. GIEUL01. (2010).

WORLD WIND ENERGY ASSOCIATION WWEA.Reporte 2011. [En Línea], de [<www.wwindea.org/webimages/WorldWindEnergyReport2011.pdf>](http://www.wwindea.org/webimages/WorldWindEnergyReport2011.pdf)[Obtenido 11 de Julio, 2012]

Y. Akao, (Ed.), Quality Function Deployment, Integrating Customer Requirements into Product Design, Productivity Press, Cambridge, MA, 1990.

YUWEI, Li, et al. Dynamic overset CFD simulations of wind turbine aerodynamics [Base de datos en línea]. (nov. 2010. – jul. 2011). p. 286 – 287. [Citado el 11 de Enero, 2014], Disponible en ELSEVIER Research Data bases

ARBELÁEZ, Daniel. Comparación de diferentes modelos de turbulencia en aplicaciones aerodinámicas, Tesis de Pregrado, Departamento de Ingeniería Mecánica, Universidad de los Andes, Bogotá, 2010.

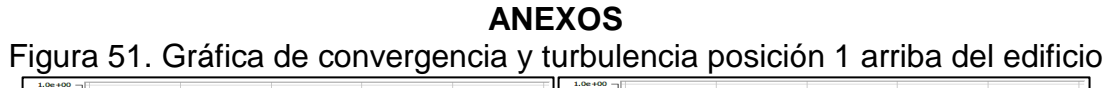

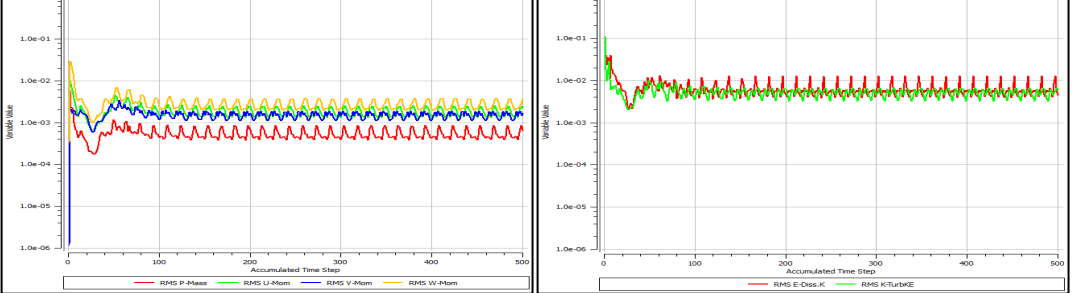

Fuente. Autores del Proyecto. 2013

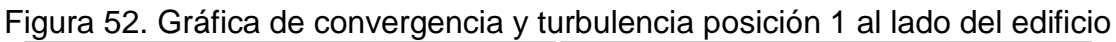

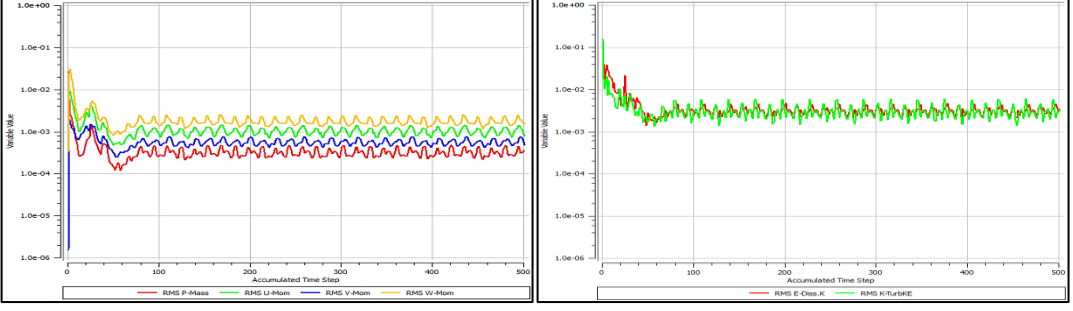

Fuente. Autores del Proyecto. 2013

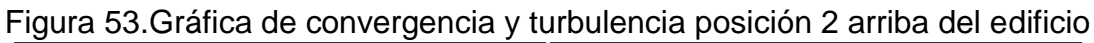

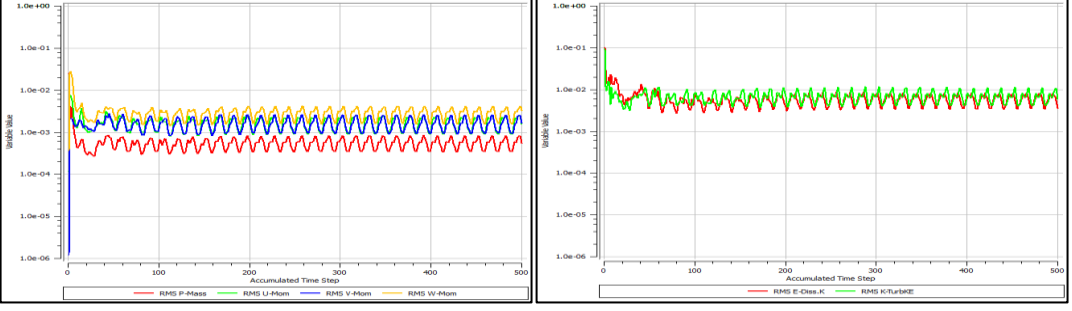

Fuente. Autores del Proyecto. 2013

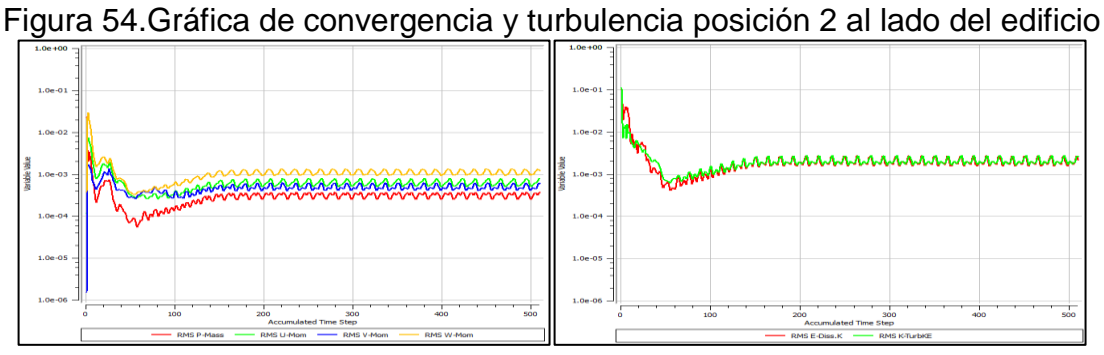

Fuente. Autores del Proyecto. 2013

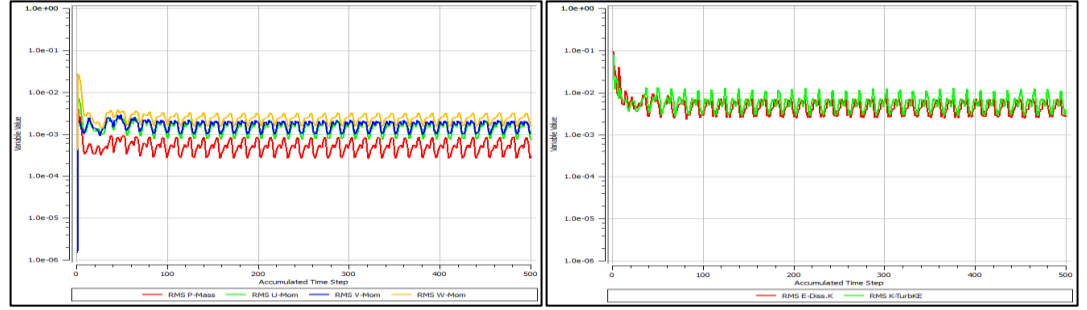

Figura 55.Gráfica de convergencia y turbulencia posición 3 arriba del edificio

Fuente. Autores del Proyecto. 2013

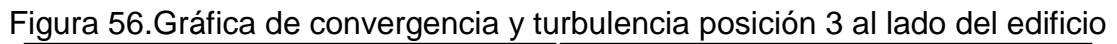

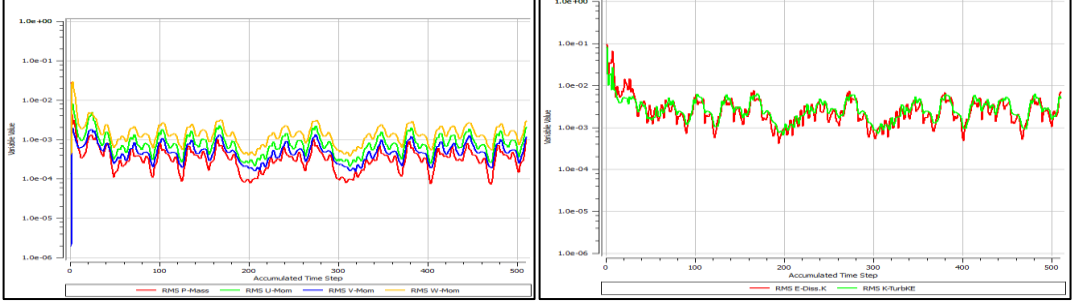

Fuente. Autores del Proyecto. 2013

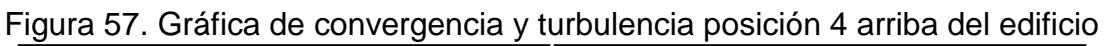

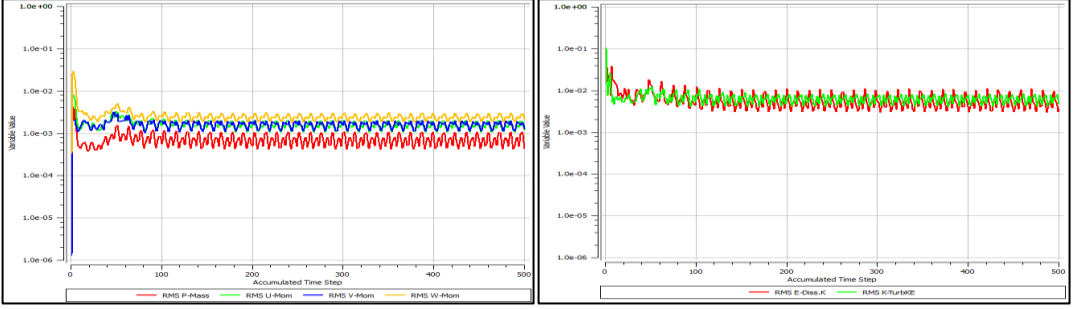

Fuente. Autores del Proyecto. 2013

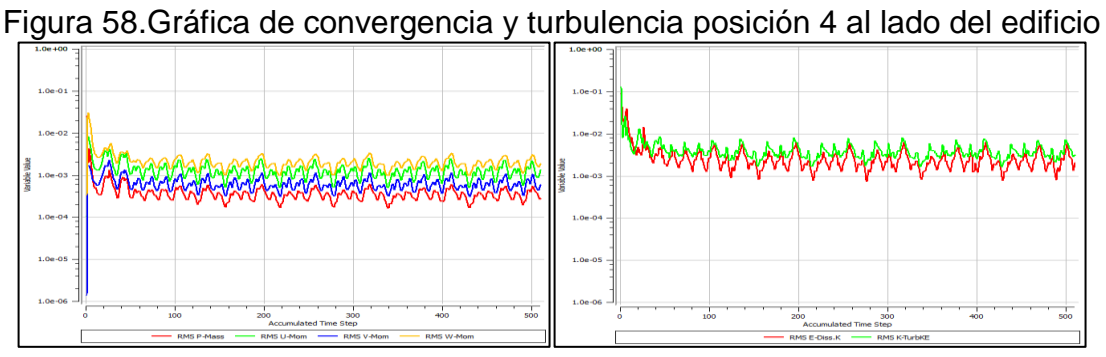

Fuente. Autores del Proyecto. 2013.